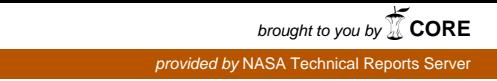

# **DORMAN Computer Program (Study 2.5) Final Report**

Volume IV

**DORMAN Program Listing, UNIVAC 1108 Version**

### Prepared by DATA PROCESSING SUBDIVISION

Information Processing Division

**<sup>11</sup>**September 1973 .. (NASA-CR-137358) **DORMAN** COMPUTER PROGRAM **N74-19830** (STUDY 2.5). VOLUME 4: DORMAN PROGRAM<br>LISTING, UNIVAC 1108 VERSION Final LISTING, USIVAC 1108 VERSION Final Report (Aerospace Corp., El Segundo, Unclas Calif.) **97** p HC \$8.00 CSCL 09B G3/08 **<sup>15928</sup>**

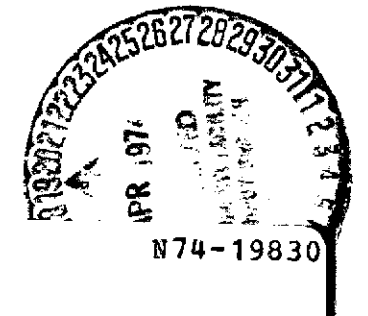

Prepared for **OFFICE** OF MANNED SPACE FLIGHT **NATIONAL AERONAUTICS AND** SPACE ADMINISTRATION Washington, **D.** C.

Contract No. NASW-2472

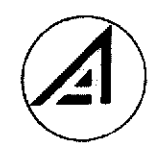

Engineering Science Operations THE AEROSPACE CORPORATION

Aerospace Report No. ATR-74(7335)-1, Vol. IV

## DORMAN COMPUTER PROGRAM (STUDY 2.5) FINAL REPORT

Volume IV. DORMAN Program Listing, UNIVAC 1108 Version

Prepared by

Data Processing Subdivision Information Processing Division

11 September 1973

#### Engineering Science Operations THE AEROSPACE CORPORATION El Segundo, California

Prepared for

OFFICE OF MANNED SPACE FLIGHT NATIONAL AERONAUTICS AND SPACE ADMINISTRATION Washington, D.C.

Contract No. NASW-2472

 $\bullet$ /

Report No. ATR-74(7335)-I, Vol. IV

#### DORMAN COMPUTER PROGRAM (STUDY 2.5) FINAL REPORT

Volume IV: DORMAN Program Listing, UNIVAC 1108 Version

Prepared by

Stanley TJWray, Jr., Steff Engineer L. Sashkin, Director<br>Advanced Application Staff Data Processing Subdivision Advanced Application Statf Data Processing Subdivision

Information Processing Division

Approved by

Advanced Vehicle Systems Systems Planning Division

Robert R. Wolfe  $\overline{L}$ . R. Silney, Assoc. Group Director NASA Study Director **Advanced Vehicle** Systems Advanced Vehicle Systems<br>Directorate Directorate Systems Planning Division

**PRECEDING PAGE BLANK NOT FILMED** 

#### FOREWORD

Study 2.5, DORCA Applications, has been directed at development of a data bank management computer program identified as DORMAN. The size of the DORCA data files and the manipulations required on that data to support analyses with the DORCA program necessitates automated data techniques to replace time consuming manual input generation. The DORCA program (Dynamic Operations Requirements and Cost Analysis) was developed by The Aerospace Corporation for use by NASA in planning future space programs. Both programs are designed for implementation on the UNIVAC 1108 computing system at the NASA Computing Facility, Slidell, Louisiana.

This volume contains a listing of the UNIVAC 1108 version of the DORMAN program. The code printed herein has been compiled, loaded, and executed successfully on the EXEC 8 system for the UNIVAC 1108 at Slidell, Louisiana. This was accomplished during the month of September (1973) using the segment map contained in Volume II of this report.

In addition to this volume, the following documentation has been prepared.

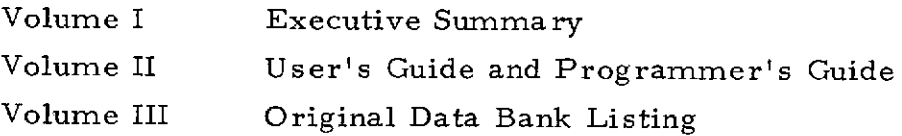

Study 2. 5, DORCA Applications, is one of several study tasks conducted under NASA Contract NASW-2472 in FY 1973. The NASA Study Director was Mr. V. N. Huff, NASA Headquarters, Code MTE.

By agreement with Mr. Huff, the DORMAN program will be delivered directly to the NASA Computing Facility.

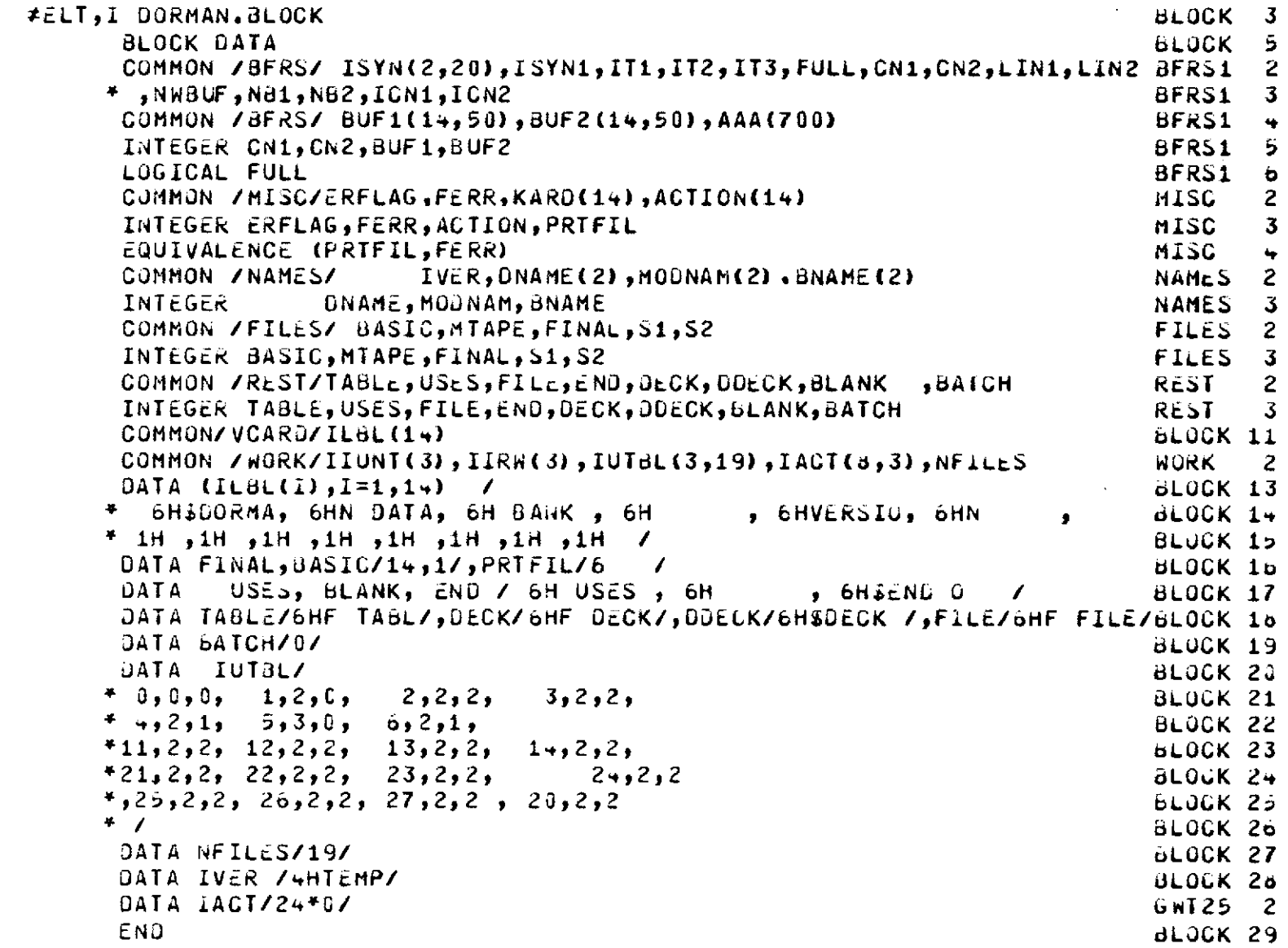

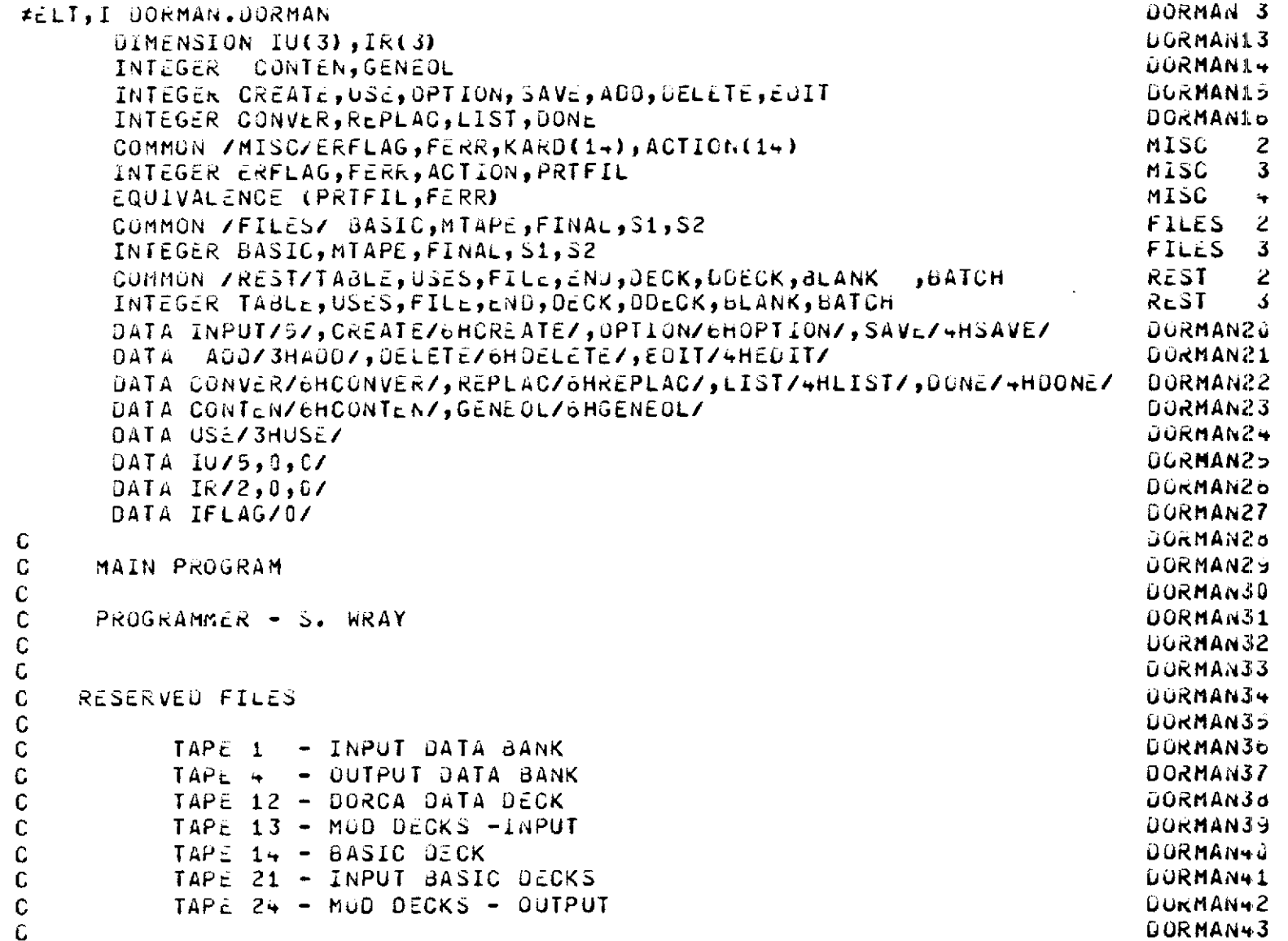

 $\frac{1}{2}$ 

 $\mathbb{R}^2$ 

ł

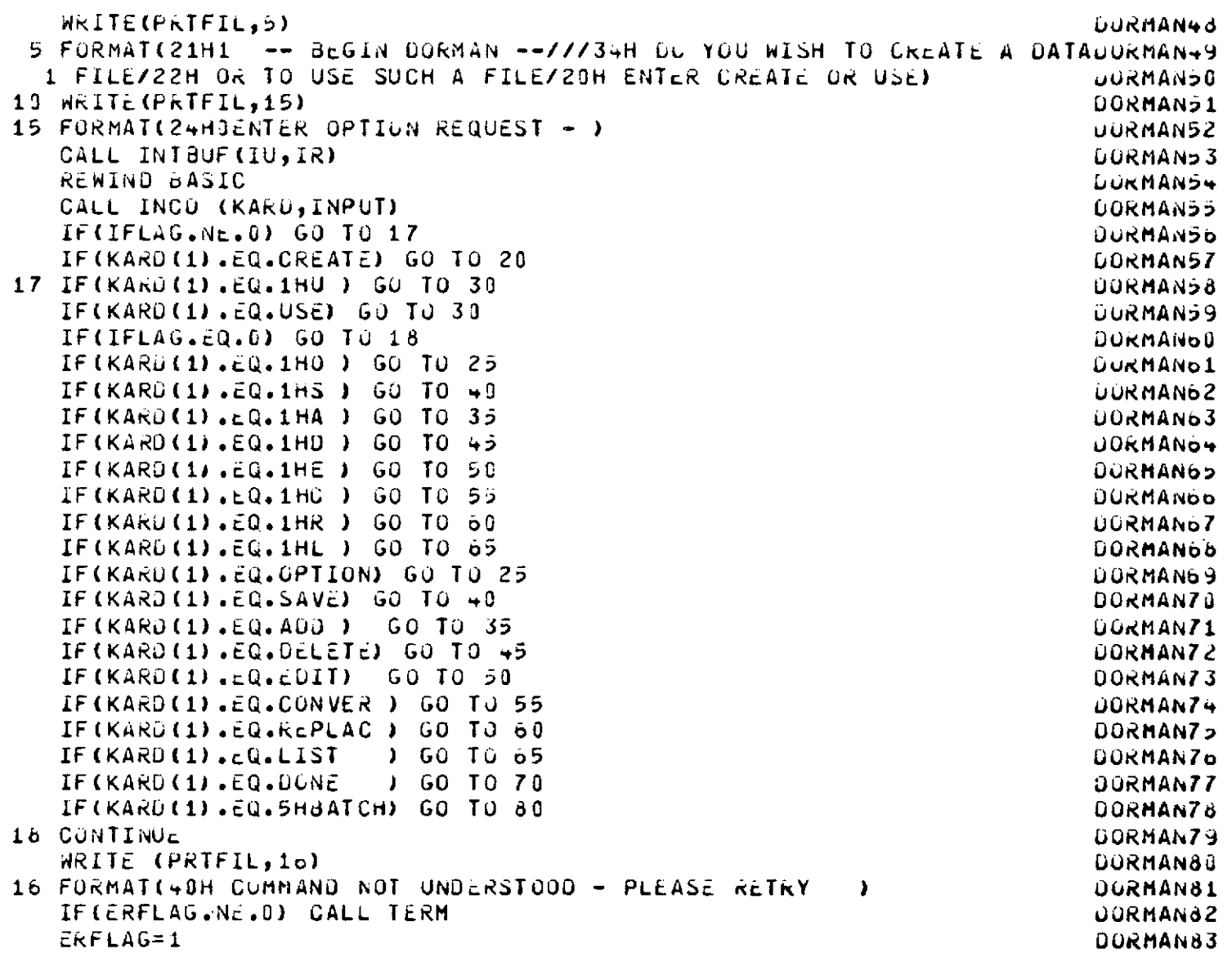

 $\mathcal{L}^{\text{max}}_{\text{max}}$ 

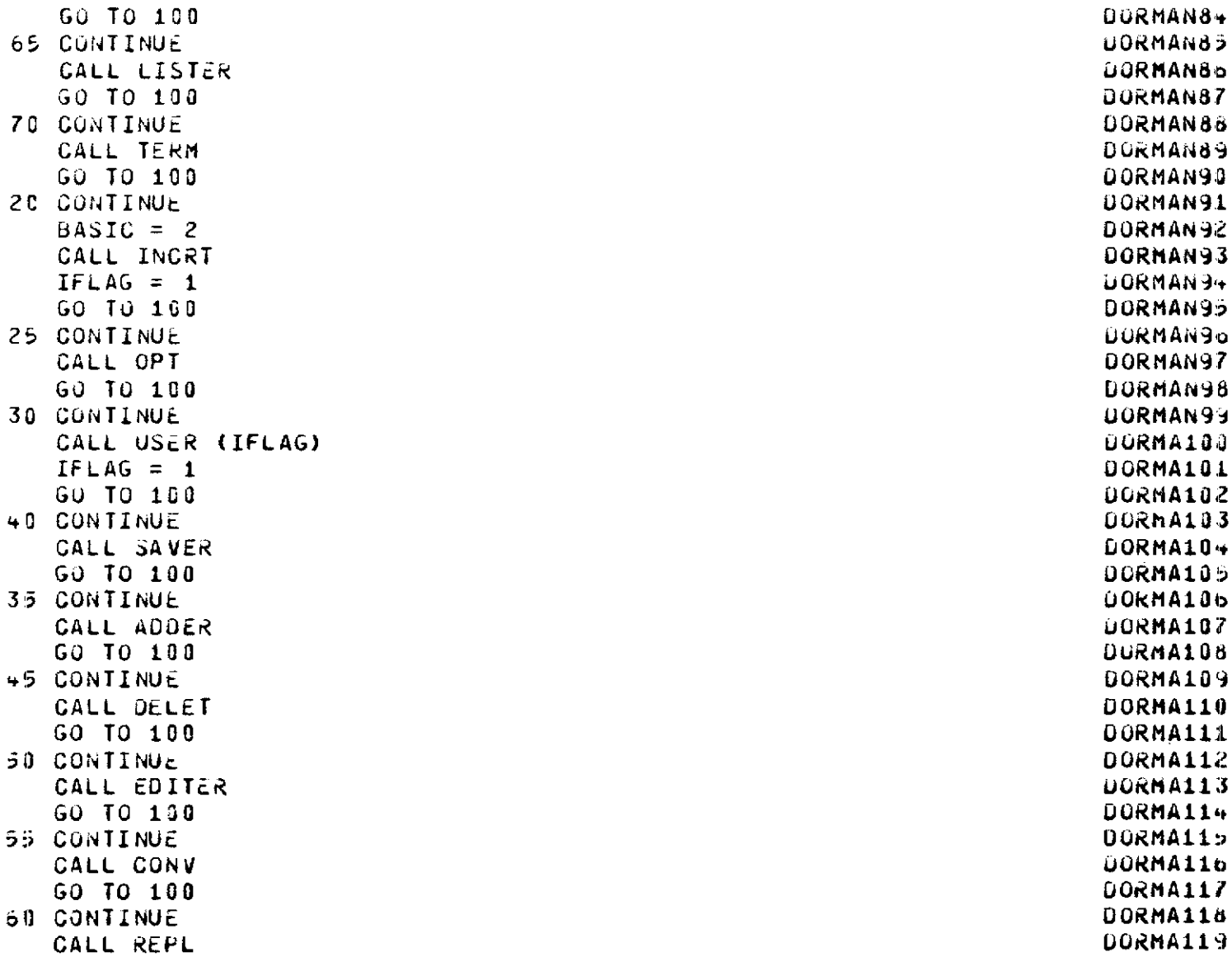

 $-4-$ 

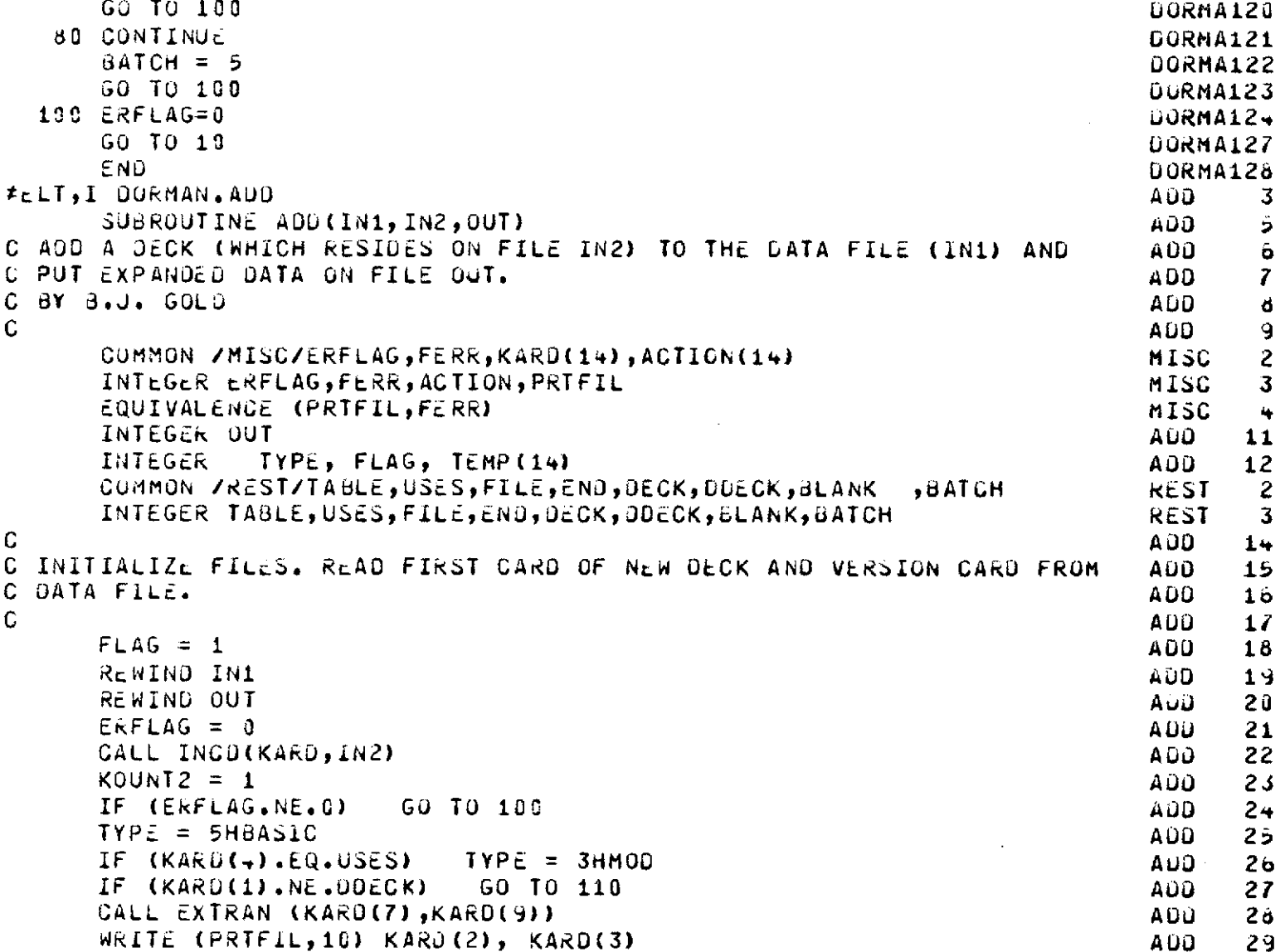

 $\bar{z}$ 

 $\frac{1}{9}$ 

```
10 FORMAT(16H0ADD DECK NAMED ,2A6,13H TO DATA FILE)
                                                                                         30
                                                                                  ADD
       CALL OUTCD (KARD, PRTFIL)
                                                                                  AUD.
                                                                                         J<sub>1</sub>IF ((KARD(2).EQ.KARD(5)).AND.(KARD(3).EQ.KARD(6))) 60 TO 150
                                                                                  ADD.
                                                                                         32
       CALL INCO(TEMP, IN1)
                                                                                  AUD
                                                                                         33
       IF (ERFLAG.NE.0) GO TO 120
                                                                                  ADO.
                                                                                         34KOUNTI = 1ADO.
                                                                                         35
       CALL OUTCJ(TEMP, OUT)
                                                                                  ADD.
                                                                                         3<sub>o</sub>\mathsf{C}ADD.
                                                                                         37
C INSERT NEW ENTRY INTO TABLE OF CONTENTS AT BEGINNING IF IT IS A MOD
                                                                                  ADD.
                                                                                         3<sub>u</sub>C DECK, AT END IF A BASIC DECK.
                                                                                         39
                                                                                  ADD.
C VERIFY THAT NEW DECK NAME IS NOT ALREADY IN TABLE OF CONTENTS.
                                                                                  ADD.
                                                                                         40
C IF NEW DECK IS A MOD JECK, VERIFY THAT THE DECK IT USES IS ALREADY
                                                                                  ADD.
                                                                                         41C ON THE DATA FILE.
                                                                                         42ADO.
\mathbb{C}AUD.
                                                                                         43FLAG = 2ADD.
                                                                                         44
       IF (TYPE.EQ.3HMOD) CALL OUTCD(KARD, OUT)
                                                                                  ADU
                                                                                         45
       N\in \mathbb{Z}D = 0AUD.
                                                                                         40LASTM = 0AUD.
                                                                                         47NTC = 0ADU.
                                                                                         +830 CALL INCO(TEMP, IN1)
      IF (ERFLAG.NE.O) GO TO 120<br>KOUNT1 = KOUNT1+1<br>IF (TEMP(1).EQ.END) GO TO 40<br>CALL OUTCO(TEMP,OUT)
                                                                                  AUD49
                                                                                  ADU
                                                                                         50ADD.
                                                                                         \overline{51}52AUD.
                                                                                  ADD
                                                                                         53NTC = NTC+1AŨU
                                                                                         5 +IF (TEMP(4).EQ.USES) LASTM = NTC
                                                                                  ADD.
                                                                                         \bar{5}IF ((KARD(2).EQ.TEMP(2)).AND.(KARD(3).EQ.TEMP(3))) 60 TO 130
                                                                                  - ממ4
                                                                                         э'n
      IF ((KARD(5).EQ.TEMP(2)).AND.(KARD(6).EQ.TEMP(3))) NEED = NTC
                                                                                  AOD.
                                                                                         \overline{J}GO TO 30
                                                                                  ADD
                                                                                         \overline{5}348 IF (TYPE.EQ.5HBASIC) CALL OUTCD(KARD, GUT)
                                                                                  ADD.
                                                                                         59
      CALL OUTCD(TEMP, OUT)
                                                                                  AŬO
                                                                                         o (l
      IF ((NEED.EQ.0).AND.(TYPE.EQ.3HMOD)) 60 TO 140
                                                                                  ADO.
                                                                                         b1C.
                                                                                  ADD.
                                                                                         62C GOPY ALL MOD DECKS FROM IN1 TO OUT
                                                                                  ADD.
                                                                                         63
\mathbf{C}ADD
                                                                                         6 +FLAG = 3ADD
                                                                                         65
```

```
\mathbf{L}\sigma
```

```
NDECK = 0AÜD.
                                                                                            66
                                                                                     A \cup D6750 CALL INCO(TEMP, IN1)
                             GO TO 120
                                                                                     ADD.
                                                                                            óΰ
       IF (ERFLAG.NE.0)
                                                                                     ADD
                                                                                            69
       KOUNTI = KOUNTI + 1AD<sub>0</sub>
                                                                                            78
       CALL OUTCO(TEMP, OUT)
       IF (TEMP(1).NE.END)
                                 GO TO 50
                                                                                     ADO.
                                                                                            71ADD.
                                                                                            72
       NDECK = NDECK+1IF (NDECK.LT.LASTM)
                                 GO TO 50
                                                                                     A00
                                                                                            73
                                                                                     ADD.
                                                                                            74\mathbf{C}C TRANSFER NEW DECK ONTO OUT FILE
                                                                                     A00
                                                                                            75AÜD
                                                                                            7<sub>b</sub>C.
                                                                                     A \cup D77
       FLAG = 4COA
                                                                                            78
       CALL OUTCO(KARD, OUT)
                                                                                     ADD.
                                                                                            79
   60 CALL INCO(KARD, IN2)
       IF (ERFLAG.NE.0)
                             GO TO 100
                                                                                     AGD.
                                                                                            80
                                                                                     AUU
       KOUNI2 = KOUNI2+101ADD\delta 2
       CALL OUTCO(KARD, OUT)
                                                                                            83
       IF (KARD(1).NE.END) GU TO 60
                                                                                     AUD.
                                                                                     AUD
                                                                                            84C
C COPY REST OF DATA FILE, INCLUDING $END OF FILE CARD, ONTO OUT FILE
                                                                                            8.5AUD.
                                                                                     AUD\mathbf{C}8ò.
                                                                                     QGA
                                                                                            \sigma7
       FLAG = 580 CALL INCOLTEMP, IN1)
                                                                                     ADU
                                                                                            öd
       IF (\text{cRFLAG}, \text{Nc}, \text{C})GO TO 120
                                                                                     AÚD
                                                                                            89
       KOUNTI = KOUNTI+1AUD.
                                                                                            90
                                                                                     AÚU.
                                                                                            -11CALL OUTCO(TEMP, OUT)
       IF (TEMP(1).NE.END)
                                                                                     ADD.
                                                                                            92
                                GO TO 80
       IF (TEMP(2).NE.6HF FILE)
                                      GO TO 80
                                                                                     AÚU
                                                                                            -35AUJ
                                                                                            9 -RETURN
                                                                                     AJO.
                                                                                            うつ
C
                                                                                     AUD.
C ERROR STOPS
                                                                                            96
C.
                                                                                     AUJ
                                                                                            97
                                                                                     AUD.
                                                                                            9ò.
  100 WRITE (FERR, 105)
                                                                                     ADD.
  105 FORMAT(23HBERROR READING FILE IN2)
                                                                                            YY
       GO TO 200
                                                                                     ADD.
                                                                                           100110 WRITE (FERR, 115)
                                                                                     A\cup O101
```

```
\mathbf{L}\blacksquare
```

```
115 FORMAT(37HOFIRST CARD ON FILE IN2 IS NOT $DECK )
                                                                                                      AUU 102
           GO 10 200
                                                                                                      ADD 103
     120 WRITE (FERR, 125)
                                                                                                        A00 10.
     125 FURMAT(23HOERRUR READING FILE IN1)<br>GU TO 200<br>130 WRITE (FERR,135) KARD(2), KARD(3)
                                                                                                     ADD 102
                                                                                                       AÙO 185
                                                                                                       A00 137
     135 FORMAT(45HONAME CONFLICT IN ADDING NEW CECK TO FILE IN1/<br>* oh NAME ,2A6,36H ALREAUY EXISTS IN TABLE OF CONTENTS)
                                                                                                       AUD 108
                                                                                                      - ADO - 109
           GJ TO 200
                                                                                                        ADD 110
     1+0 WRITE (FERR, 145) (KARD(I), i=1,6)
                                                                                                        ADD 111
     145 FORMAT(52H0DECK TO BE ADDED USES DECK NOT IN TABLE OF CONTENTS/
153 WRITE (FERR,155)<br>155 FORMAT(17HOBECK USES ITSELF)<br>201 ERFLAG = 1<br>201 ERFLAG = 1<br>201 ERFLAG = 1<br>201 ERFLAG = 1<br>201 ERFLAG = 1<br>201 IF (KARO(11,e2,e2NO) = 60 TO 220<br>210 IF (KARO(11,e2,e2NO) = 60 TO 220<br>220 EALL INCO(KARU
                                                                                                        A00 112
        + 5X,6A6AUD 113
                                                                                                        A\cup 0 11+
                                                                                                        A00 115
                                                                                                        AOO 11OA00 117
                                                                                                        ADD = 118AGD 119
                                                                                                        AUU 120
                                                                                                        A\cup I 121
                                                                                                        ADU = 122ADD 123
                                                                                                        A\cup\cup 124
                                                                                                        A \cup U 125
                                                                                                        AJD 12\circA \overline{0} \overline{0} 127AUD 128
                                                                                                        A00 129
                                                                                                        A \cup C = 130#ELT, I DURMAN, AUJER
                                                                                                        ADUER J
          SUBROUTINE ADDER
                                                                                                        AUDER<sub>5</sub>
  C
                                                                                                        AUDER o
  \mathsf{C}AUD CONTROLER
                                                                                                        AUDER<sub>7</sub>
  \mathsf{C}AUUER 8
  \mathbf CPROGRAMMER - S. WRAY
                                                                                                       AUDER 9
 \mathbf{C}AUUER 13
```
 $\infty$ 

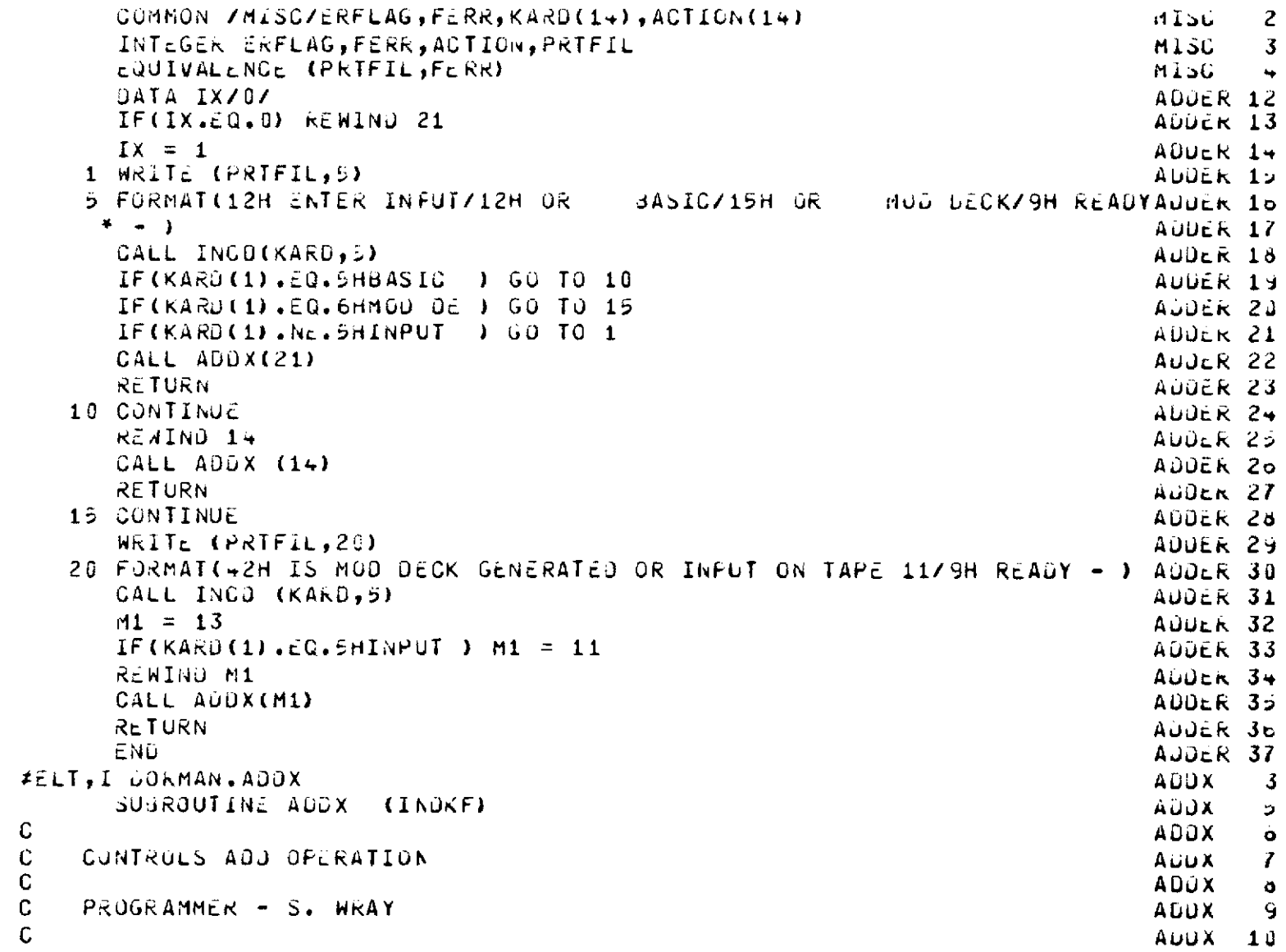

 $\bullet$ 

 $\sim$   $-$ 

 $\sim$   $\sim$ 

 $C$ <br> $C$ <br> $C$ <br> $C$ 

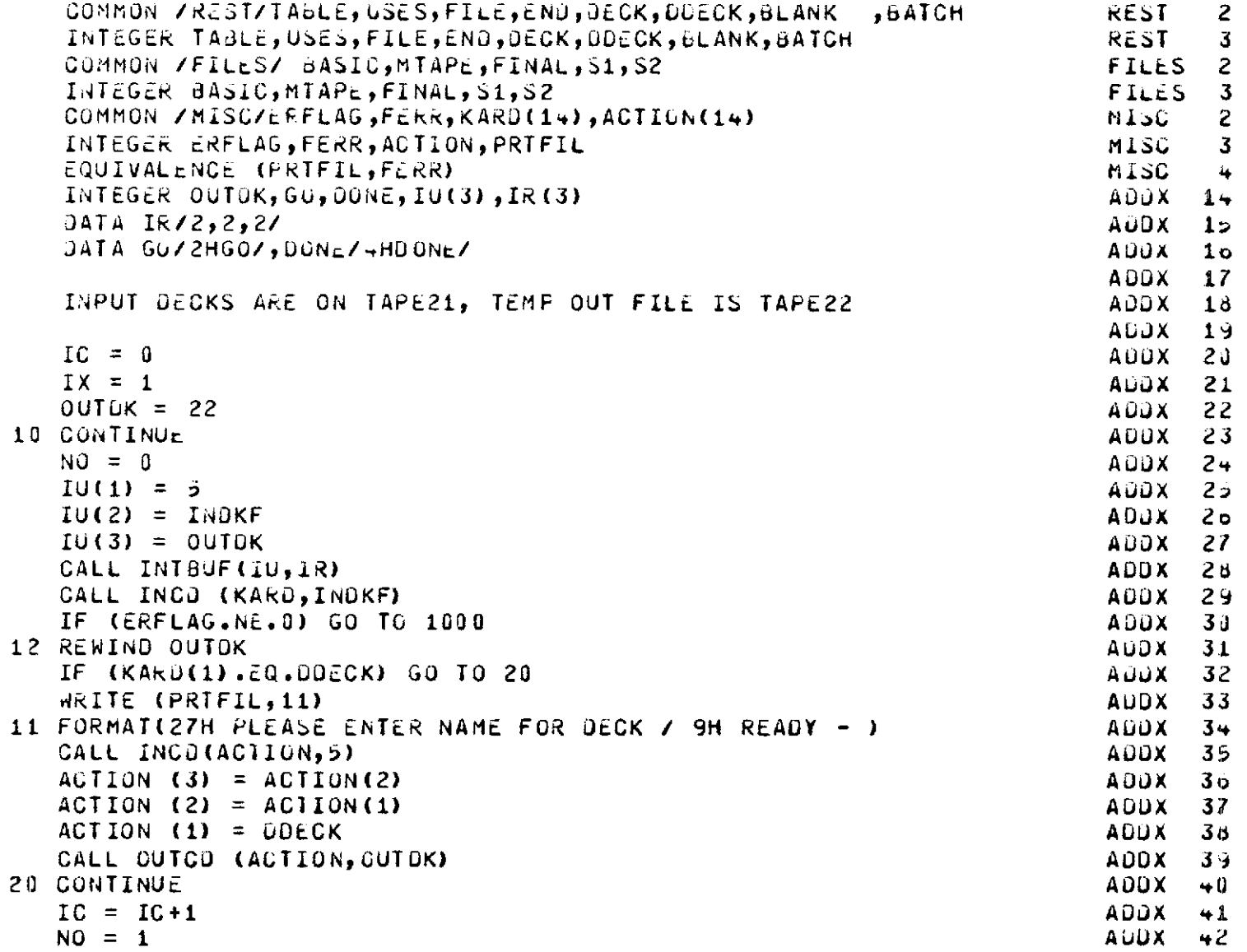

 $\begin{matrix} 0 \\ 0 \\ 0 \end{matrix}$ 

 $\overline{\phantom{a}}$ 

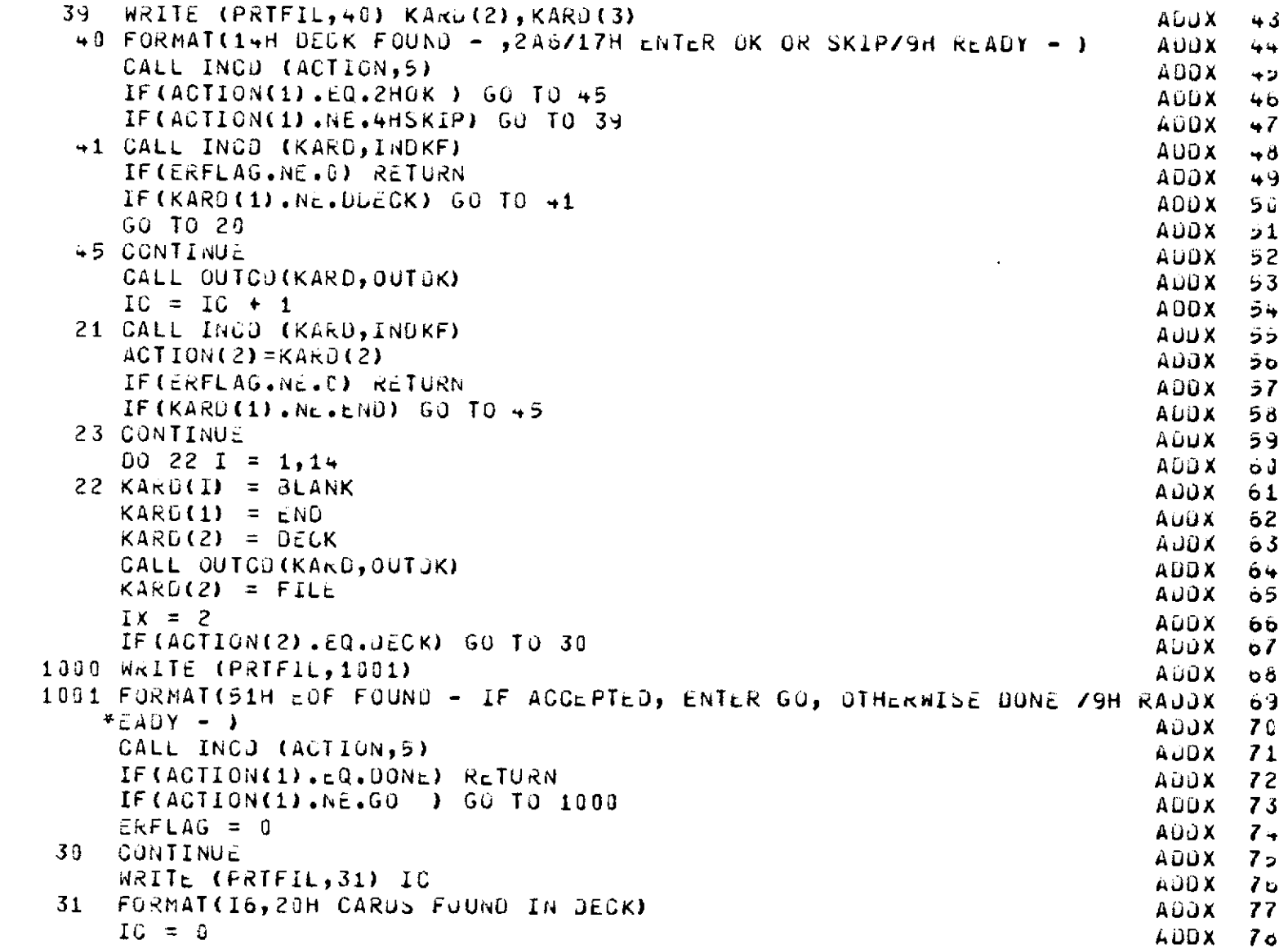

 $\label{eq:2.1} \frac{1}{\sqrt{2}}\int_{\mathbb{R}^3}\frac{1}{\sqrt{2}}\left(\frac{1}{\sqrt{2}}\right)^2\frac{1}{\sqrt{2}}\left(\frac{1}{\sqrt{2}}\right)^2\frac{1}{\sqrt{2}}\left(\frac{1}{\sqrt{2}}\right)^2\frac{1}{\sqrt{2}}\left(\frac{1}{\sqrt{2}}\right)^2\frac{1}{\sqrt{2}}\left(\frac{1}{\sqrt{2}}\right)^2\frac{1}{\sqrt{2}}\frac{1}{\sqrt{2}}\frac{1}{\sqrt{2}}\frac{1}{\sqrt{2}}\frac{1}{\sqrt{2}}\frac{1}{\sqrt{2}}$ 

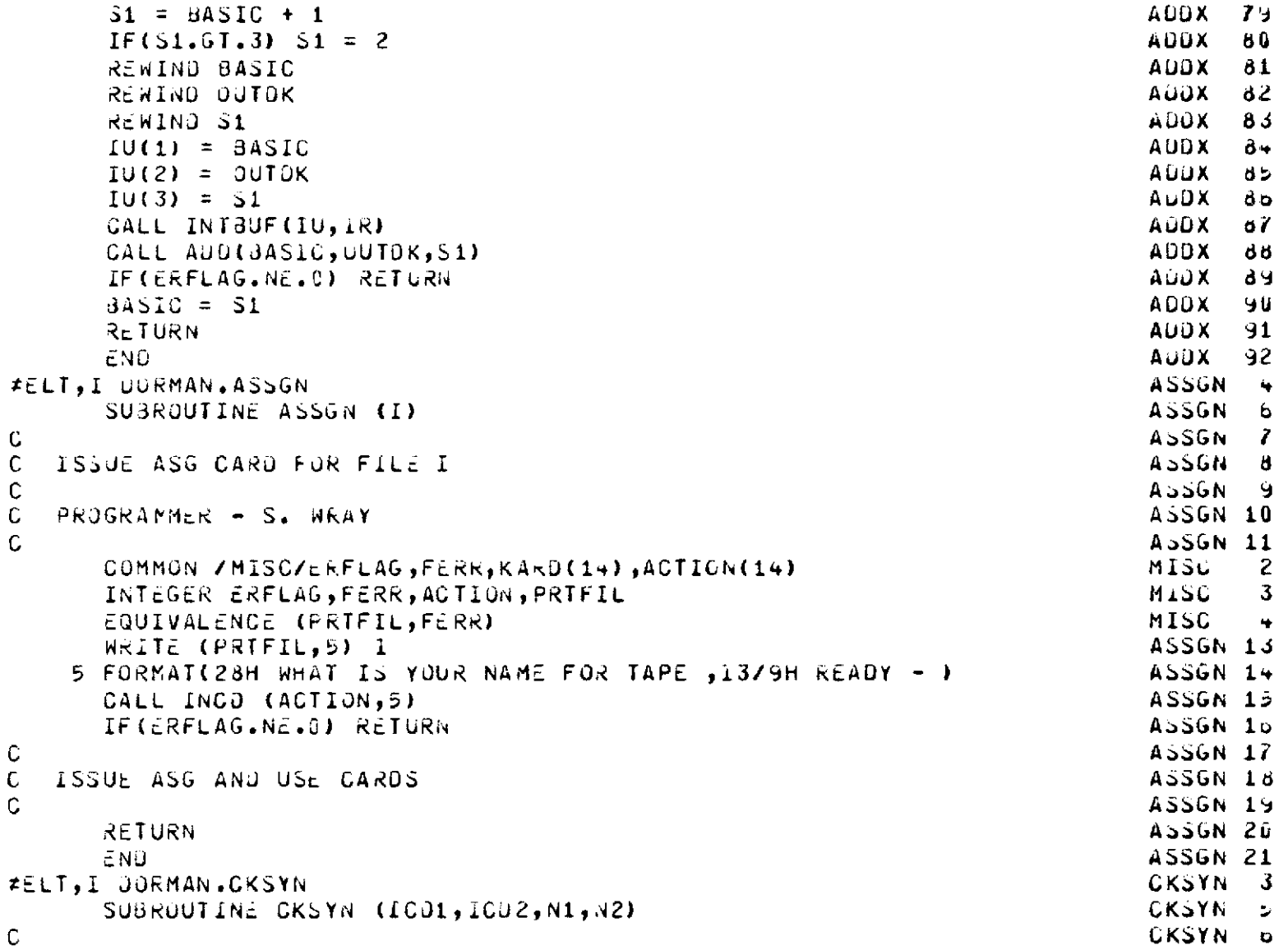

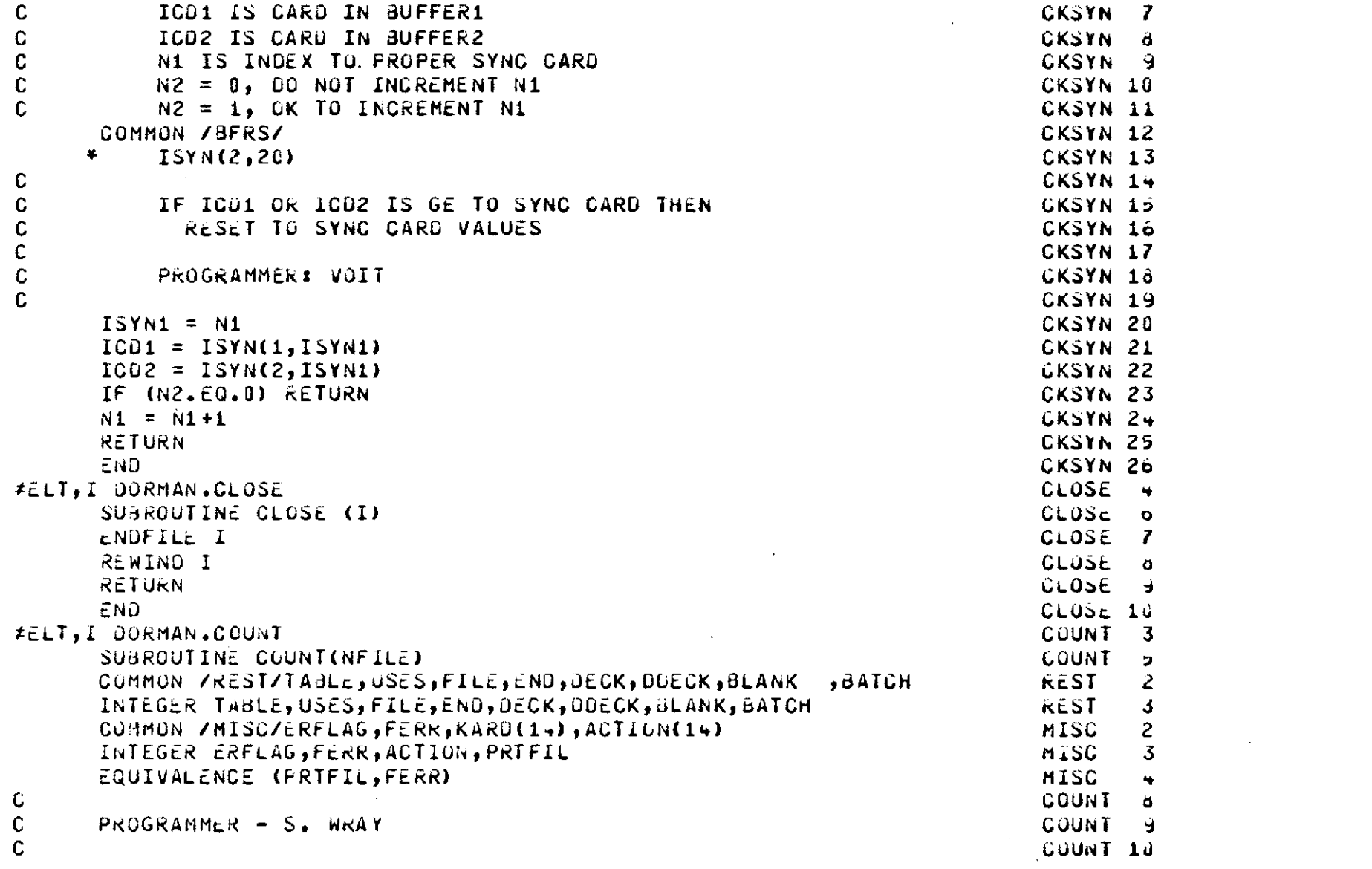

 $\mathcal{L}(\mathcal{L})$  and  $\mathcal{L}(\mathcal{L})$  . The contribution of the  $\mathcal{L}(\mathcal{L})$ 

 $\label{eq:2.1} \frac{1}{\sqrt{2}}\int_{\mathbb{R}^3}\frac{1}{\sqrt{2}}\left(\frac{1}{\sqrt{2}}\right)^2\frac{1}{\sqrt{2}}\left(\frac{1}{\sqrt{2}}\right)^2\frac{1}{\sqrt{2}}\left(\frac{1}{\sqrt{2}}\right)^2\frac{1}{\sqrt{2}}\left(\frac{1}{\sqrt{2}}\right)^2.$ 

 $-13-$ 

 $\frac{1}{\sigma}$ 

```
REWIND NFILE
                                                                          COUNT 11
      ACTION (1) = 6HNO NAM
                                                                          COUNT 12
      ACTION (2) = 6HECOUNT 13
      00 \t1 \t1 = 3 \t6COUNI 1+
    1 ACTION(I) = BLANK
                                                                          COUNT 15
      I=1<br>CALL INCO(KARD,NFILE)<br>CALL INCO(NE O) RETURN
      \tilde{i} = 1
                                                                          COUNT 16
                                                                          COUNT 17
                                                                          COUNT 18
      IF(KARD(1), NE, DUECK) GO TO 5
                                                                          COUNT 19
      ACTION (1) = KARD (1)COUNT 20
                                                                          COUNT 21
      ACTION (2) = KARD (2)ACTION (3) = KAu (3)COUNT 22
      ACTION (4) = KARD (4)
                                                                          COUNT 23
      ACIION (5) = KARD (5)COUNT 24
      ACTION (6) = KARD(G)COUNT 25
    5 CALL INCO (KARD, NFILE)
                                                                          COUNT 20
      IF(ERFLAG.NE.0) GO TO 10
                                                                          COUNT 27
      I = I + 1COUNT 2d
      IF(KARD(1), NE, END) GO TO 5
                                                                         COUNT 29
      IF(KARD(2).NE.FILE) GU TO 5
                                                                         COUNT 30
   10 WRITE (PRTFIL,15) WFILE,(ACTION(LL),LL=1,o),I
                                                                         COUNT 31
   15 FORMAT(5HOTAPE,13,6H WITH,6A6,9H CONTAINS,17,6H CAROS/)
                                                                         CUUNT 32
      RETURN
                                                                          COUNT 33
      ENDCOUNT<sub>3+</sub>#ELT, I UORMAN.DELCD
                                                                          ÚELCO 3
      SUSROUTINE DELCD (ISP)
                                                                          DELCD 5
                                                                          DELCU o
       ISP IS THE SYNC CARD
                                                                          UELCO 7
                                                                          UELCU 8
          WRITE DELETE CARJ
                                                                          UELCO 3
          AND POSITION BUFFER IF REQUIRED
                                                                          DELGO 16
                                                                          UELCU 11
      COMMON / JERS/ ISYN(2,20), ISYNI, IT1, IT2, IT3, FULL, CN1, CN2, LIN1, LIN2 BFRS1 2
     #,NWBUF,NB1,N62,ICN1,ICN2
                                                                          BFRS1 3
     COMMON / BFRS/ BUF1(14,50), BUF2(14,50), AAA(700)
                                                                          6FRS1 +
     INTEGER CN1, CN2, BUF1, 8UF2
                                                                          BFR31 5
```
 $\mathfrak{g}^-$ 

C

 $\mathbf{C}$ 

C

 $\mathbb C$ 

 $\mathbf C$ 

 $\mathcal{L}$ 

```
LOGICAL FULL
                                                                                                     bFR31 o
        INTEGER FIN1, FIN2
                                                                                                     DELCD 13
        EQUIVALENCE (FOUT, IT3)
                                                                                                     LELCD 14
        EQUIVALENCE (FIN1, IT1)
                                                                                                     DELCD 15
        EQUIVALENCE (FIN2, IT2)
                                                                                                     UELCD 10
        INTEGER FOUT
                                                                                                     DELCD 17
        KK = ISF-2DELCU 18
        KKK = LIN1 - 1DELCD 19
        WRITE(FOUT, 81) KKK, KK
                                                                                                     DELCD 20
\mathbf{C}UELCO 21
\mathbf{C}MOVE BUFFER 1 UP
                                                                                                     DELGD 22
              IF SYNC IS OUT OF BUFFER
\mathbf{C}DELCD 23
\mathbf{c}DELCU 24
        NCARJS = KK - KK + 1DELCD 25
        CN1 = CN1 + NCA<sub>K</sub>DSDELCD 20
                                                           \label{eq:2.1} \frac{1}{\sqrt{2}}\int_{\mathbb{R}^3}\frac{1}{\sqrt{2}}\left(\frac{1}{\sqrt{2}}\right)^2\left(\frac{1}{\sqrt{2}}\right)^2\left(\frac{1}{\sqrt{2}}\right)^2\left(\frac{1}{\sqrt{2}}\right)^2\left(\frac{1}{\sqrt{2}}\right)^2.LIN1 = LIN1 + NCARUSUCLGU 27
        IF(CN1.LT.N81) RETURN
                                                                                                     UCLOU 28
        ISP = LIM1DELGD 29
        LI41 = LIN1 - NCARDSDELCU 30
        CALL RESTOR(BUF1, ISP, NB1, FIN1, LIN1)
                                                                                                     GWT13 1
        CN1 = 1DELCD 32
        LIM1 = ISPUELCU 33
        RETURN
                                                                                                     UELCD 34
       FORMAT (7H&GELETE, 113, 110)
 \delta1
                                                                                                     UELCD 35
        ENO.
                                                                                                     DeLCD 30
FELT, I OORMAN.DELET
                                                                                                     DELET 3
        SUBROUTINE DELET
                                                                                                     DELET 5
\mathbf{C}DELET o
\mathsf{C}DELETES UECKS
                                                                                                     DELET 7
\mathbf CÚcLÉT Ő
\mathbf CPROGRAMMER - S. WRAY
                                                                                                     OELET 9
\mathbb{C}OELET 10
        DIMENSION IU(3), IR(3)
                                                                                                     DELET 11
        COMMON / MISC/ERFLAG, FERR, KARD(14), ACTION(14)
                                                                                                     MISC
                                                                                                               \overline{c}INTEGER ERFLAG, FERR, ACTION, PRTFIL
                                                                                                     MISC
                                                                                                               \overline{\mathbf{3}}EQUIVALENCE (FRIFIL, FERR)
                                                                                                     MISC
                                                                                                               \frac{1}{2}
```
 $\mathcal{A}^{\pm}$  .

 $\frac{1}{2}$ 

```
COMMON /FILES/ BASIC, MTAPE, FINAL, S1, S2
                                                                                FILES 2
       INTEGER BASIC, MTAPE, FINAL, S1, S2<br>DATA IR/2, 2, 2/<br>WRITE (PRTFIL, 5)
                                                                                       FILES 3
                                                                                     DELET 14
                                                                                     DeLeT 15
        WRITE (PRTFIL,5)
     5 FORMAT(27H WHAT DECK IS TO BE DELETED/9H READY - )
                                                                                     DELET 16
                                                                                     DELET 17
      IF(S1.6T.3) 51=2<br>
10(1) = 5<br>
10(2) = 8ASIC<br>
10(3) = 51<br>
CALL INTBUF(IU, IR)<br>
CALL INCO (ACTION, 5)<br>
CALL DELETE (ACTION, BASIC, S1)<br>
TF(ERFLAG.NE.0) RETURN
        S1 = BASEIC +1DELET 18
                                                                                       DELET 19
                                                                                       DELET 20
                                                                                       DELET 21
                                                                                       DELET 22
                                                                                       DELET 23
                                                                                       DELET 24
CALL DELETE (ACTION, BASIC, SI)<br>IF(ERFLAG.NE.O) RETURN<br>BASIC=S1<br>RETURN<br>END<br>FELT, I DORMAN.DELETE
                                                                                      OELET 25
                                                                                       DELET 26
                                                                                       DeLeT 27
                                                                                       DELET 28
                                                                                       DELETE 3
                                                                                     DELETE 5
                                                                                     DELETE 6
C COPY DATA FROM FILE IN1 TO FILE OUT WITH NAMED DECK DELETED.
                                                                                     DELETE 7
                                                                                       DELETE 0
        PROGRAMMER - B. GOLD
                                                                                       DeLeTE 9
       COMMON /MISC/ERFLAG, FERR, KARD(14), ACTION(14)
                                                                                       MISC
                                                                                                \mathbf{2}INTEGER ERFLAG,FERR,ACTION,PRTFIL<br>EQUIVALENCE (PRTFIL,FERR)
                                                                                       MISC
                                                                                                -3
                                                                                       MISC
                                                                                       OELETE11
       INTEGER OUT
                                                                                    DELETE12<br>DELETE13
       INTEGER FLAG, NAME(2), TEMP(14)
       EQUIVALENCE (KARD(1), TEMP(1))
                                                                                   REST 2
       COMMON /REST/TABLE, USES, FILE, END, DECK, DDECK, BLANK , BATCH
                                                                                      REST 3
       INTEGER TABLE, USES, FILE, END, DECK, DDECK, BLANK, BATCH
                                                                                       DELETE15
C INITIALIZE FILES AND COPY VERSION CARD.
                                                                                       DELETEIO
                                                                                       DELETE17
                                                                                       DELETE10
       FLAG = 1DELETE19
       REWIND IN1
```

```
\overline{5}
```
C.

C.

 $\mathbf{C}$ 

C.

C.

```
REWIND OUT
                                                                        DELETEZU
      ERFLAG = 0DELETE21
      WRITE (PRTFIL, 10) NAME
                                                                        ULLETL22
   10 FORMAT(19HODELETE DECK NAMED , 2A6, 15H FROM DATA FILE)
                                                                        DELETE23
      CALL INCO(TEMP, IN1)
                                                                        DELETE24
      IF (ERFLAG.NE.0) GO TO 120
                                                                        OELLIE25
      KQUNI1 = 1DELETEZ6
      CALL OUTCULTEMP, OUT)
                                                                        ULLLTL27
\mathbf CDELLTE28
C GOPY TABLE OF CONTENTS. VERIFY THAT DECK TO BE DELETED IS IN TABLE
                                                                        DELETE29
C OF CONTENTS AND NOT REQUIRED BY ANY OTHER DECK.
                                                                        DcLcTc30
\mathsf{C}DELETE31
      FLAG = 2DÉLETE32INDEX = 0DELETE33
      NTG = 0DcLETE3+
   30 CALL INCO(TEMP, IN1)
                                                                        UELETE35
      IF (ERFLAG.NE.0) GO TO 120
                                                                        UELETE36
      KOUNT1 = KOUNT1+1
                                                                        ULLLTE37
     IF (TEMP(1).EQ.ENU) GO TO +0
                                                                        DELETE38
      MIC = NIC + 1DELETE39
      IF ((TEMP(2),EQ.NAME(1)).AND.(TEMP(3),EQ.NAME(2))) GO TO 35
                                                                        DELETE40
      IF ((TEMP(5).EQ.NAME(1)).AND.(TEMP(6).EQ.NAME(2))) GO TO 140
                                                                        UELETE41
      CALL OUTCD (TEMP, OUT)
                                                                        DcLET<sub>c4</sub>2
      GO TO 30
                                                                        UELETE43
   35 INDEX = NTC
                                                                        DELETE44
      GO TO 30
                                                                        UELETE45
   +0 CALL OUTCO(TEMP, OUT)
                                                                        DELETE46
      IF (INDEX.EQ.0) 60 TO 138
                                                                        OELETE47
C.
                                                                        UELETE48
C COPY ALL DECKS FROM IN1 TO OUT UNTIL REQUIRED DECK IS FOUND.
                                                                        DELETE49
\mathcal{L}UELETE50
      FLAG = 3DELETE51
   50 CALL INCO(TEMP.IN1)
                                                                        DELETE52
      IF (ERFLAG.NE.0) GO TO 120
                                                                        DELETES3
      KOUNT1 = KOUNT1 + 1
                                                                        DELETES4
      IF ((TEMP(1), EQ.DUECK).ANO. (TEMP(2).EQ.NAME(1))
                                                                        UELETESS
```

```
\mathbf{r}LT
```

```
\bullet AND \bullet (TEMP(3) \bullet EQ. NAME (2))) 60 TO 55
                                                                           DELETESO
      CALL OUTCU(TEMP.OUT)
                                                                           DELETES7
                                                                           DELETESO
      GO TO 50
                                                                           OCLETESY
C.
C SPACE PAST OLD DECK
                                                                           DELLTE60
\mathbb{C}UELETE61
   55 FLAG = \rightarrowOELETED2
      KOUNI2 = KOUNI1UELETE63
   60 CALL INCO(TEMP, IN1)
                                                                           UELETE6+
      IF (ERFLAG.NE.0) 60 TO 120
                                                                           DELETEDS
      KOUNT1 = KOUNT1 + 1
                                                                           DeLeTeop
      IF (TEMP(1).NE.END) GO TO 60
                                                                           DELETE67
      KOUNT2 = KOUNT1-KOUNT2+1
                                                                           UELETED8
      WRITE (PRTFIL, 70) KOUNT2
                                                                           DELETEDY
   70 FORMAT(/I10,14H CARDS DELETED)
                                                                           DcLclc70
\mathbb{C}UELETE71
C COPY REST OF DATA FILE, INCLUDING $2ND OF FILE CARD, ONTO OUT FILE
                                                                         DELETE72
\mathbb{C}DELETE73
      FLAG = 5DELEIC7+80 CALL INCO(TEMP, IN1)
                                                                           DELETE75
      IF (ERFLAG.NE.0) GO TO 120
                                                                           OCLETETO
      KOUNT1 = KQUNI1+1DELETE77
      CALL OUTCO (TEMP, OUT)
                                                                           DELETEZ6
      IF (TEMP(1).NE.ENO) GO TO 80
                                                                           OELETE79
      IF (TEMP(2), NE, 6HF FILE) GO TO 80
                                                                           DELETE80
      RETURN
                                                                           OELETE81
                                                                           UELETE82
C
C ERROR STOPS
                                                                           D = L - L - 3\mathbb{C}DELETE84
  120 WRITE (FERR, 125)
                                                                          DELE1E35125 FORMAT(23HBERROR READING FILE IN1)
                                                                          UELETE86
      GO TO 200
                                                                           DELETE87
  130 WRITE (FERR, 135) NAME
                                                                           UELLTE88
  135 FORMAT(22H0DECK TO BE DELETED (,2A6,36H) IS NOT LISTED IN TABLE ODELETE89
     *F CONTENTSI
                                                                           UELETE90
      GO TO 200
                                                                           DELETE91
```
 $-18$ 

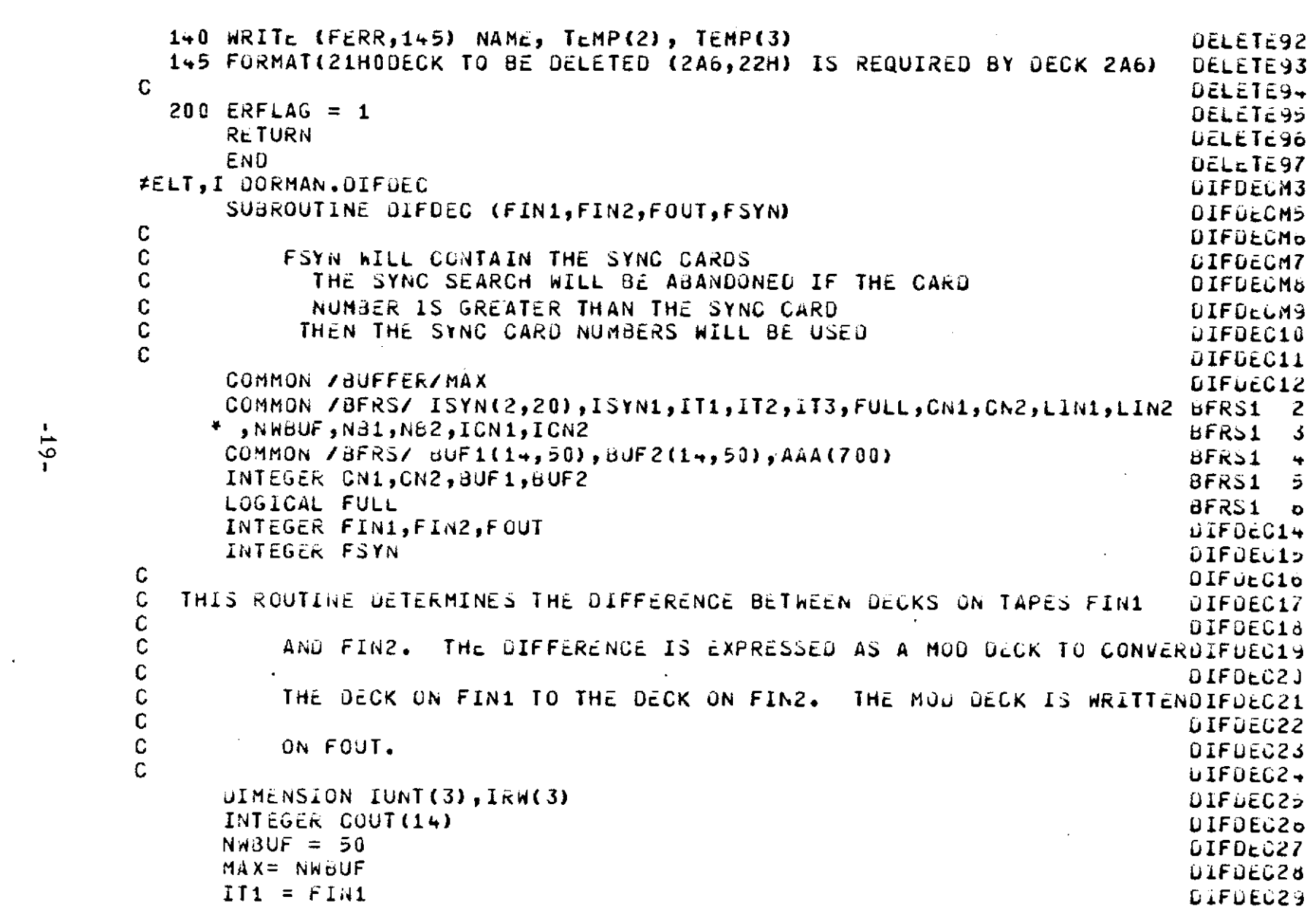

 $\label{eq:2.1} \frac{1}{2} \int_{\mathbb{R}^3} \frac{1}{\sqrt{2}} \left( \frac{1}{2} \int_{\mathbb{R}^3} \frac{1}{\sqrt{2}} \left( \frac{1}{2} \int_{\mathbb{R}^3} \frac{1}{\sqrt{2}} \right) \frac{1}{\sqrt{2}} \right) \, d\mathcal{H}^3 \, d\mathcal{H}^3 \, d\mathcal{H}^3 \, d\mathcal{H}^3 \, d\mathcal{H}^3 \, d\mathcal{H}^3 \, d\mathcal{H}^3 \, d\mathcal{H}^3 \, d\mathcal{H}^3 \, d$ 

 $\label{eq:2.1} \mathcal{L}(\mathcal{L}) = \mathcal{L}(\mathcal{L}) \mathcal{L}(\mathcal{L}) = \mathcal{L}(\mathcal{L}) \mathcal{L}(\mathcal{L})$ 

 $\mathcal{L}(\mathcal{L}(\mathcal{$ 

 $\mathcal{L}^{\mathcal{L}}(\mathcal{L}^{\mathcal{L}})$  and  $\mathcal{L}^{\mathcal{L}}(\mathcal{L}^{\mathcal{L}})$  and  $\mathcal{L}^{\mathcal{L}}(\mathcal{L}^{\mathcal{L}})$ 

 $-61-$ 

 $\label{eq:2.1} \frac{d\mathbf{r}}{d\mathbf{r}} = \frac{1}{2} \sum_{i=1}^n \frac{d\mathbf{r}}{d\mathbf{r}} \mathbf{r}_i \mathbf{r}_i \mathbf{r}_i \mathbf{r}_i$ 

```
UIFUEC30
       IT2 = FIN2IT3 = FOUTDIFDEC31
                                                                                    DIFUEC32
\mathbb{C}\mathbf{C}READ SYNC CARDS
                                                                                    DIFUEC33
                                                                                    DIFDEC3+
\mathbf{c}DIFDEU35
       II - = FSYN\ddot{\phantom{a}}CALL SYNCJS(IT4)
                                                                                    UIFJEC30
\mathbf{C}DIFDEC37
\mathbf COIFDEC38
            INITIALIZE UNITS
\mathbf{C}DIFUEC39
       ISYN1 = 1DIFDEC40
                                                                                    DIFDEC41
       IUNI(1)=FIN1IUNIC2 = FIN2UIFOLC+2OIFOLC43
       IUNT(3) = FOUTIRW(1) = 9DIFUEC++
                                                                                    DIFDEC+5
       I \rightleftharpoons 0DIFDEC<sub>40</sub>
       I<sub>K</sub>W(3) = 1CALL INTBUF (IUNT, IRW)
                                                                                    DIFDEC+7
       CALL FILBUF(1, NB1, NWBUF, BUF1, FIN1)
                                                                                    DIFUEC+8
       CALL FILGUF (1, Nd2, NWBUF, BUF2, FIN2)
                                                                                    DIFDEC49
       FULL = TRUEDIFUELSU
                                                                                    DIFDEC51
      CN1 = 1DIFUEC52
       CN2 = 1LI(01) = 1UIFUEL53
       LIN2 = 1Ulfürüst
                                                                                    DIFULC55
       00 \leq I = 1.145 COUT(1) = 1HUIFUEC50
                                                                                    DIFDECSZ
       COUT(1) = BUF1(1,1)DIFDEC53
       COUT(2) = 3 \text{U} F2(2,1)COUT(3) = GUF2(3,1)UIFULCOS
      COUT(4) = 6H USESDIFUECOU
                                                                                    UIFULCo1
       COUT(5) = 3UF1(2,1)COUT(6) = 3 \text{U} \cdot 1 (3, 1)DIFDECo2
      CALL EXTRAN (COUT(7), COUT(9))
                                                                                    UIFUECOS
                                                                                    01FULCo+
       CALL OUTCO (COUT, 6)
                                                                                    DIFUELOS
      CALL GUTCD (COUT, FOUT)
```
 $-0.2$ 

```
10 CN1 = CN1+1
                                                                             UIFULCOO
      CNZ = GN2+1DIFUEC67
      LIN2=LIN2+1Difuecod
      LIN1=LIN1+1
                                                                             DIFUEC69
   12 CONTINUE
                                                                             DIFOEC70
      IF(CN1.GT.NB1) GO TO 100
                                                                             UIFDEC71
      IF(CN2,GT,NB2) GJ TO 150
                                                                             DIFUEC72
      00 \t15 \t1=1,14DIFUEC73
      IF(8UF1(I,CN1).NE.6UF2(I,CN2)) GO TO 20
                                                                            DIFDEC7+
   15 CONTINUE
                                                                             DIFDECTS
      FULL = FALSE.DIFUEC76
      GO TO 10
                                                                             DIFDEC77
   20 CONTINUE
                                                                             DIFUEC76
C
          CHECK SYNC CARDS
                                                                             UIFUEC79
\mathbf{C}DIFDEC83
\mathbb CPRIOR TO SEARCH FOR MATCH
                                                                             UIFUECA1
\mathbf{c}DIFDEC82
      N2 = 0DIFDEC33
      NZ=u<br>CALL CKSYN(ICN1,ICN2,ISYN1,N2)
                                                                            DIFDEC84
  500 CONTINUE
                                                                            DIFDEC85
                                                                         0.1FUEC30
      IF ((LIN1.LT.1CN1).AND.(LIN2.EQ.ICN2)) GO TO 600
      IF ((LIN1.EQ.1CN1).AND.(LIN2.LT.ICN2)) GO TO 620
                                                                            DIFDEC67
      IF((LIN1.EQ.ICN1).AND.(LIN2.EQ.ICN2))GO TO 630
                                                                             UIFUECOO
      IF (LIN1.GT.ICN1) GO TO 630
                                                                             DIFDEC89
      IF (LIN2.GT.ICN2) GO TO 630
                                                                             UIFDEC30
      GO TO 640
                                                                             UIFDEC91
C.
                                                                             DIFDEC92
\mathbf{C}DELETE
                                                                             DIFUEC93
\mathcal{C}DIFDEC94
  600 CALL DELCD (ICN1-1)
                                                                             DIFDEC95
      GO TO 10
                                                                             DIFDEC96
\mathbb CDIFDEL97
Ċ
      INSERT
                                                                             DIFDEC98
\mathbf{C}DIFDEC99
  620 CALL INSERT (ICN2-1,0)
                                                                             <u>OIFUE100</u>
      GO TO 10
                                                                             OIFOE101
```

```
\mathbf{k}\frac{1}{1}
```
DIFUE102  $\mathsf{C}$  $\mathbf{C}$ OIFDE103 GET NEXT SYNC CARDS  $\mathsf{C}$  $01F0E10+$  $630 \t N2=1$ DIFDE105 CALL CKSYN(ICN1, ICN2, ISYN1, N2) DIFDE106 GO TO 500 DIFDE107 UIFBE108  $\mathbb C$  $\mathsf{C}$ FIND SYNC UIFDE109  $\mathbf{C}$ DIFUE110 640 CONTINUE DIFUE111 UIFUE112 CALL SYNC1 GO TO 12 DIFDE113 100 CONTINUE DIFDE114 IF(80F1(1,NB1).EQ.6H&ENJ 0) GO TO 120 DIFDE115 CALL FILBUF(1, N61, NWBUF, BUF1, FIN1) DIFOE110 DIFDE117  $CNI = 1$ DIFDE118 GO TO 12 DIFOE119 120 CONTINUE IF(CN2.GT.N32) GO TO 200 DIFDE120 CALL INSERT(N62-1,0) DIFDE121 DIFDE122 GO TO 200 150 IF (BUFZ (1, NB2). EQ. 6H&END 0) GO TO 170 DIFUE123 CALL FILBUF(1, NB2, NWBUF, BUF2, FIN2) DIFUE12+ DIFDE125  $CN2 = 1$ DIFDE12o GO TO 12 DIFDE127 170 CONTINUE IF(CN1.6T.NB1) GO TO 200 DIFDE12d DIFDE129 CALL DELCO (N81-1) DIFUE130 200 CONTINUE DIFDE131 WRITE(FOUT,5000) 5000 FORMAT(12H\$END OF DECK/12H\$END OF FILE) DIFDE132 END FILE FOUT DIFUE133 OIFDE134 **RETURN** DIFUE135 END. **EDITOK 3 #ELT.I DORMAN.EDITOK** SUBROUTINE EDITOK(IN, MOD, NOUT) **CDITOK** 5

 $22$ ā.

```
COMMON /MISC/ERFLAG, FERR, KARO (14), ACTION(14)
                                                                        MISC
                                                                                \mathbf{2}INTEGER ERFLAG, FERR, ACTION, PRTFIL
                                                                        MISC
                                                                                3.
 EQUIVALENCE (PRIFIL, FERR)
                                                                        MISC
                                                                                \leftarrowDIMENSION INB(14), MODB(14), NTEM1(14), NTEM2(16)
                                                                        EDITOK 7
 DIMENSION IEM(7,9)
                                                                        EDITOK 8
 DIMENSION NTEM3(16)
                                                                        EDITOK 9
 INTEGER OEND
                                                                        EDITOK10
 DATA IEM Z6HEDITOK,6H -
                                                                        EDITOK11
                               \bulletI6HDECK N, 6HAMES N, 6HOT COM, 6HPATIBL, 6HE
                                                                        EUITOK12
                                                \bullet26HEDITDK,6H -
                                                                        EDITDK13
26HNON-NU, OHMERIC , OHENTRY , OHIN LIN, OHE NO. ,
                                                                        EDITOK14
36HEDITOK, 6H - , , , 6HOUT OF, 6H RANGE, 6H
                                                                        EDITGK15
                                                                        EUITOK15
                                                \bullet+6H\equiv DITDK, 6H + ,
                                                                        EDITDK17
46HLINE N,6HO. IS ,6HOUT OF,6H ORDER,6H
                                                                        EDITOK18
                                                \bullet56HEDITOK,6H - ,
                                                                        EDITOK19
56HMODS ROGHEMAIN OGH- END , 6HOF IN , 6HLECK ,
                                                                        EDITDK20
bbbHEOITOK,bbH -,
                                                                        EDITOK21
S6HCONTIN, SHUATION, SH CARD , SHOUT OF, SH URDER,
                                                                        EDITOK22
76HEDITION.EULTOK23
76H&DELET, 6HE LINE, 6H NOS. , 6HOUT OF, 6H ORDER,
                                                                        EDITOK24
85HEDITOK,6H - ,
                                                                        EUITOK25
86HNO DAT,6HA MATC,6HH ON 2,6HALTER,6HCARD,
                                                                        EDITUK26
9\deltaHE0ITDK,\deltaH \sim ,
                                                                        EDITDK27
36HCONTIN,6HUATION,6H CARD ,6HNOT EN,6HTERED /
                                                                        EDITOK28
                                                                        EDITCK29
 PROGRAMMER - G. W. TIMPSON
                                                                        EDITUK30
                                                                        EDITDK31
 PRESET VARIABLES
                                                                        EDITOK32
                                                                        EUITGK33
 ERFLAG=0
                                                                        cDITDK3+
I = -1EDITCK35
 M<sub>E</sub> N<sub>D</sub>=0EUITOK36
 OEND=0CUITOK37
 I = 0EDITDK38
 NEF = 0EDITDK39
```
 $-23$ 

C

 $\mathbf C$ 

 $\mathbf C$ 

C.

 $\mathbf{C}$ 

EDITOK+0  $\mathbb{C}$ EDITOK41  $\mathsf{C}$ READ H CARD FROM MOG FILE EDITDK+2  $\mathbb{C}$ cDITUK43 10 NTL=NT EDITOK44  $NT = 1$ EDITOK45 IF (MEND. EQ. 1) GO TO 12 EDITDK40 CALL INCO(MOUB, MOD) EDITUK47 IF (ERFLAG.NE.0) RETURN EDITDK46 IF (MOUB(1), EQ. 6H&END 0) GO TO 13 IF(MODB(1), EQ.6H\$INSER)GO TO 14 **CDITOK49** IF(MODB(1).EQ.6HSALTER)GO TO 15 EDITUK50 IF(MODB(1).EQ.6H\$DELET) GO TO 16 **EDITOK51 EDITOK52** GO TO 20  $12<sup>7</sup>$ EDITUK53  $13$  $MEND=1$ **EDITOK54**  $\sim$ GO TO 20 **EDITOK55**  $1 +$  $NT = 4$ EDITDK56 GO TO 20 **EUITUKS7**  $15$  $NT = 3$ **LÜITDK58** GO TO 20 **EDITOK59**  $1\,\mathrm{o}$  $NT = 2$ EUITUK60 C  $\mathbf{C}$ CUITUK01 TEST FOR FIRST TIME EDITUK62  $\mathbf C$ EDITDK63 20 IF(I.NE.-1) GO TO 22 EDITOK64  $NSM=1$ EDITUK65 GO TO 600 and the company of the company **LOITUKOD** C TEST FOR PREVIOUS MOD OUT OF RANGE EUITDK67  $\mathbf{C}$ EUITOK68  $\mathbf C$ EDITDKoy  $22$ IF(IE.EQ.5)60 TC 700 **EUITOK7U**  $\mathbf C$ cDITUK71 TEST FOR END OF IN FILE  $\mathbf C$ EUITDK72  $\mathbf{C}$ EDITOK73  $2 +$ IF(CEND.EQ.0)60 TO 30  $\mathsf{C}$ EDITDK7+ TEST FOR CONTINUATION INSERT CARD EUITDK75  $\mathcal{L}$ 

 $\approx$ 

 $-54-$ 

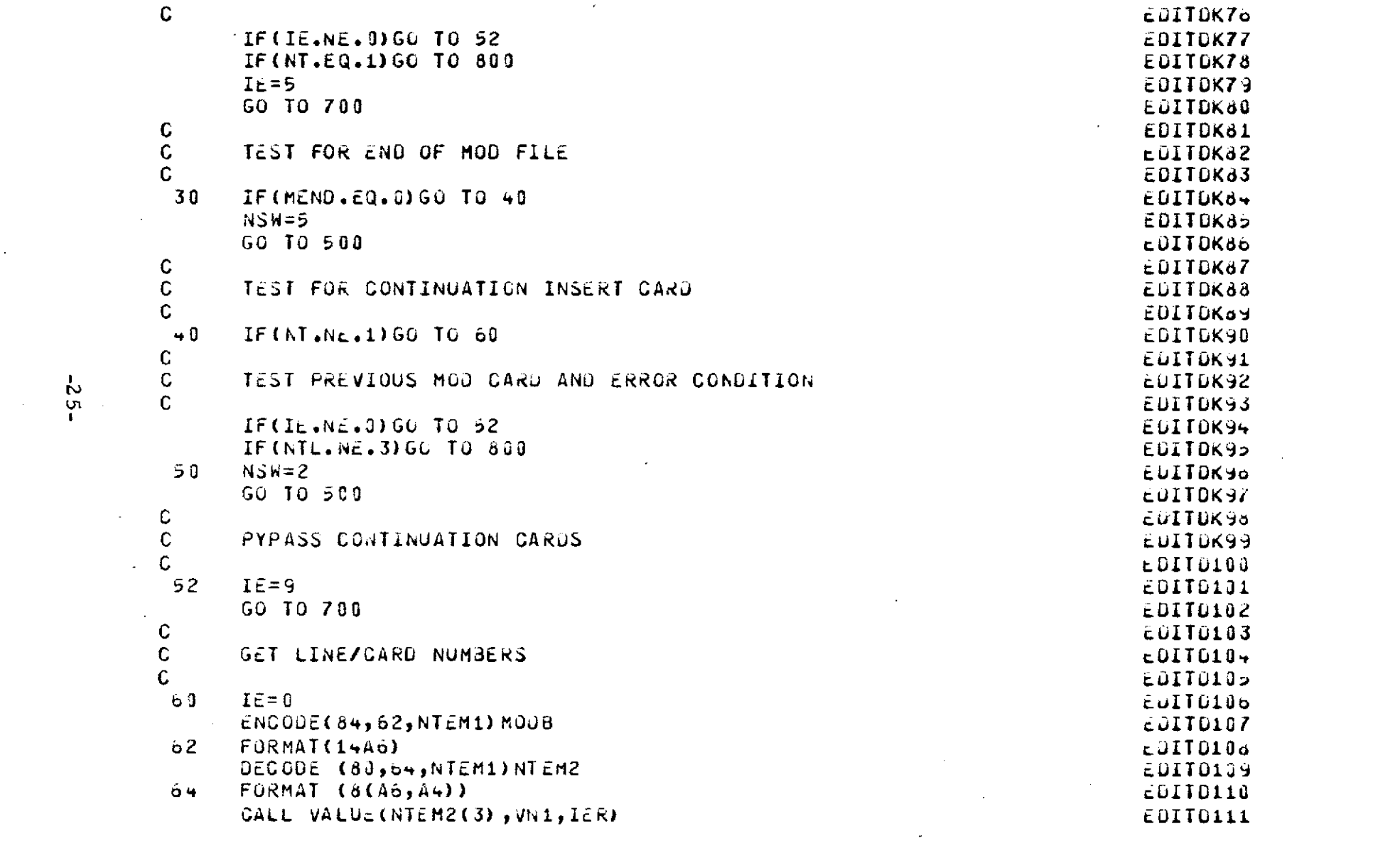

 $\mathcal{L}(\mathcal{L}(\mathcal{$ 

 $\label{eq:2.1} \frac{1}{2} \int_{\mathbb{R}^3} \frac{1}{\sqrt{2}} \, \frac{1}{\sqrt{2}} \,$ 

**Contract Contract State** 

 $\label{eq:2.1} \frac{1}{\sqrt{2}}\sum_{i=1}^n\frac{1}{\sqrt{2}}\sum_{i=1}^n\frac{1}{\sqrt{2}}\sum_{i=1}^n\frac{1}{\sqrt{2}}\sum_{i=1}^n\frac{1}{\sqrt{2}}\sum_{i=1}^n\frac{1}{\sqrt{2}}\sum_{i=1}^n\frac{1}{\sqrt{2}}\sum_{i=1}^n\frac{1}{\sqrt{2}}\sum_{i=1}^n\frac{1}{\sqrt{2}}\sum_{i=1}^n\frac{1}{\sqrt{2}}\sum_{i=1}^n\frac{1}{\sqrt{2}}\sum_{i=1}^n\frac$ 

 $\label{eq:2.1} \frac{1}{\sqrt{2}}\sum_{i=1}^n\frac{1}{\sqrt{2}}\sum_{i=1}^n\frac{1}{\sqrt{2}}\sum_{i=1}^n\frac{1}{\sqrt{2}}\sum_{i=1}^n\frac{1}{\sqrt{2}}\sum_{i=1}^n\frac{1}{\sqrt{2}}\sum_{i=1}^n\frac{1}{\sqrt{2}}\sum_{i=1}^n\frac{1}{\sqrt{2}}\sum_{i=1}^n\frac{1}{\sqrt{2}}\sum_{i=1}^n\frac{1}{\sqrt{2}}\sum_{i=1}^n\frac{1}{\sqrt{2}}\sum_{i=1}^n\frac$ 

```
EULTO112
       IF(IER.EQ.0) GO TO 08
                                                                                       EDITO113\mathbf CSET ERROR FLAG - ILLEGAL LINE ENTRY
                                                                                       EDITD114
\mathbf{C}EDITO115
\mathbb{C}I\tilde{c}=2EDITO110
 66EDIT0117
       GO TO 700
                                                                                       EUITO116
       N1 = VM1\sigma \sigmaEUIT0119
       NSEW = 3cDIT0120
\mathbf{C}TEST FOR FILE POSITION
                                                                                       EDITU121
\mathbf{C}£0116122
\mathbb{C}EDITO123
       IF(I.LT.N1)GO TO 500
 70 -IF(I.EQ.N1)GO TO 80
                                                                                       £0110124
                                                                                       -0110125C
       SET ERROR FLAG - MOD OUT OF ORDER
                                                                                       EDITO12o
\mathcal{C}EDIT0127
\mathbf{C}£01TD128
       I \in \XiGO TO 700
                                                                                       EDIT0129
                                                                                       EUITU130
\mathsf{C}TEST TYPE OF CARD
\mathbf CE01TL131
                                                                                       EDIT0132
\mathbf{C}80 GU TO (82, 34, 110, 81), NT
                                                                                       EDIT0133
                                                                                       EUIIUI3+\mathbf CCONTINUATION INSERT CARD IS ILLEGAL
                                                                                       EUI10132CEDITL130
\mathbb{C}COIT0137
 d2I\dot{E} = 6£0110138
       GO TO 700
                                                                                       E011013981NSM=6GO TO 500
                                                                                       EUITD140
                                                                                       EDIT0141
\mathbf C\mathbf CTEST VALIDITY OF N2
                                                                                       cUllu1+2
                                                                                       c01101+3\mathbb{C}CALL VALUE(NTEM2(5), VN2, IER)<br>IF (IER.EQ.-1)GG TO 86
                                                                                       EUIID144
 8 +EDIID1+5IF (IER.GT.0)GO TO 66
                                                                                       E0II01+0EDITD1+7
       N2 = VN2
```
 $-92-$ 

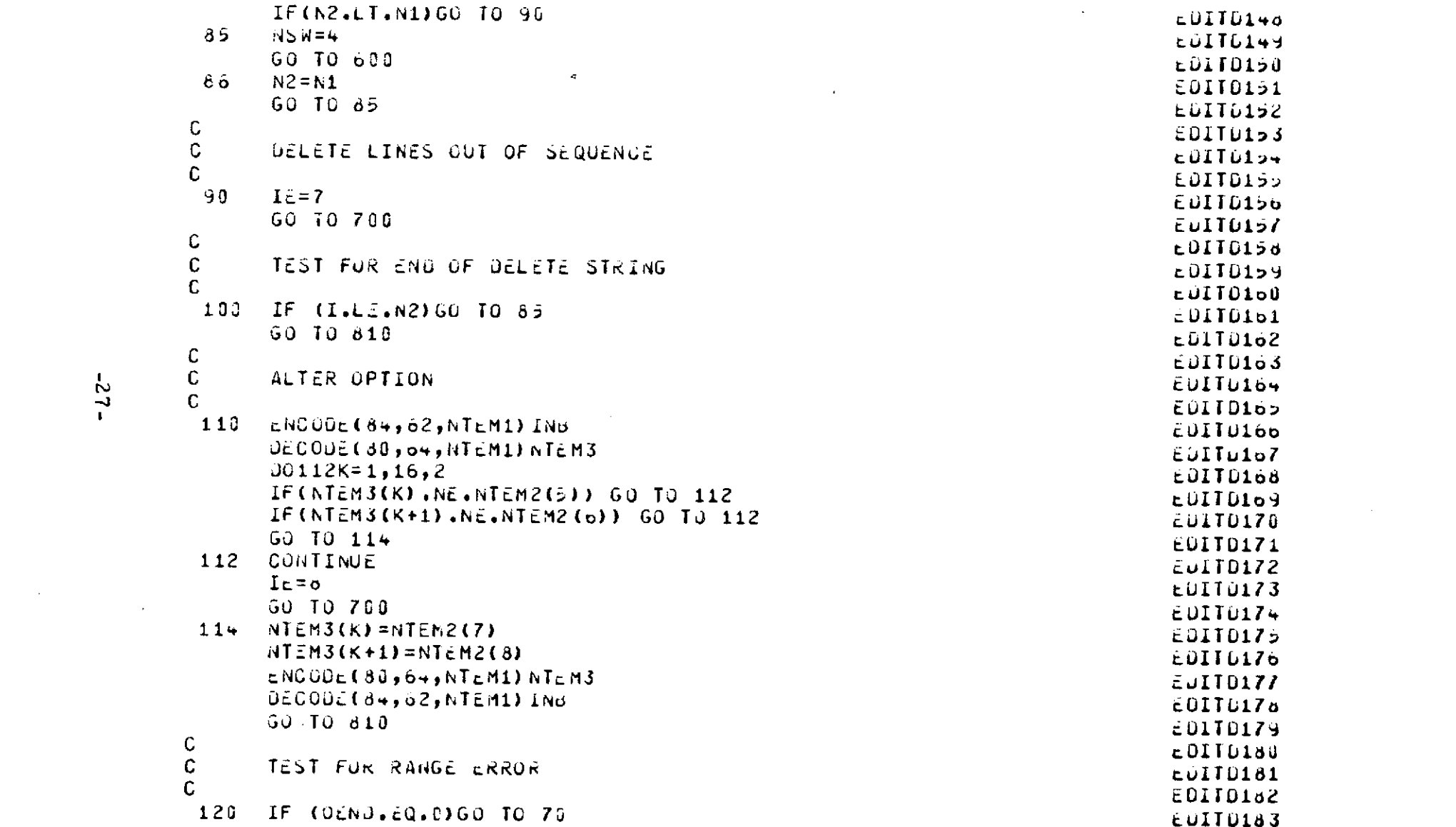

 $-23 -$ 

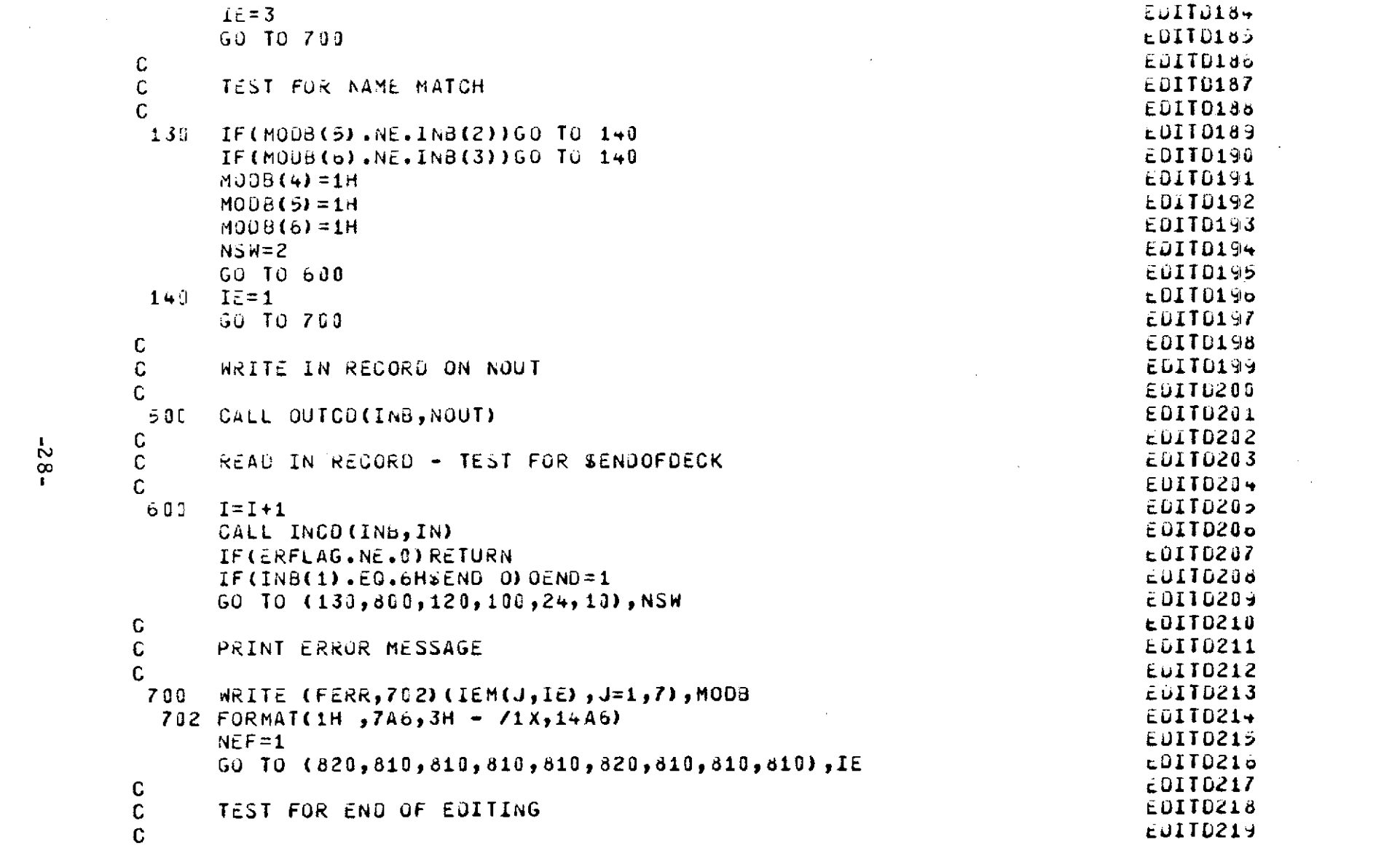

 $\label{eq:2.1} \mathcal{L}(\mathcal{L}^{\mathcal{L}}_{\mathcal{L}}(\mathcal{L}^{\mathcal{L}}_{\mathcal{L}})) = \mathcal{L}(\mathcal{L}^{\mathcal{L}}_{\mathcal{L}}(\mathcal{L}^{\mathcal{L}}_{\mathcal{L}})) = \mathcal{L}(\mathcal{L}^{\mathcal{L}}_{\mathcal{L}}(\mathcal{L}^{\mathcal{L}}_{\mathcal{L}}))$ 

 $-82-$ 

 $\label{eq:2.1} \mathcal{L}(\mathcal{L}(\mathcal{L})) = \mathcal{L}(\mathcal{L}(\mathcal{L})) = \mathcal{L}(\mathcal{L}(\mathcal{L})) = \mathcal{L}(\mathcal{L}(\mathcal{L}))$ 

 $\mathcal{L}^{\mathcal{L}}(\mathcal{L}^{\mathcal{L}})$  and  $\mathcal{L}^{\mathcal{L}}(\mathcal{L}^{\mathcal{L}})$  . Then the contribution of

 $\label{eq:2.1} \mathcal{L}(\mathcal{L}^{\mathcal{L}}_{\mathcal{L}}(\mathcal{L}^{\mathcal{L}}_{\mathcal{L}})) = \mathcal{L}(\mathcal{L}^{\mathcal{L}}_{\mathcal{L}}(\mathcal{L}^{\mathcal{L}}_{\mathcal{L}})) = \mathcal{L}(\mathcal{L}^{\mathcal{L}}_{\mathcal{L}}(\mathcal{L}^{\mathcal{L}}_{\mathcal{L}}))$ 

 $\mathcal{A}^{\mathcal{A}}$ 

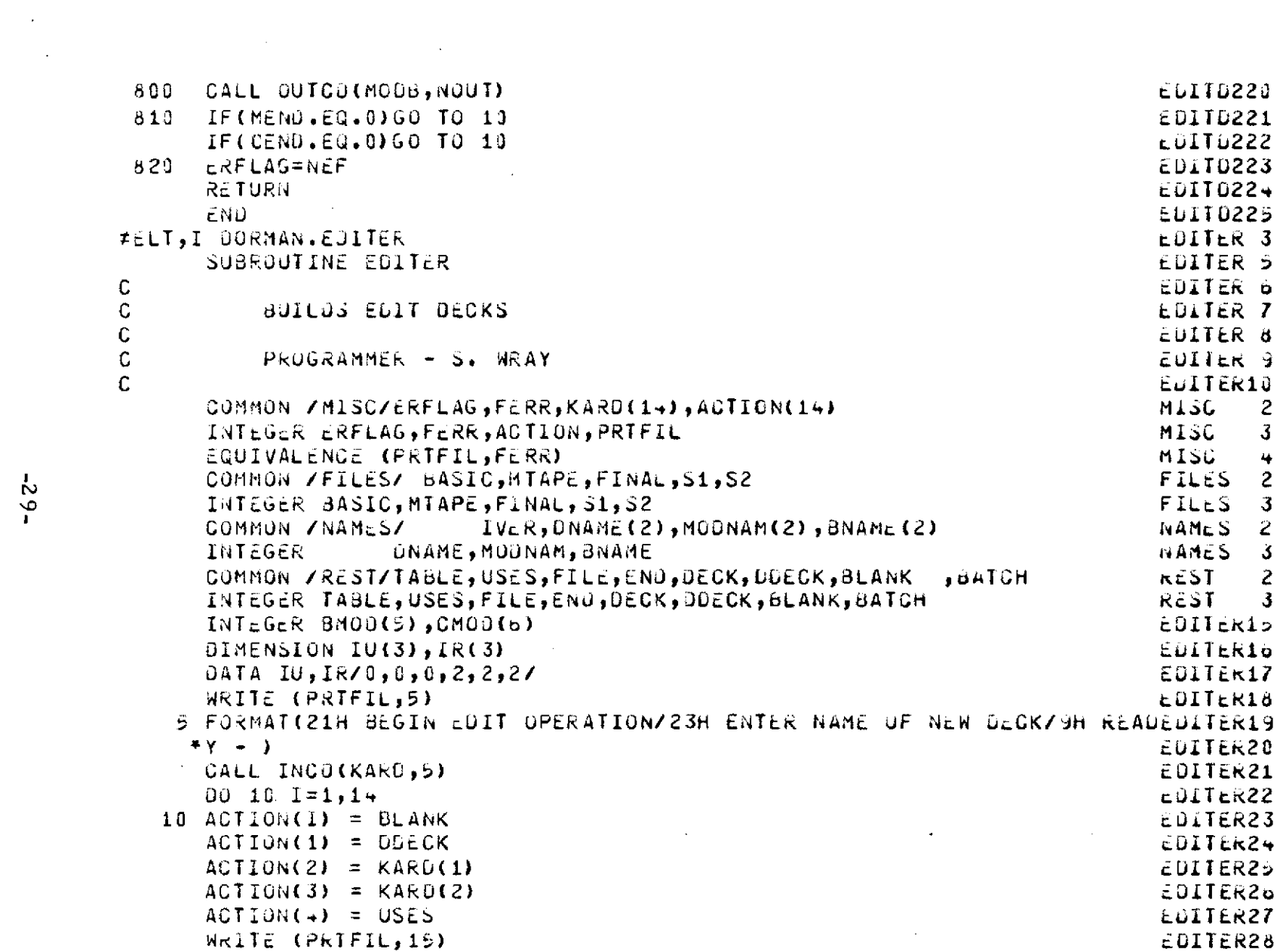

 $\mathcal{L}_{\text{max}}$  and  $\mathcal{L}_{\text{max}}$  . The  $\mathcal{L}_{\text{max}}$ 

 $\Delta\sim 10^4$ 

 $\mathcal{L}^{\text{max}}_{\text{max}}$  and  $\mathcal{L}^{\text{max}}_{\text{max}}$  and  $\mathcal{L}^{\text{max}}_{\text{max}}$ 

 $-59 -$ 

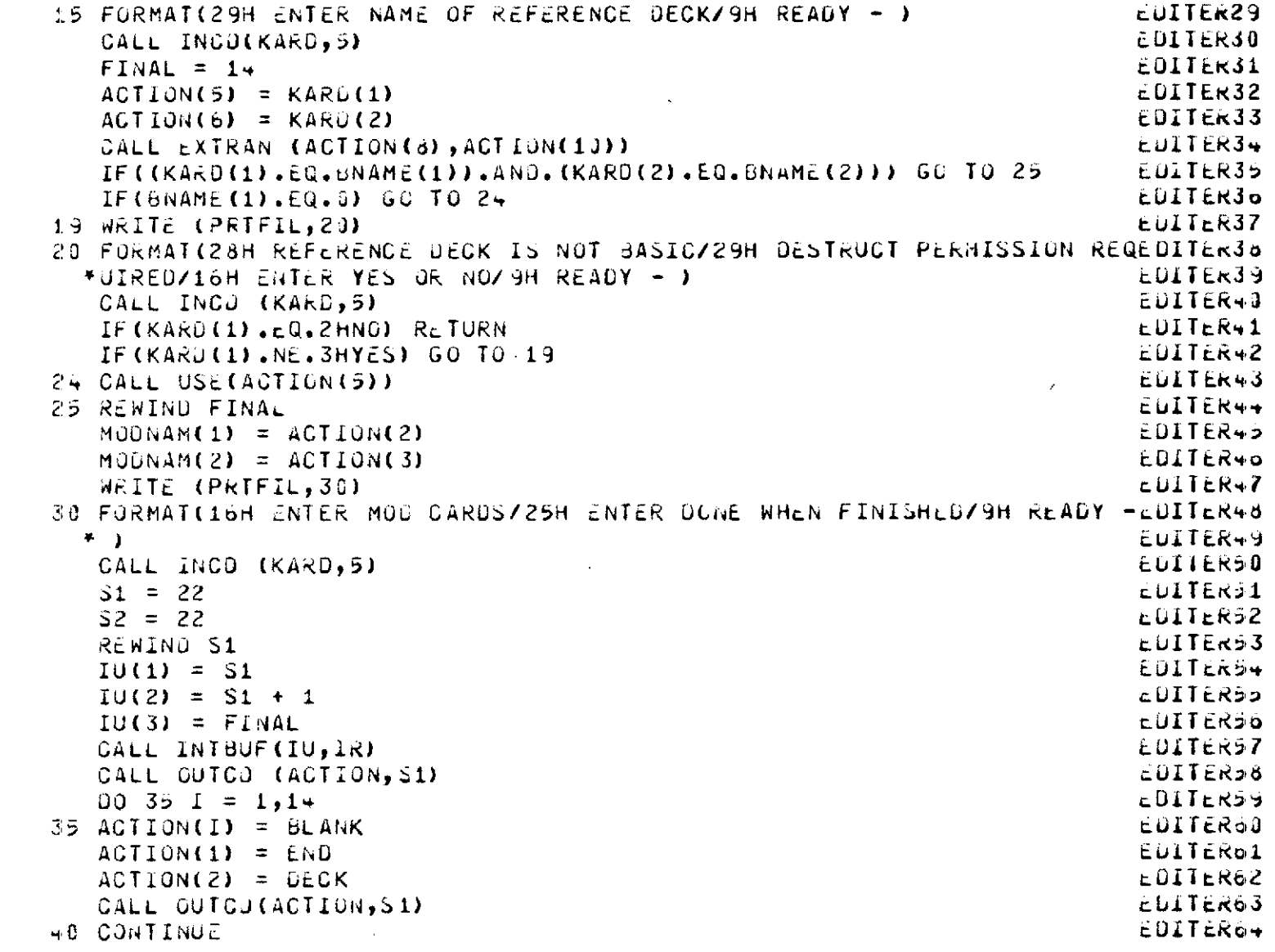

 $\label{eq:2.1} \frac{1}{\sqrt{2}}\left(\frac{1}{\sqrt{2}}\right)^{2} \left(\frac{1}{\sqrt{2}}\right)^{2} \left(\frac{1}{\sqrt{2}}\right)^{2} \left(\frac{1}{\sqrt{2}}\right)^{2} \left(\frac{1}{\sqrt{2}}\right)^{2} \left(\frac{1}{\sqrt{2}}\right)^{2} \left(\frac{1}{\sqrt{2}}\right)^{2} \left(\frac{1}{\sqrt{2}}\right)^{2} \left(\frac{1}{\sqrt{2}}\right)^{2} \left(\frac{1}{\sqrt{2}}\right)^{2} \left(\frac{1}{\sqrt{2}}\right)^{2} \left(\$ 

 $\Delta \phi$ 

 $-30-$ 

 $\ddot{\phantom{a}}$ 

 $\ddot{\phantom{0}}$ 

```
S1 = S2REWIND S1
    S2 = S1 + 1IF (S2.6T.23) S2 = 22REWIND SZ
    MOOBP = 0MODLP = 5000MODBQ = 0<br>MODLQ = 5000
    CALL INCO (ACTION, S1)
    IF (ERFLAG.NE.0) RETURN
    CALL OUTCJ (ACTION, S2)
    CALL INCO (ACTION, S1)
                                   \mathcal{L}^{\mathcal{L}}(\mathcal{L}^{\mathcal{L}}) and \mathcal{L}^{\mathcal{L}}(\mathcal{L}^{\mathcal{L}}) . Then \mathcal{L}^{\mathcal{L}}(\mathcal{L}^{\mathcal{L}})IF(ERFLAG.NE.0) RETURN
    IJ = 1GO TO 90
 50 CONTINUE
    IJ = 2IF(KARD(1).EQ.6HDONE ) GO TO 500
    IF(KARD(1), EQ. 6HLIST ) GO TO 55
    IF(KARD(1), EQ. 6H%OELET ) GO TO 61
    IF(KARD(1).EQ.6HSCHANG ) GO TO 62
    IF(KARD(1).EQ.6H$INSER ) GO TO 63
                                3 GO TO 63
    IF(KARO(1).EQ.6H3ADJ
     IF(KARD(1).EQ.6HSALTER ) GO TO 62
 48 CALL OUTCO (KARD, S2)
 51 WRITE (PRTFIL,49)
    CALL INCO(KARD, 5)
    GO TO 50
 55 CONTINUE
    IX = 154 00 540 I=1,5
5+0 CMOD(I) = KARD(I)
540 CMUD(I) = KAKULI)<br>545 ENCODE (33,56,8MOD) (CMOD(I),I=1,5)
56 FORMAT (5A6)
57 FURMAT (3(A6,A4))
```
EDITER65 EDITERSO £DITER67 **EDITER68 EDITER69 EDITER70** EDITER71 EDITER72 EDITER73 cDITER74 **EDITER75** EDITER76 **EDITER77** EDITER78 **EDITER79** EDITERBO EDITER81 **EDITER82 EDITER83** EDITER8+ EDITER82 **EDITER80 EDITER87** EUITER88 EDITERAY EDITERSO EDITER91 CULTERYZ EDITER93  $EDITEK9+$ EUITERYS EDITERSO **EDITER97 CUITER 98 LDITER99** EDITE100

 $\label{eq:2.1} \frac{1}{\sqrt{2}}\int_{\mathbb{R}^3}\frac{1}{\sqrt{2}}\left(\frac{1}{\sqrt{2}}\right)^2\frac{1}{\sqrt{2}}\left(\frac{1}{\sqrt{2}}\right)^2\frac{1}{\sqrt{2}}\left(\frac{1}{\sqrt{2}}\right)^2\frac{1}{\sqrt{2}}\left(\frac{1}{\sqrt{2}}\right)^2\frac{1}{\sqrt{2}}\left(\frac{1}{\sqrt{2}}\right)^2\frac{1}{\sqrt{2}}\frac{1}{\sqrt{2}}\frac{1}{\sqrt{2}}\frac{1}{\sqrt{2}}\frac{1}{\sqrt{2}}\frac{1}{\sqrt{2}}$ 

 $-31 -$ 

```
DECODE (31,57,8M00) CM00
                                                                                 EDITEIB1
     CALL VALUE (CHOD(3), V, IER)
                                                                                 EDITE102
     IF(IER.GT.0) GO TO 58
                                                                                 EUITE103
                        \label{eq:2.1} \mathcal{L}(\mathcal{L}^{\text{max}}_{\mathcal{L}}(\mathcal{L}^{\text{max}}_{\mathcal{L}}),\mathcal{L}^{\text{max}}_{\mathcal{L}}(\mathcal{L}^{\text{max}}_{\mathcal{L}}))ISI = VCDITE10+ISP = ISTEDITEIOS
     IF (CMOD(1), EQ. 6H$ALTER ) GO TO 5300
                                                                                 EDITE10p
     IF(CMOD(1).EQ.6H$INSER ) GO TO 5300
                                                                                 EDITE107
     CALL VALUE (CMOD(5), V, IER)
                                                                                 EDITE108
     IF(IER.GT.0) GO TO 58
                                                                                 EDITE139
     ISP = VEDITE118
     IF(ISP, LT, I5T) ISP = ISTEDITE111
5300 CONTINUE
                                                                                 EDITE112
     GO TO (53,75,105), IX
                                                                                 EDITE11353 CALL LORD (FINAL, IST, ISP, PRTFIL)
                                                                                 E<sup>DITE11+</sup>
     REWIND FINAL
                                                                                 EDITE115
     CALL INTBUF(IU, IR)
                                                                                EDITE11o
     GO TO 51
                                                                                 cOIIc117
  59 FORMATIS6H ILLEGAL NUMERIC ENTRY - RENTER CARD)
                                                                                 EDITE118
  58 WRITE (FERR, 59)
                                                                                 EDITE119
     GO TO (51, 51, 100), IX
                                                                                 EOITE120
  o1. IY = 2EDITE121
     GJ TO 64EUITE122
                                         62 IY = 1
                                                                                 EDITE123
     GO TO 6+
                                                                                 EDITE12+
 63 IY = 3
                                                                                 c0IIc1204 IX = 2
                                                                                 EDITE12o
     60 10 54
                                                                                 EDITE127
  75 ING = IST
                                                                                 £DITE126
     INL = ISPLOITE129
  49 FORMAT(9H READY - )
                                                                                 EDITE130
     IF(INB.GE.MODSP) GO TO 80
                                                                                 cDITE131
     IF(INL.GI.MODBP) GO TO 79
                                                                                 EDITE132
 81 CALL OUTCD (ACTION, 52)
                                                                                EDITE133
     IF(ACTION(1).EQ.END) GO TO 40
                                                                                EDITE13+CALL INCD(ACTION, S1)
                                                                               EUITE135
     GO TO 81
                                                                                 EDITE136
```
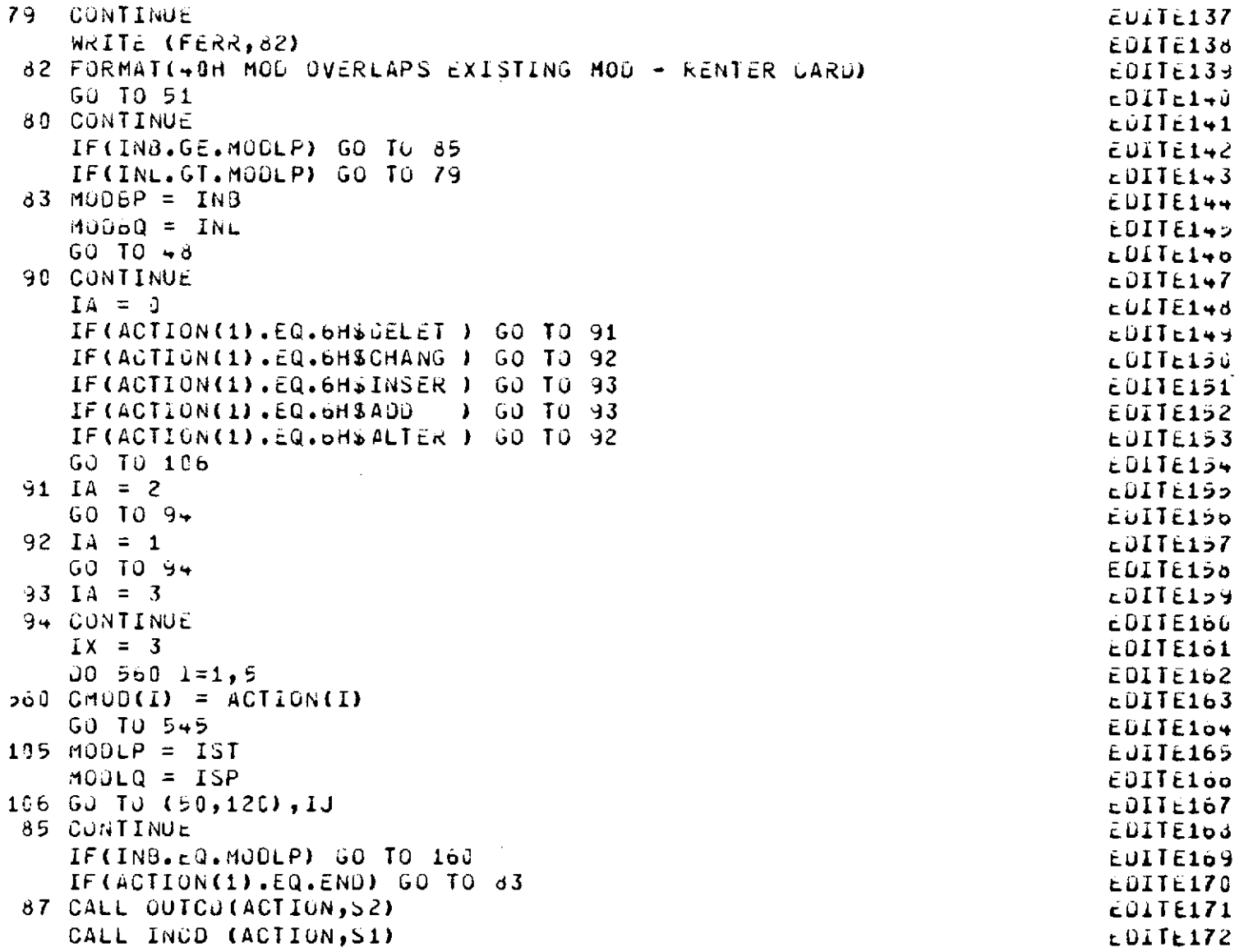

 $\overline{\phantom{a}}$ 

 $-33-$ 

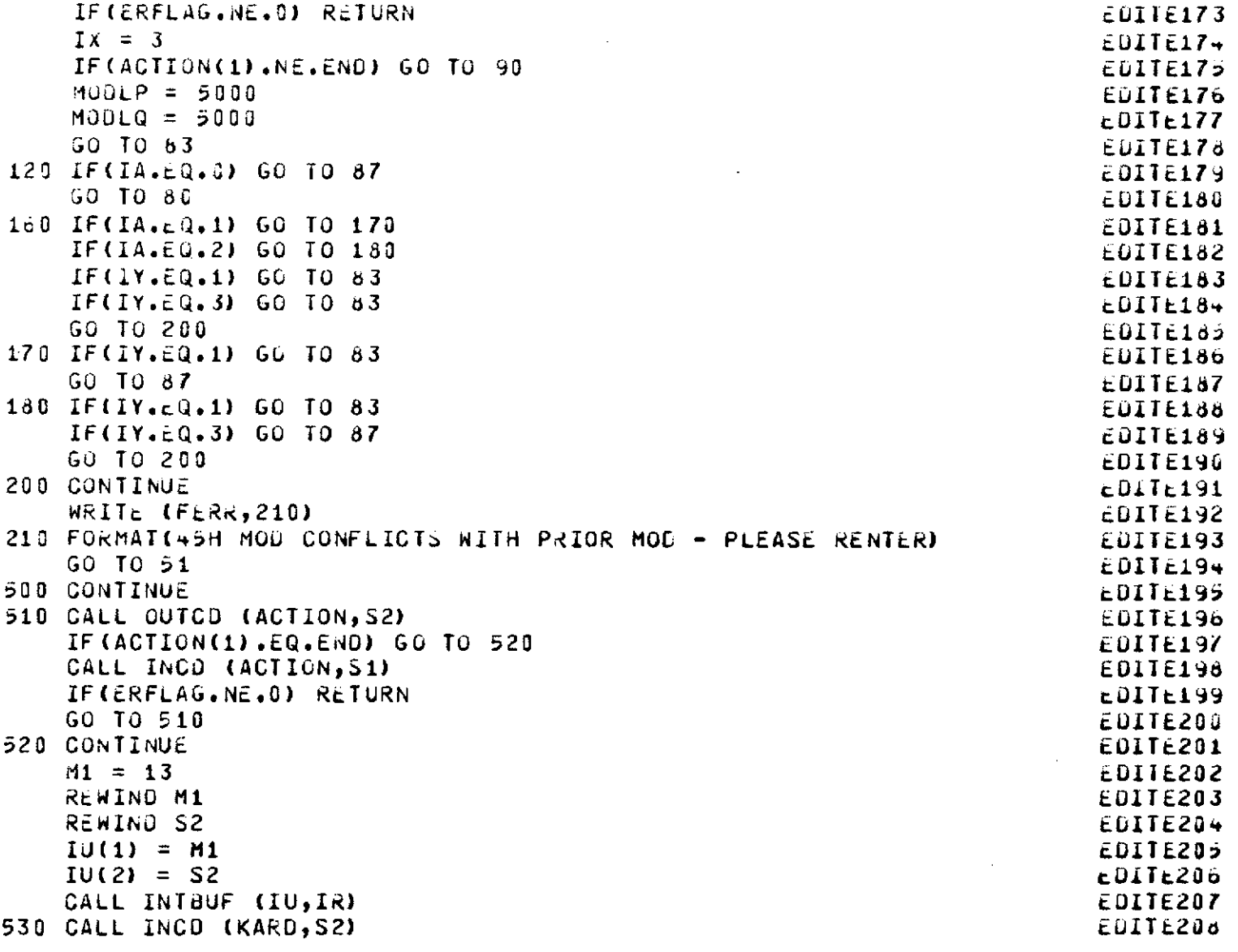

 $\overline{\phantom{a}}$ 

 $-34-$ 

 $\mathcal{L}^{\mathcal{L}}(\mathcal{L}^{\mathcal{L}})$  and  $\mathcal{L}^{\mathcal{L}}(\mathcal{L}^{\mathcal{L}})$  . The contribution of

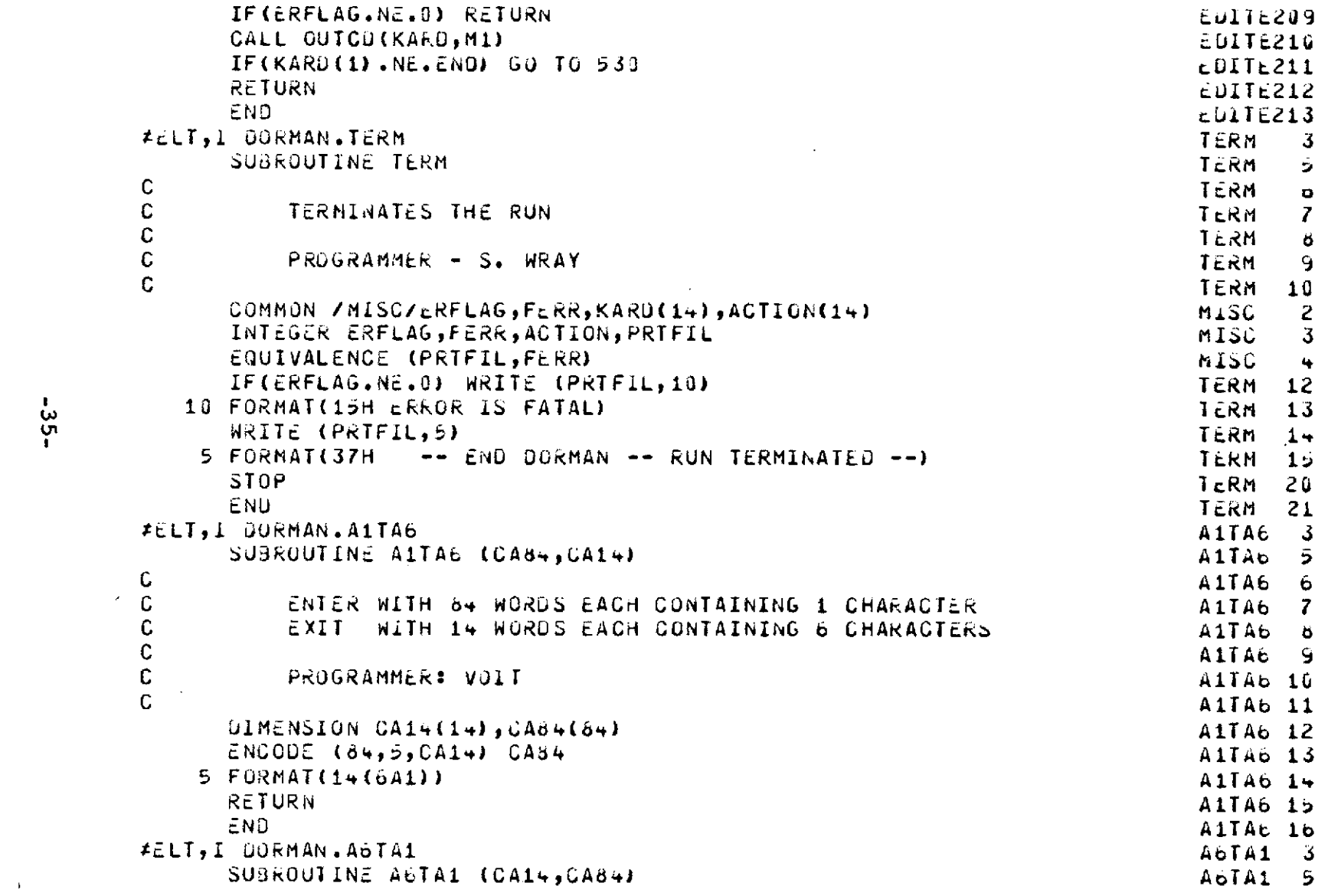

a de la construcción de la construcción de la construcción de la construcción de la construcción de la constru<br>En 1930, el construcción de la construcción de la construcción de la construcción de la construcción de la con

 $\mathcal{L}^{\mathcal{L}}(\mathcal{L}^{\mathcal{L}})$  . The set of  $\mathcal{L}^{\mathcal{L}}(\mathcal{L}^{\mathcal{L}})$ 

 $\label{eq:2.1} \frac{1}{\sqrt{2}}\int_{\mathbb{R}^3}\frac{1}{\sqrt{2}}\left(\frac{1}{\sqrt{2}}\right)^2\left(\frac{1}{\sqrt{2}}\right)^2\left(\frac{1}{\sqrt{2}}\right)^2\left(\frac{1}{\sqrt{2}}\right)^2\left(\frac{1}{\sqrt{2}}\right)^2.$ 

 $-35-$ 

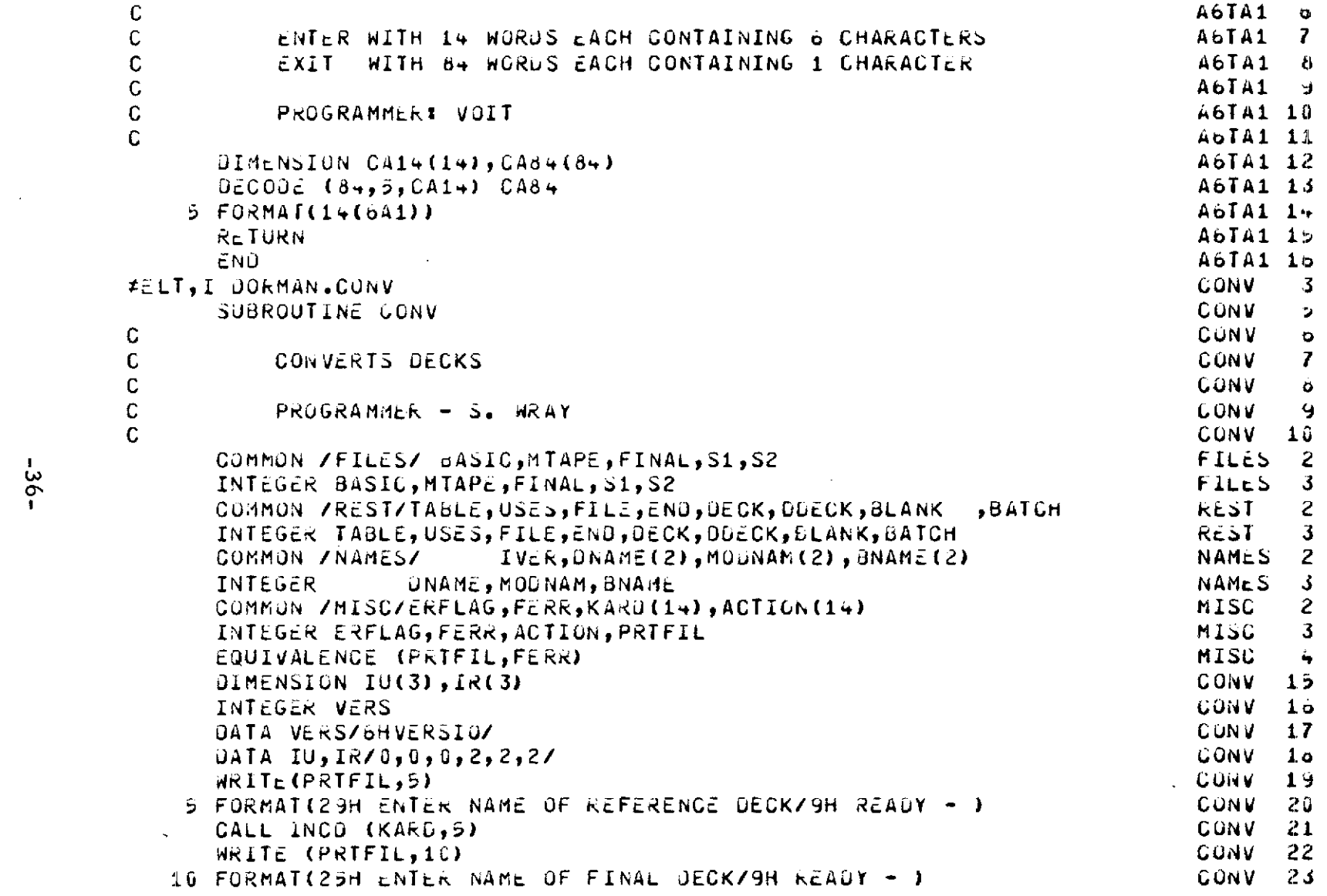

 $\mathcal{L}^{\text{max}}_{\text{max}}$  , where  $\mathcal{L}^{\text{max}}_{\text{max}}$ 

 $-36-$ 

```
CALL INCO (ACTION, 5)
                                                                             CONV
                                                                                    2 +IUI(1) = BASECCONV<sub>22</sub>
      CALL INTBUF(IU, IR)
                                                                             CONV
                                                                                    2\ddot{o}ACITION(3) = KARD(1)CONV
                                                                                    -27
      ACTION(4) = KARD (2)CONV 28
      KK = 0CONV<sub>29</sub>
      KA = 0CONV
                                                                                    - 30
      REWIND BASIC
                                                                             CONV
                                                                                    31
      REWIND 22
                                                                                    32
                                                                             CONV
      REWIND 23
                                                                             CONV
                                                                                    33
C
                                                                             CONV
                                                                                    3-\mathbf{C}ONE OR TWO OR NONE USE PASSES
                                                                             CONV
                                                                                    35C.
                                                                             CONV
                                                                                    36
   15 CALL INCO (KARD, BASIC)
                                                                             CONV
                                                                                    37
      IF(ERFLAG, NE.0) RETURN
                                                                             CONV
                                                                                    30IF(KARD(5).EQ.VERS) GO TO 15
                                                                             CONV
                                                                                    39IF(KARD(1).EQ.END) GO TO 40
                                                                             CONV
                                                                                    \rightarrow 0IF((ACTION(1).EQ.KARD(2)).AND.(ACTION(2).EQ.KARD(3))) KA=KARD(4)
                                                                             CONV + 1IF((ACTION(3).EQ.KARO(2)).AND.(ACTION(4).EQ.KARD(3))) KK=KARD(4)
                                                                             CONV
                                                                                    +2GO TO 15
                                                                             CONV
                                                                                    +3CONTINUE
                                                                             GWT13 2
40
      FINAL = 23GWT13 3
      CALL USE (ACTION(3))
                                                                             CONV 74
      FINAL = 22GWT13 +
      CALL USE (ACTION)
                                                                             CONV 70
   60 CONTINUE
                                                                             CONV 77
      REWIND 22
                                                                             CUNV 78
      REWIND 23
                                                                             CONV 79
      REWIND 13
                                                                             CUNV 80
      CALL OIFDEC (23,22,13,5)
                                                                             CONV 51
      MODNAM (1) = ACTION (1)CUNV
                                                                                    \overline{32}MOJNAM (2) = ACTION (2)CONV
                                                                                    -3<sub>3</sub>RETURN
                                                                             CONV 84
      END.
                                                                             CONV 85
#ELT,1 OORMAN.EXTRAN
                                                                             EXTRAN 3
      SUBROUTINE EXTRAN(ITIME, IDATE)
                                                                             EXTRAN 5
```

```
-25 -
```

```
\mathbf CEXTRAN 0
\mathbf CEXTRAN 7
           ENTER WITH 6 CHAR EACH IN ITIM, AND IDTE
           EXIT WITH 2 WORDS TO CHAR AND 2 CHAR)
\mathbf{C}EXTRAN d
\mathbb CEXTRAN 9
\mathsf CPROGRAMMER: VOIT
                                                                                 EXTRAN10
\mathbf{C}EXTRAN11
\mathsf{C}EXTRAN12
       DIMENSION ITIME(2), IDATE(2)
                                                                                 EXTRAN13
       DIMENSION ITMP(3)
                                                                                 EXTRANIT
       DATA ISLS /1H//
                                                                                 EXTRAN15
       DATA INCL/1H./
                                                                                 GMT25 - 3CALL ERTRAN (9, ITIM, IDTE)
                                                                                 EXTRAN17
       D \in COO (6,100, ITIM) (ITMP(1), I=1, 3)
                                                                                 EXTRAN18
 100 FORMAT (3A2)
                                                                                 EXTRAN19
       ENCODE (6,110,ITIME) ITMP(1),INCL,ITMP(2),INCL
                                                                                 EXTRANZS
 110 FORMAT (A2, A1, A2, A1)
                                                                                 EXIRAN21IT IME (2) = ITMP(3)EXTRAN22
       DECODE (6,100,IDTE) (ITMP(I),I=1,3)
                                                                                 EXTRAN23
       ENCODE (6,118, IUATE) ITMP(1), ISLS, ITMP(2), ISLS
                                                                                 EXTRANZ4
       IQATE(2) = IIMP(3)EXTRAN25
       RETURN
                                                                                 EXTRANZO
       ENDEXTRAN27
FELT I DORMAN.FILBUF
                                                                                 FILBUFV3
       SUBROUTINE FILBUF(BEGIN, END, MAX, BUF , FILE)
                                                                                 FILBUFV5
C
                                                                                 FILBUFVO
\mathsf CCALLED BY SUBROUTINES.
                                                                                 FILBUFV7
\mathbf{C}JIFUEC, RESTUR, AND SYNCBF
                                                                                 FILBUFV8
\mathbb CFILBUFV9
\mathbb CFILBUF1G
\mathbf CPROGRAMMER: VOIT
                                                                                 FILBUF11
\mathbb{C}FILBUF12
      COMMON /MISC/ERFLAG
                                                                                 FILBUF13
      COMMON /MISC/FERR
                                                                                 FILBUF14
      INTEGER FERR
                                                                                 FILBUF15
      INTEGER ERFLAG
                                                                                 FILBUF1o
      INTEGER BEGIN, END, MAX, BUF (14, 20), FILE
                                                                                 FiloUF17
```
 $-38-$ 

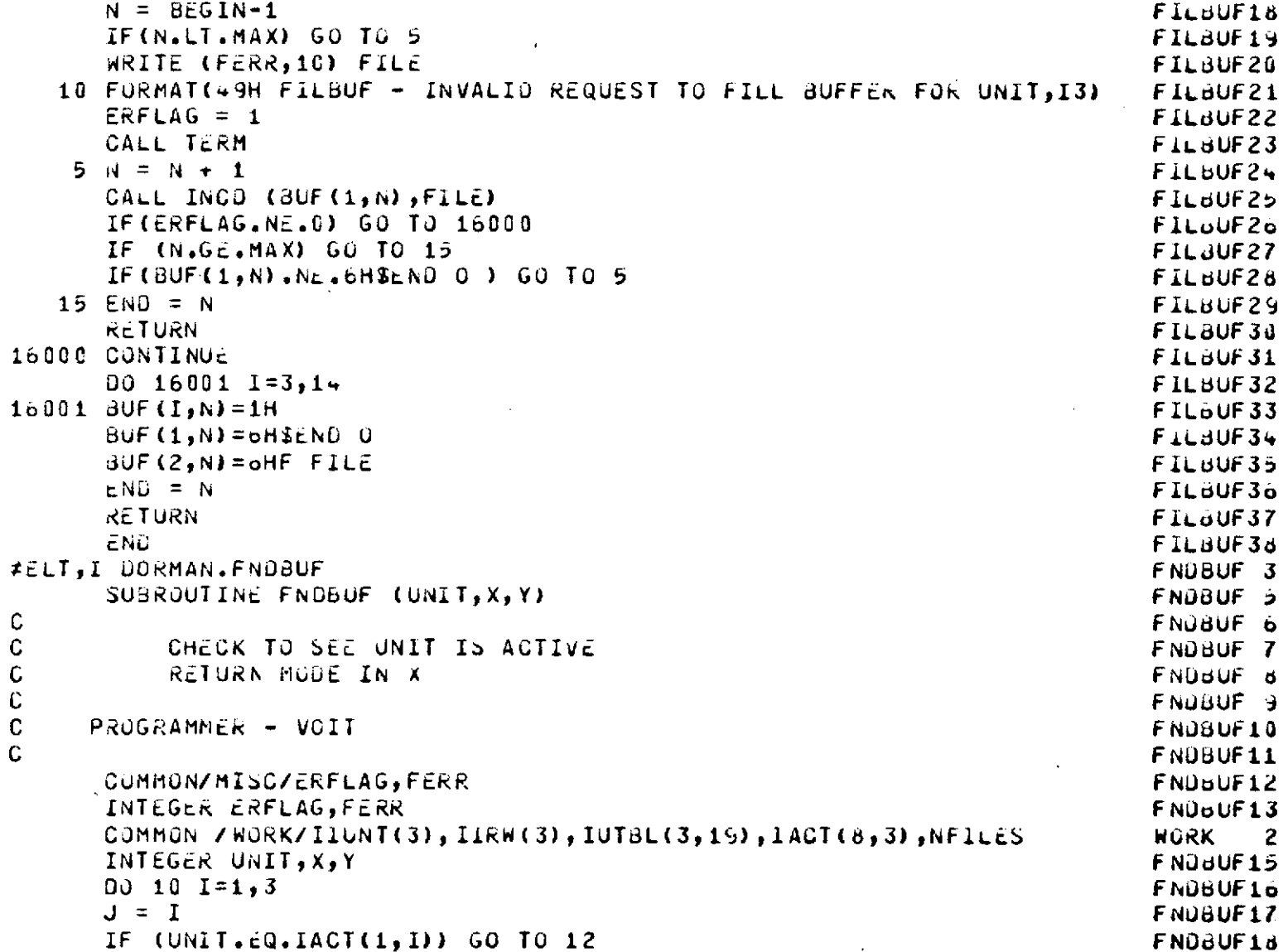

 $\sim$ 

 $\mathcal{L}^{\pm}$ 

 $-39-$ 

 $\mathcal{L}_{\text{max}}$ 

 $\bar{m}$ 

c<br>C<br>C<br>C<br>C<br>C

 $\mathcal{L}^{\text{max}}_{\text{max}}$ 

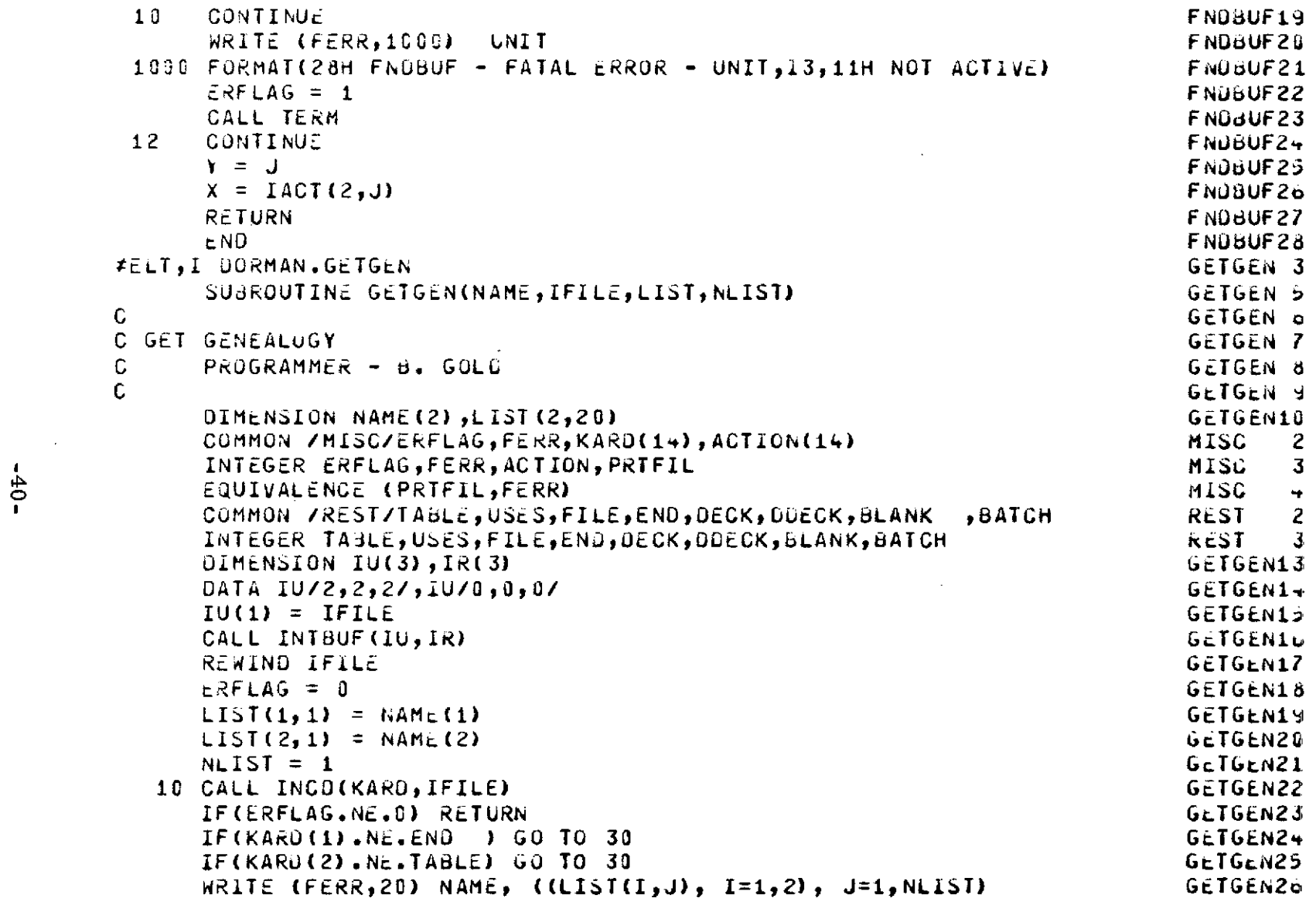

 $\mathcal{L}(\mathcal{A})$  and  $\mathcal{L}(\mathcal{A})$  and  $\mathcal{L}(\mathcal{A})$  and  $\mathcal{L}(\mathcal{A})$ 

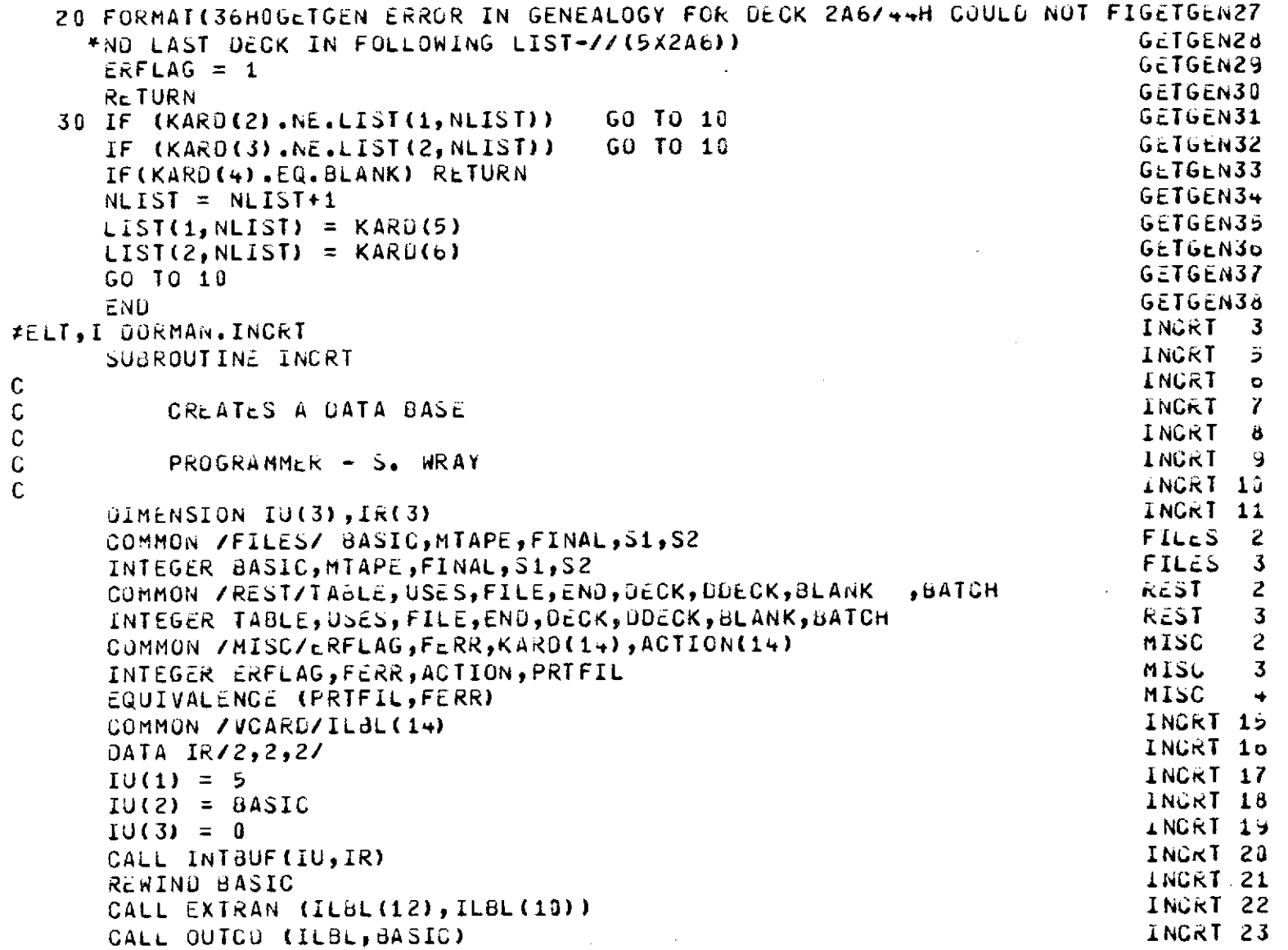

 $\frac{1}{2}$ 

 $\ddot{\phantom{a}}$ 

 $-11-$ 

c<br>c<br>c<br>c

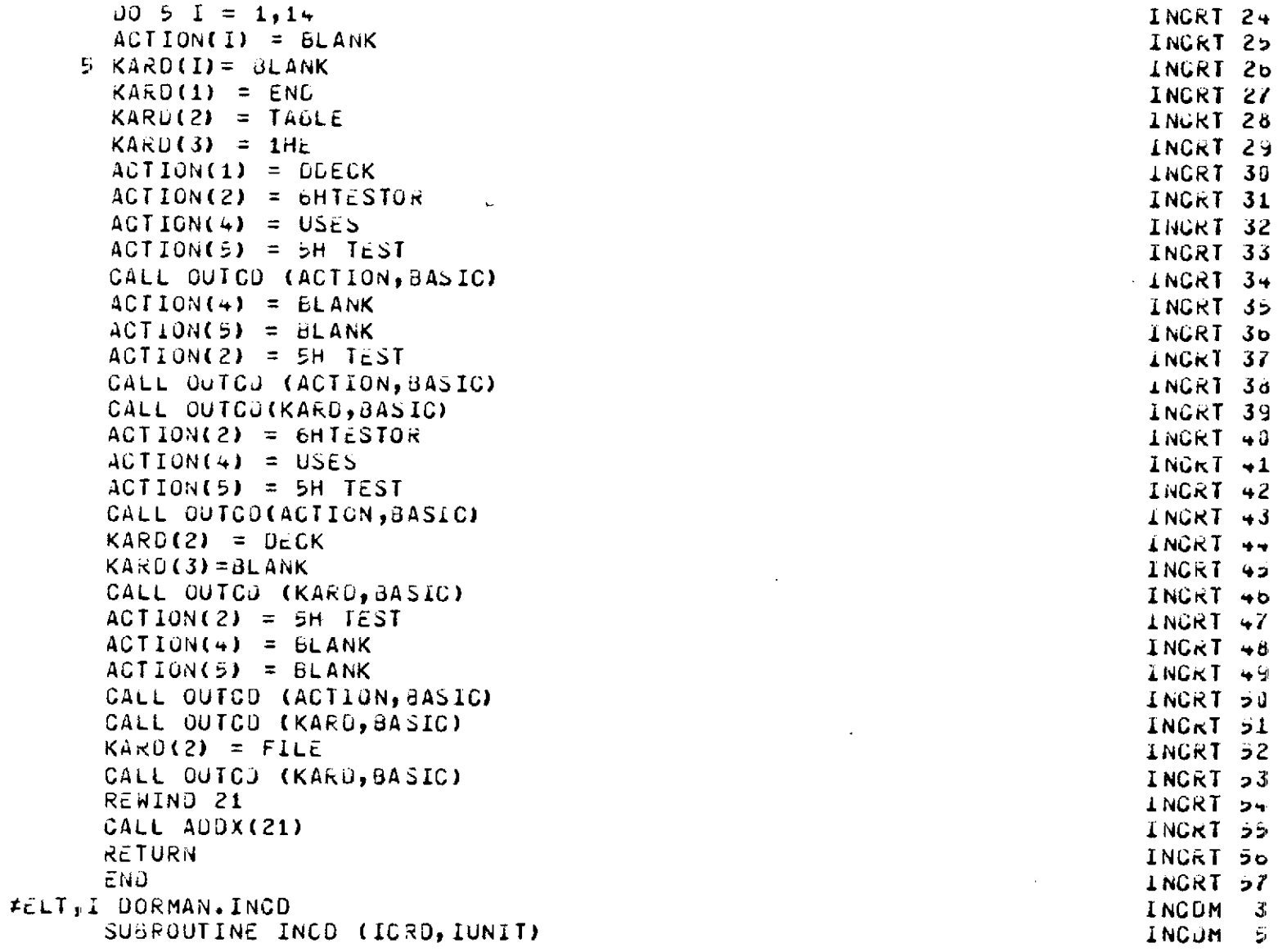

 $\mathcal{L}^{\text{max}}_{\text{max}}$  .

 $\mathcal{A}^{\mathcal{A}}$ 

```
C INCDM 6
C PUT IN FORCE OF +ASG NGODM 7
C INGOM 4
C M ODe I - READ 55 CARDS INCUM 9
C MODE 2 - READ 1 CARD INCOM 10
C MODE 3 - READ 1 CARD, MAY BE PACKED INCOM 11
C INCUM 12
C PROGRAMMER: VOIT INCOM 13<br>C PROGRAMMER: VOIT
C in the contract of the contract of the contract of the contract of the contract of the contract of the contract of the contract of the contract of the contract of the contract of the contract of the contract of the contr
    INTEGER ICRO(1') INGOM i:
    COMMON /REST/TABLE, USES, FILE, END, DECK, DOECK, BLANK , BATCH
    INTEGER TABLE,USES,FILE,END,DECK,DDECK,BLANK,BATCH REST 3<br>COMMON /WORK/IIUNT(3),IIKW(3),IUTBL(3,19),IACT(8,3),NFILES WORK 2
    COMMON /WORK/IIUNT(3),IIRW(3),IUTdL(3,19),IACT(8,3),NFILES WORK 2<br>COMMON /BFRS/ XXX(54)
    COMMON /BFRS/ XXX(54)
    COMMON /BFRS/ IMOO1(14,55,2),IWK1(168,2),ITEMP1(84),ITEMP2(84) 6FRS 3<br>COMMON /MISC/ERFLAG,FERR,KARO(14),ACTION(14)
    COMMON /MISC/ERFLAG,FERR,KARO(14),ACTION(14) MISC 2<br>Integer erflag,Ferr,Action,Prtfil
    INTEGER ERFLAG,FERR,ACTION,PRTFIL MISG 3
    EQUIVALtNCc (PRTFILFc RR) MISC #
    DIMENSION ITMP1(1),ITMP2(1)<br>EQUIVALENCE (ITMP1(1),ITEMP1(1)),(ITEMP2(1),ITMP2(1)) INCUM 21
    EQUIVALENCE (ITMP1(1),ITEMP1(1)),(ITEMP2(1),ITMP2(1)) INCUM 21<br>IF(IUNIT.EQ.5) GO TO 5
    IF(IUNIT.EQ.5) GO TO 5 INCOM 22
    CALL FNDBUF (IUNIT, IX, IY) INCOM 23<br>IF (IX, NE, 2) GO TO 100
    IF (IX.NE.2) GO TO 100 INCOM 24
C INCUM 2i
C MOUE rQ 2 -- RrAD ONt CARD INCUM 26
C INCOM 27
    IF (IACT(,jIY).EQ.1) GO TO 510 INCM 2b
    LACUM 29 INCOM 29 INCOM 29 INCOM 29 INCOM 29 INCOM 29 INCOM 29 INCOM
C INCOM 3j
C IF ENO OF FILE, SET FLAG INCUM 31
C i CDMc 32
  20 CONIINUE INGOM 33
    IF(ICRD(1).NL.LND) RETURN INCUH 1NCUH 34<br>IF(ICRD(2).NE.FILE) RETURN INCOM 35
    IF(1CRD(2).NE.FILE) RETURN<br>IACT(4,IY) = 1 INCDM 35
    IACT(4,1) = 1IF(IUNIT.LQ.5) GALL TLRM INCOM 37
```

```
43 -
```

```
INGUM 38
       RETURN
                                                                                     INCUM 39
 100 CONTINUE
       IF (IX.NE.1) GO TO 200
                                                                                     INGUM 40
                                                                                     INCUM 41
\mathbb C\mathsf C1NCDM + 2MCDE 1
\overline{C}LNCUM-3IS BUFFER EMPTY
\mathbf CINCUM 44
                                                                                    INCDM 45
       IXX = IACIG, IYINCUM 40
       IYY = IACT (7.1Y)IF (IACT(4, IY). cQ. 1) GO TO 510
                                                                                     INCOM 47
       GO TO 155
                                                                                     INCUM + dINCUM 49
\mathbf{C}INCUM 50
\mathbf CCAN WORK AREA TAKE 84 CHARACTERS
                                                                                     INCOM 51
C.
                                                                                    INCUM 32
 117 CONTINUE
       IF (IXX.GT.84) GO TO 170
                                                                                    INCUM 53
       IF (IACT(4, IY). EQ. 1) GO TO 170
                                                                                    INCOM 54
                                                                                    INCOM 55
C.
           PUT 84 CHAR FROM SUFFER INTO TOP OF WORK AREA
\mathbb CINCOM So
\mathbf{C}INCUM 57
       CALL A6TA1(IMOD1(1, IYY, IY), IWK1(IXX+1, IY))
                                                                                    INGUM 56
       IXX = IXX + 84INCUM 59
       IYY = IYY + 1INCUM 68
       IF(IYY.NE.56) GO TO 117
                                                                                    INCUM 01
                                                                                    INGOM 62
\mathbf C\mathsf{C}READ IN NEXT BUFFER FULL
                                                                                    INCUM 63
\mathbb{C}INCOM 0+
                                                                                    INCOM 09
 155 CONTINUE
                                                                                    INCUM 66
       00 160 I = 1, 55READ (IUNIT, 156, END=510, ERR=510) (IMOD1(J, I, IY), J=1, 770)
                                                                                    INCOM 71
                                                                                    INGON 72
  156 FORMAT(773Ab)
                                                                                     INCUM 74
 160 CONTINUE
                                                                                    INGOM 75
       IYY = 1INCUM 70
       IACI(\rightarrow, IY) = 0INCUM 77
       GO TO 117
\mathbf{C}INCUM 78
```
 $-44.$ 

```
MOVE CARDS FROM WORK AREA INTO CARD
C
                                                                                     LNUUM 79
\mathcal{L}INCOM 80
 170
       CONTINUE
                                                                                     INCUM 81
        CALL UNPAC (ITEMP1, ITEMP2, ICH)
                                                                                     INCOM 82
       CALL A1TAb (ITEMP2, ICRD)
                                                                                     INGLM 83
\mathsf CINGÚM 84
\mathsf{C}MOVE DOWN WORK AREA
                                                                                     INCUM 85
\mathbf{C}INCUM do
        K = IXX - IGHINCUM 67
       IF(K.2Q.8) GO TO 195
                                                                                     INCUM 88
        00 190 I = 1.6KINCUM 89
        ICH1 = I+ICHINCOM 96
       INK1(I, IV) = INK1(ICH1, IV)INCUM 91
  190 CONTINUE
                                                                                     INCOM 92
   195 CONTINUE
                                                                                     INCUM 93
        IXX = KINCOM 34
        IACTI3, IYI=IXXINCUM 95
        IACT(7, IY) = IYYINCUM do
       GO TO 20
                                                                                     INCUM 97
  200 CONTINUE
                                                                                     INGJM 98
        IF(IX.NE.3) GO TO 500
                                                                                     INCDM 99
\mathbb CINGUM100
\mathsf{C}Mouc<sub>3</sub>INCOM101
\mathsf{C}INCUM102
     5 CONTINUE
                                                                                     INCÚMIO3
       CALL UREAD (IUNIT, ICRD)
                                                                                     INCOM104
       CALL AbiA1(ICRD, ITEMP1)
                                                                                     INCUMIOS
       CALL UNPAC (ITEMP1, ITEMP2, ICH)
                                                                                      INCUM100
       CALL A1TAb(ITEMP2,ICRD)
                                                                                     INCOMIJ7
       IF(BATCH.EQ.IUNIT) CALL OUTCO(ICRO, PRTFIL)
                                                                                      INCUM108
       GO TO 20
                                                                                      INCDM109
\mathbf{C}INCOM110
\mathbf CERROR EXIT
                                                                                     INCUM111
\mathbf{C}INGUM112
  500<sub>1</sub>CONTINUE
                                                                                     INCUM113
        WRITE (FERR, 1000) IUNIT, IX
                                                                                     INCUMI14
```
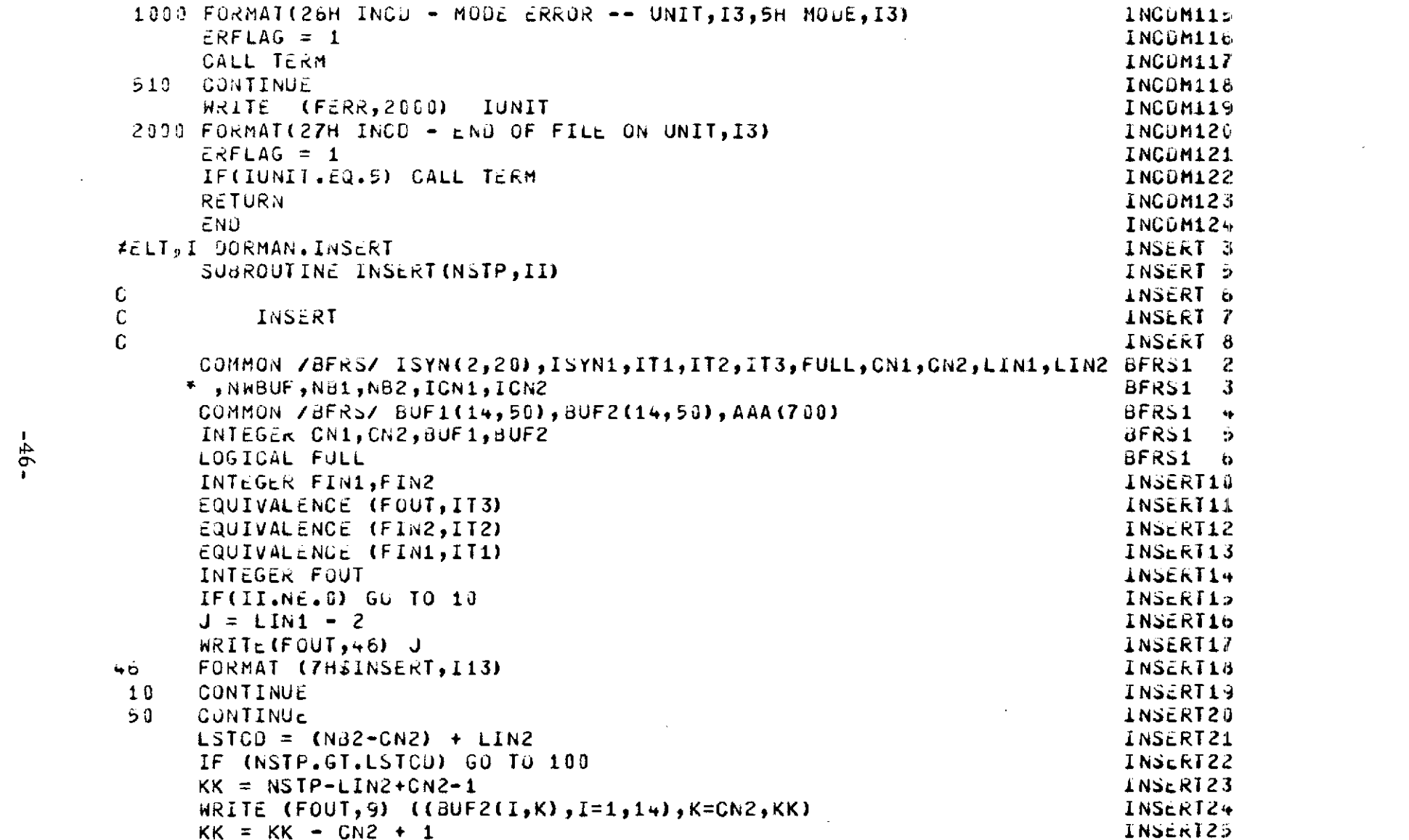

 $\mathcal{A}^{\mathcal{A}}$ 

 $-46-$ 

 $\mathcal{L}^{\mathcal{L}}(\mathcal{L}^{\mathcal{L}})$  and  $\mathcal{L}^{\mathcal{L}}(\mathcal{L}^{\mathcal{L}})$  and  $\mathcal{L}^{\mathcal{L}}(\mathcal{L}^{\mathcal{L}})$ 

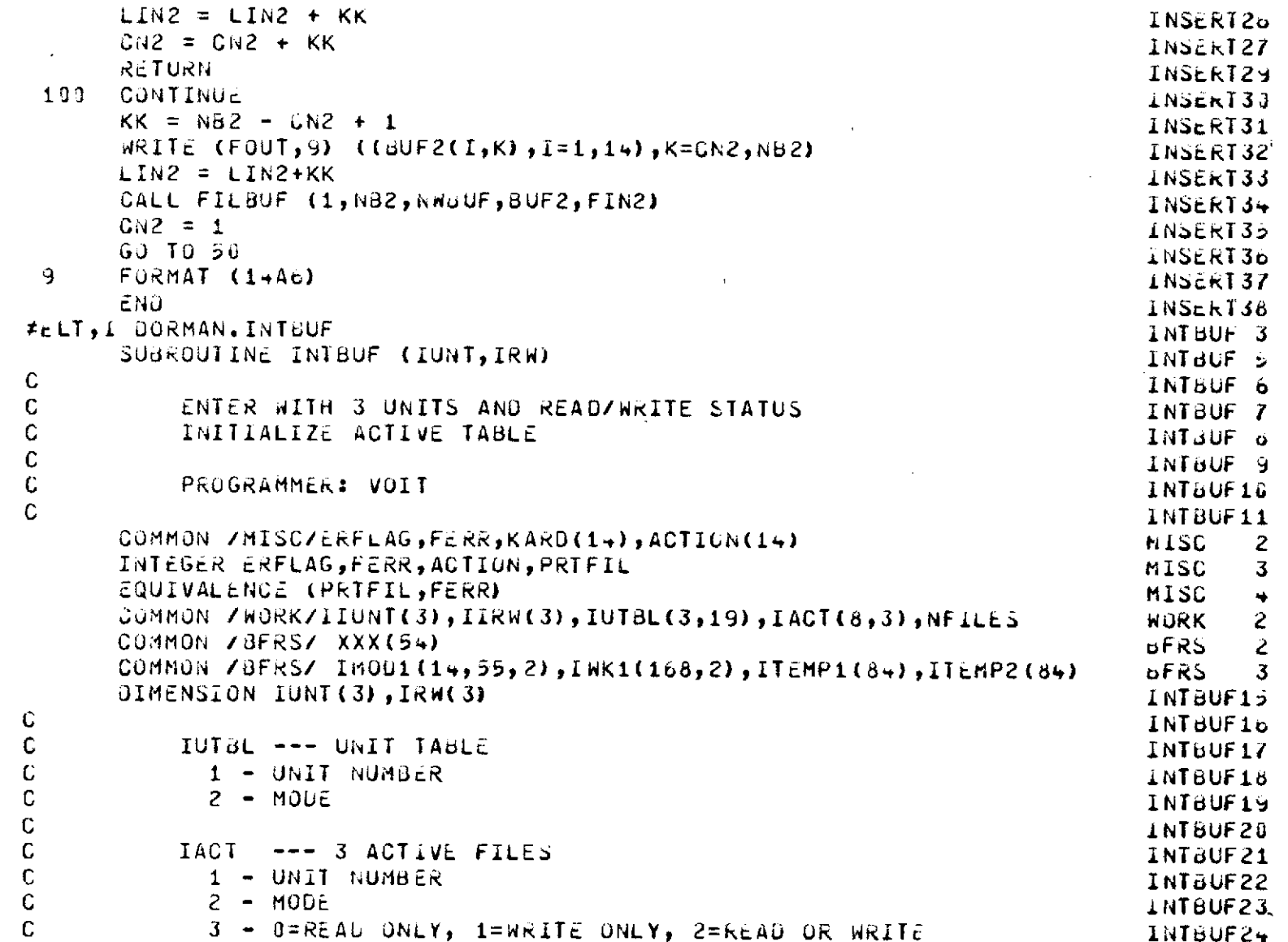

 $\mathcal{L}^{\mathcal{L}}(\mathcal{L}^{\mathcal{L}}(\mathcal{L}^{\mathcal{L$ 

 $\label{eq:1} \frac{1}{\sqrt{2}}\left(\frac{1}{\sqrt{2}}\right)^{2} \left(\frac{1}{\sqrt{2}}\right)^{2}$  $\sim 10^6$   $\mathcal{A}^{\mathcal{A}}$ 

 $\sim 10^{11}$ 

 $\hat{\mathcal{A}}$ 

 $-47-$ 

 $\mathbf{x}$ 

 $\hat{\mathbf{r}}$ 

 $\sim$ 

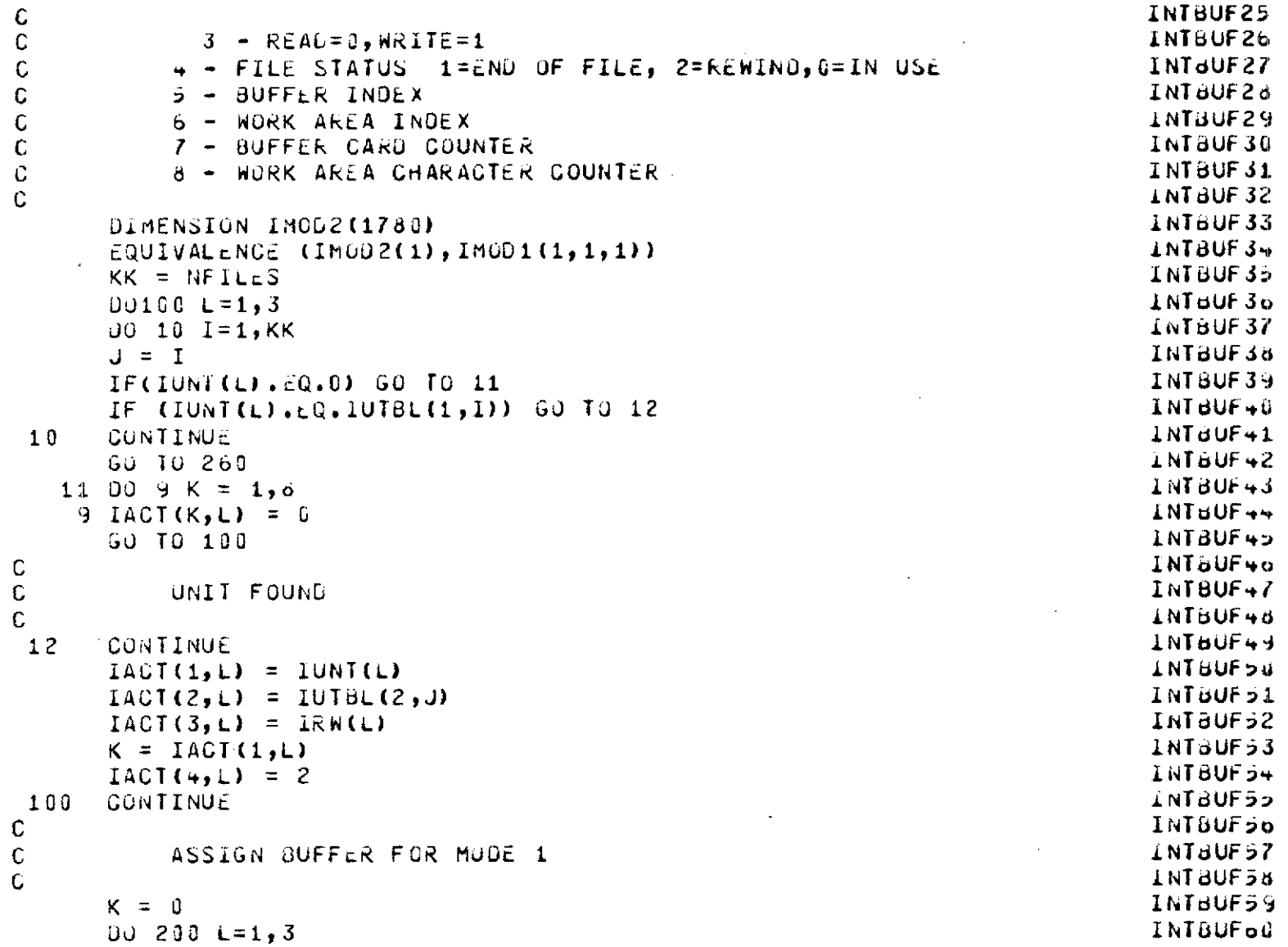

 $\mathcal{A}^{\mathcal{A}}$ 

 $\sim$ 

 $\mathcal{A}$ 

 $-48-$ 

 $\bar{z}$ 

 $\cdot$ 

```
IF (IACT(2,L).NE.1) GO TO 150
                                                                              INTBUFo1
       K = K+1INTBUF62
       IF (K.GT.2) GO TO 250
                                                                              INTBUF63
       105 I = 1,1780INTBUFo+
       IMOD2(1) = 0INTBUF52
 5.
       CONTINUE
                                                                              INTBUF60
                                                                              INTUUF67
       IACT(5, L) = KINTAUF68
       IACI(b, L) = KINTBUF69
       GO TO 160
 150 IACT(5, L) = 0
                                                                              INTBUF70
                                                                              INT8UF71
C.
  FORCE REFERENCE TO +ASG
                                                                              INTBUF72
\mathbf{C}INTBUF73
\sim C
                                                                              INTBUF7+
       IACI(6, L) = CIACI(7, L) = 6INT<sub>b</sub>UF75
                                                                              INTBUF70
       IACT(8, L) = 0GÙ TO 200
                                                                              INTBUF77
                                                                              INTBUF78
 160 CONTINUE
       IACT(7, L) = 1INTBUF79
       IACT(8, L) = 0INTBUF80
 200 CONTINUE
                                                                              INTBUF81
                                                                              INTBUF62
       RETURN
\mathbf cINTBUF63
\mathbf{C}INTBUF84
           ERROR EXIT
\mathbf CINTBUF85
                                                                              INTBUF86
 260 CONTINUE
       WRITE (FERR,1000) IUNT(L)
                                                                              INTBUF87
 1000 FORMAT(14H INTBUF - UNIT, 13,24H NOT FOUND IN UNIT TABLE)
                                                                              INTBUF68
 1001 ERFLAG = 1
                                                                              INTBUF89
       CALL TERM
                                                                              INTBUF90
 250 CONTINUE
                                                                              LNTBUF91
       WRITE (FERR,1010) IUNT(L),(IACT(J,L),J=1,8)
                                                                              INTBUF92
 1010 FORMAT(29H INTBUF - CANNOT ASSIGN UNITS, I3/5X, 8110)
                                                                              INTBUF93
       GO TO 1001
                                                                              INTBUF9+
       END.
                                                                              INTBUF95
                                                                              LABLER 3
#ELT,I DORMAN.LABLER
```
 $\alpha$ 

 $-49-$ 

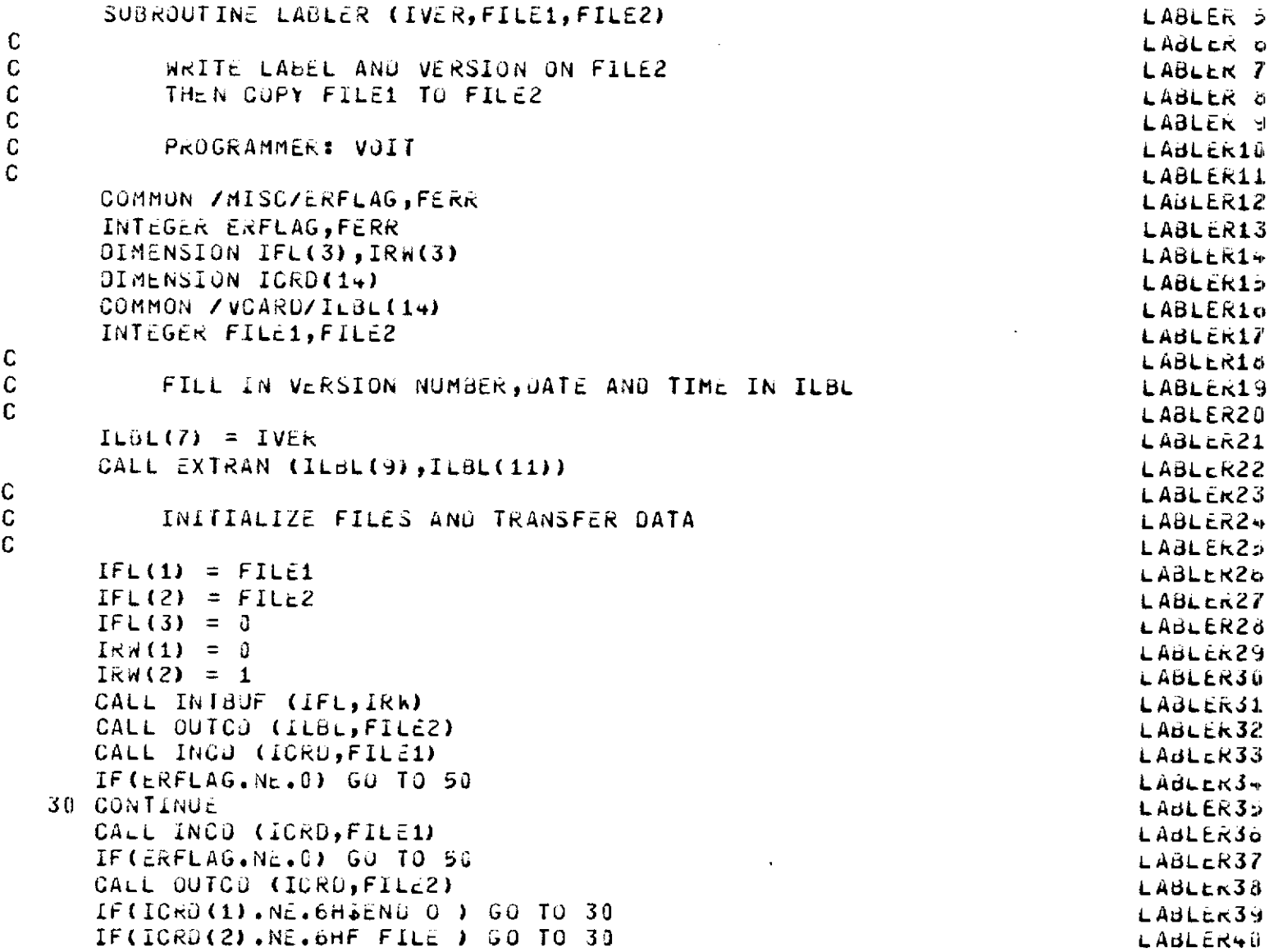

 $\label{eq:1} \frac{1}{\sqrt{2\pi}}\int_{0}^{\infty}\frac{1}{\sqrt{2\pi}}\left(\frac{1}{\sqrt{2\pi}}\right)^{2}d\mu$ 

 $\epsilon$ 

 $-50 -$ 

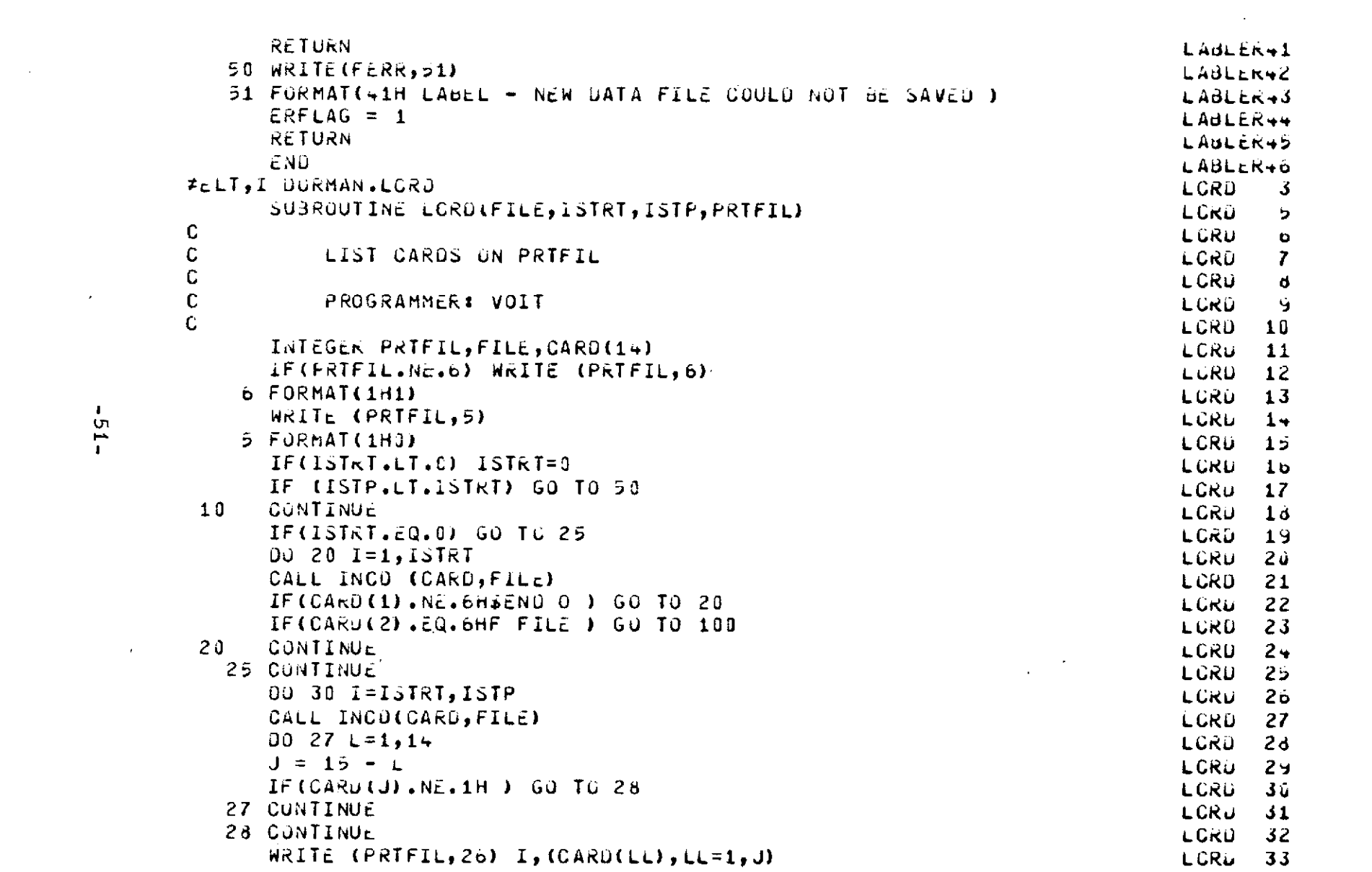

 $\mathcal{L}^{\mathcal{L}}(\mathcal{L}^{\mathcal{L}})$  and  $\mathcal{L}^{\mathcal{L}}(\mathcal{L}^{\mathcal{L}})$  . The contribution of  $\mathcal{L}^{\mathcal{L}}$ 

 $-51-$ 

 $\mathcal{E}$ 

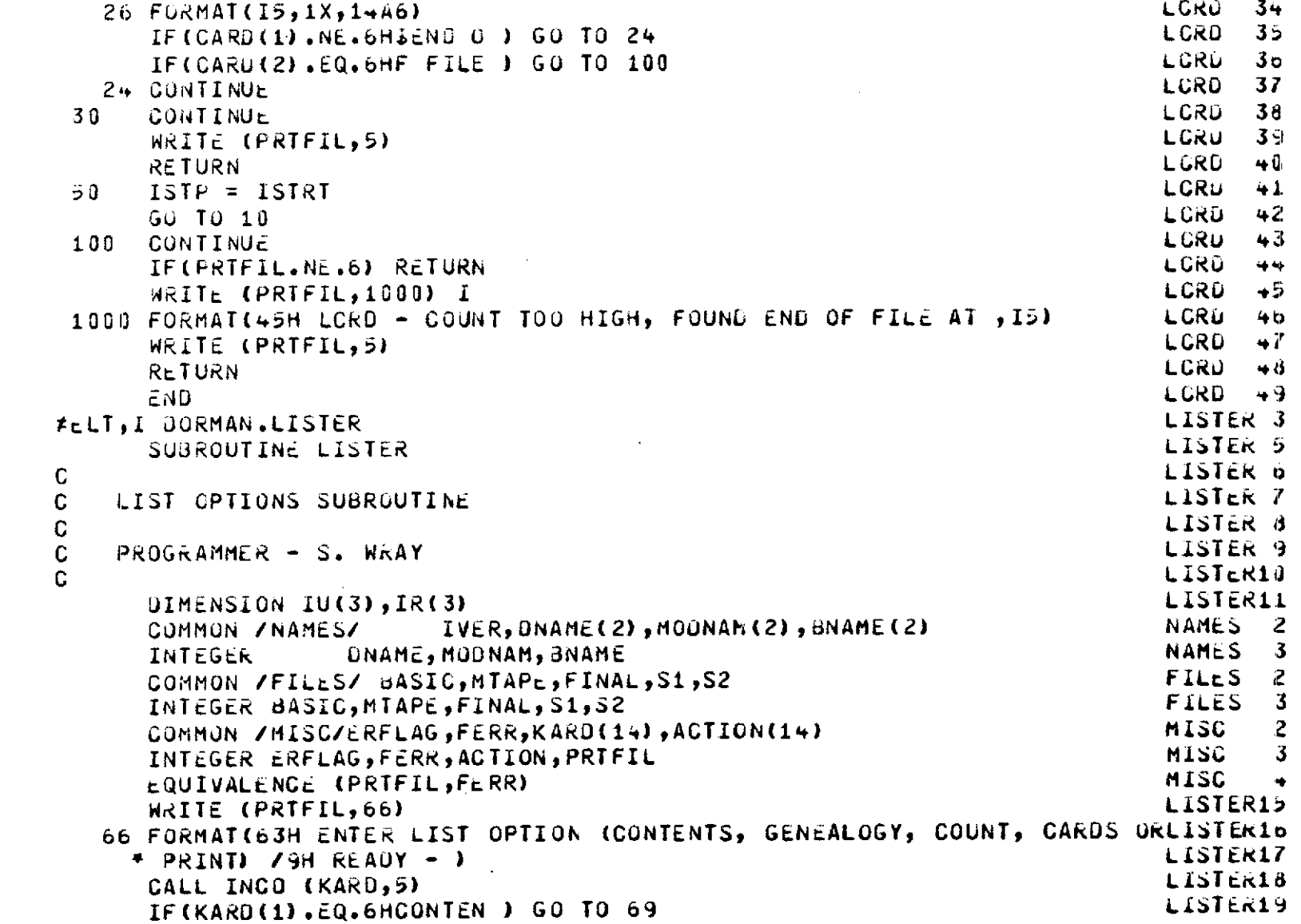

 $\mathcal{L}(\mathcal{L}(\mathcal{$ 

 $\overline{\phantom{a}}$ 

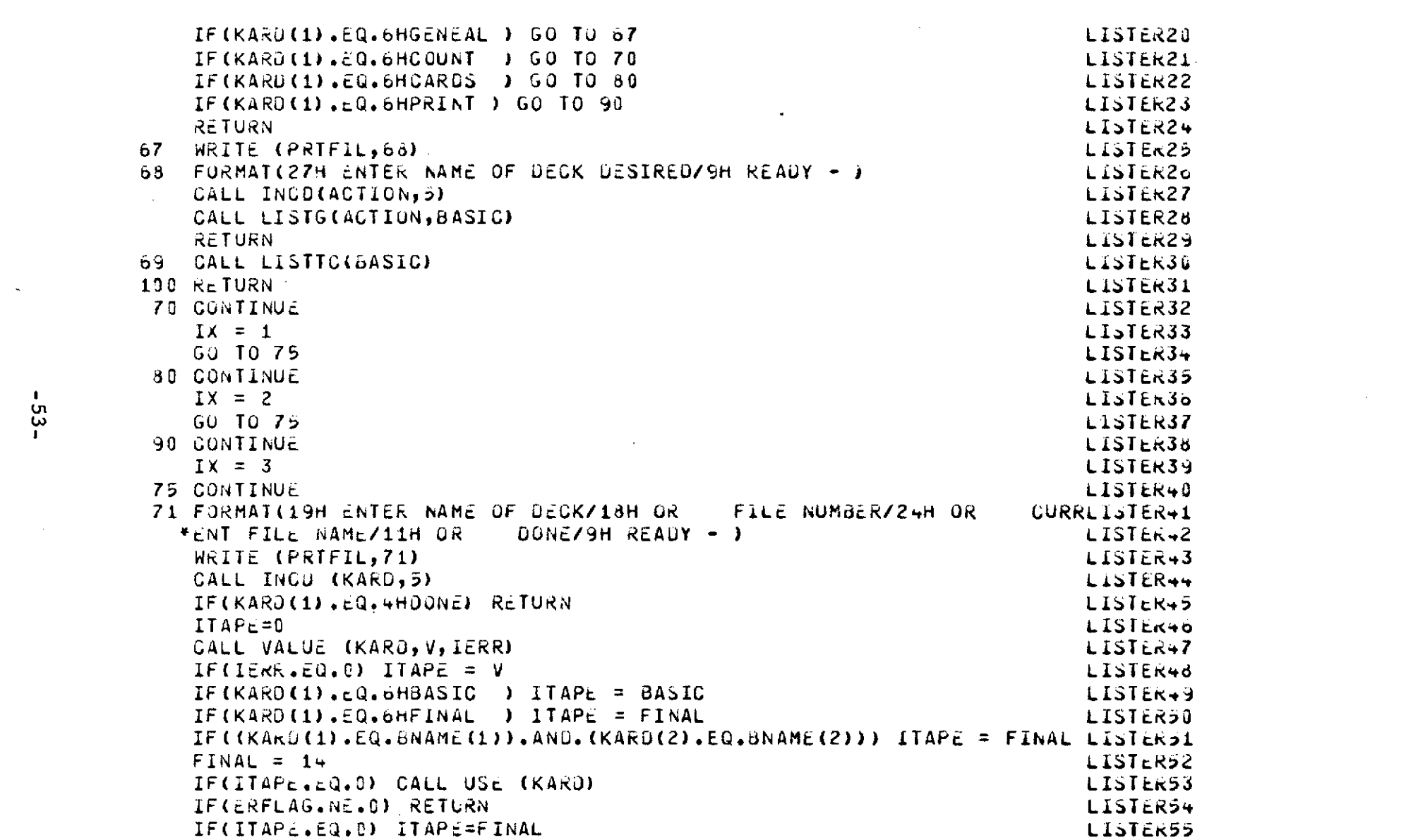

a sa karang sa kabupatèn Kabupatèn Kabupatèn Kabupatèn Kabupatèn Kabupatèn Kabupatèn Kabupatèn Kabupatèn Kabup<br>Kabupatèn Kabupatèn Kabupatèn Kabupatèn Kabupatèn Kabupatèn Kabupatèn Kabupatèn Kabupatèn Kabupatèn Kabupatèn

a de la construcción de la construcción de la construcción de la construcción de la construcción de la constru<br>En 1930, el construcción de la construcción de la construcción de la construcción de la construcción de la con

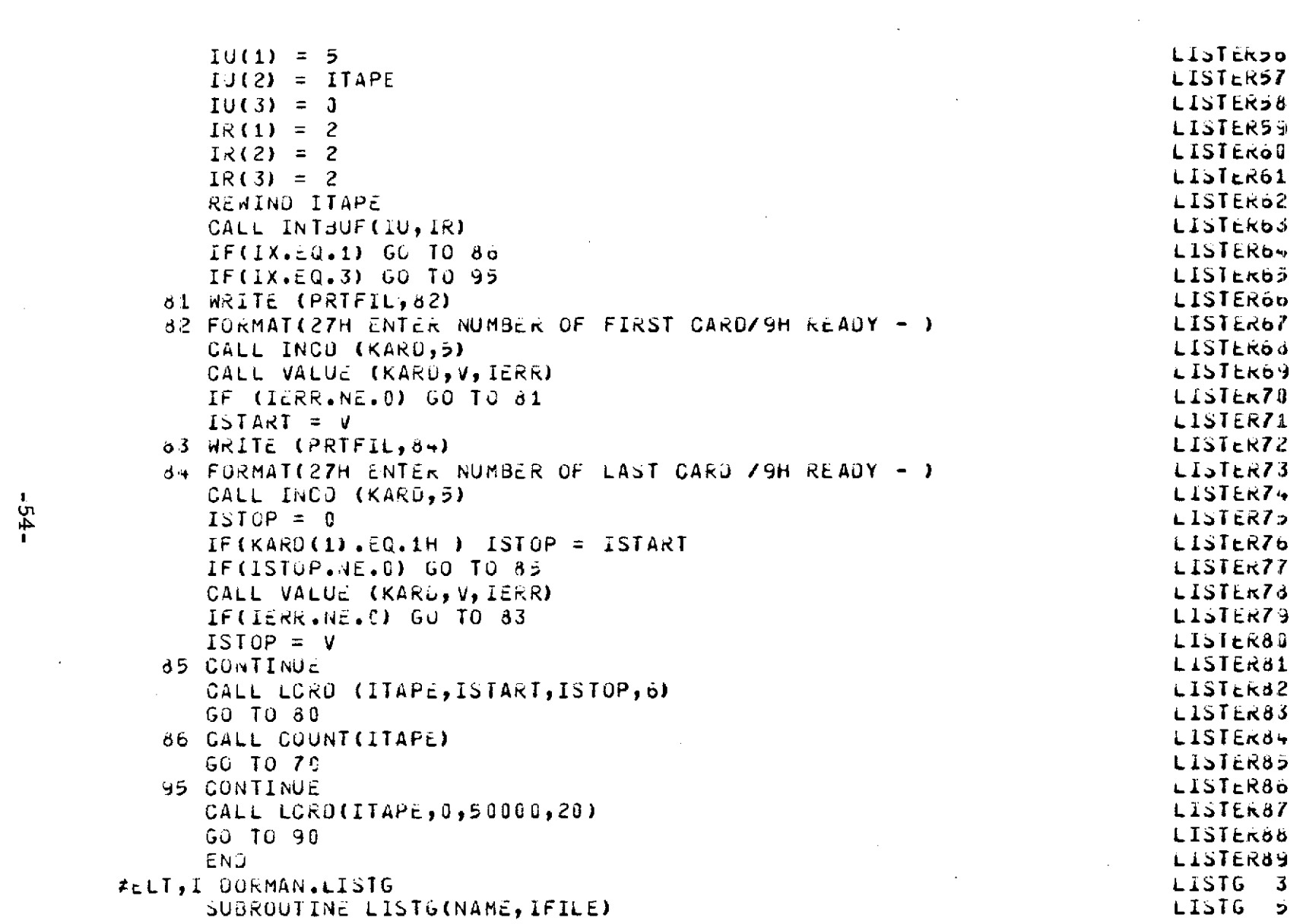

 $\label{eq:2.1} \mathcal{L}(\mathcal{L}^{\text{max}}_{\mathcal{L}}(\mathcal{L}^{\text{max}}_{\mathcal{L}})) \leq \mathcal{L}(\mathcal{L}^{\text{max}}_{\mathcal{L}}(\mathcal{L}^{\text{max}}_{\mathcal{L}}))$ 

 $-54-$ 

k,

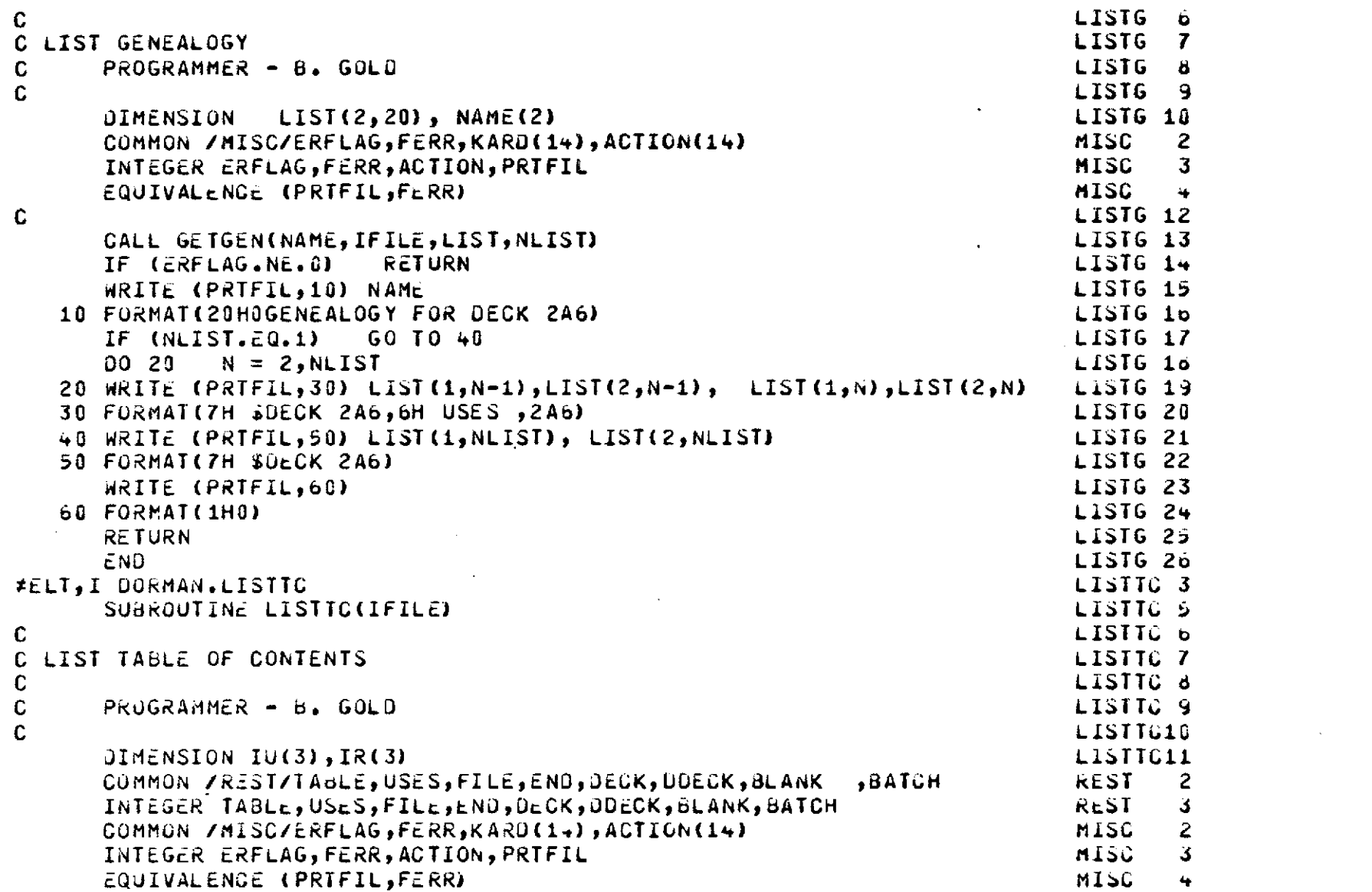

 $\sim 10^7$ 

 $rac{1}{9}$ 

 $\hat{\mathcal{A}}$ 

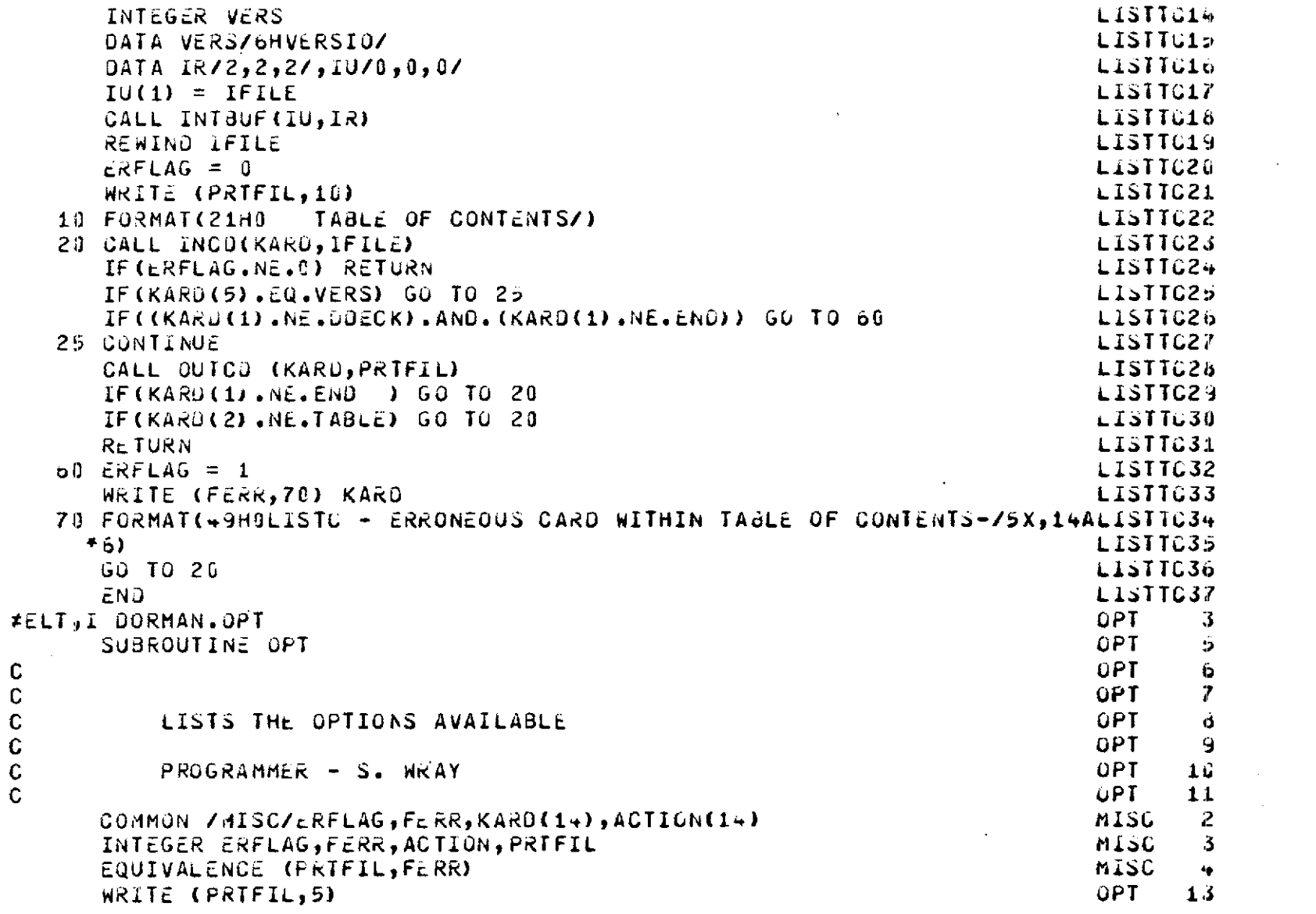

 $\mathcal{L}^{\mathcal{L}}$ 

 $-95 -$ 

c<br>c<br>c<br>c<br>c

 $\frac{1}{2}$ 

 $\overline{\phantom{a}}$ 

 $\overline{\phantom{a}}$ 

 $\mathcal{L}_{\mathcal{L}}$ 

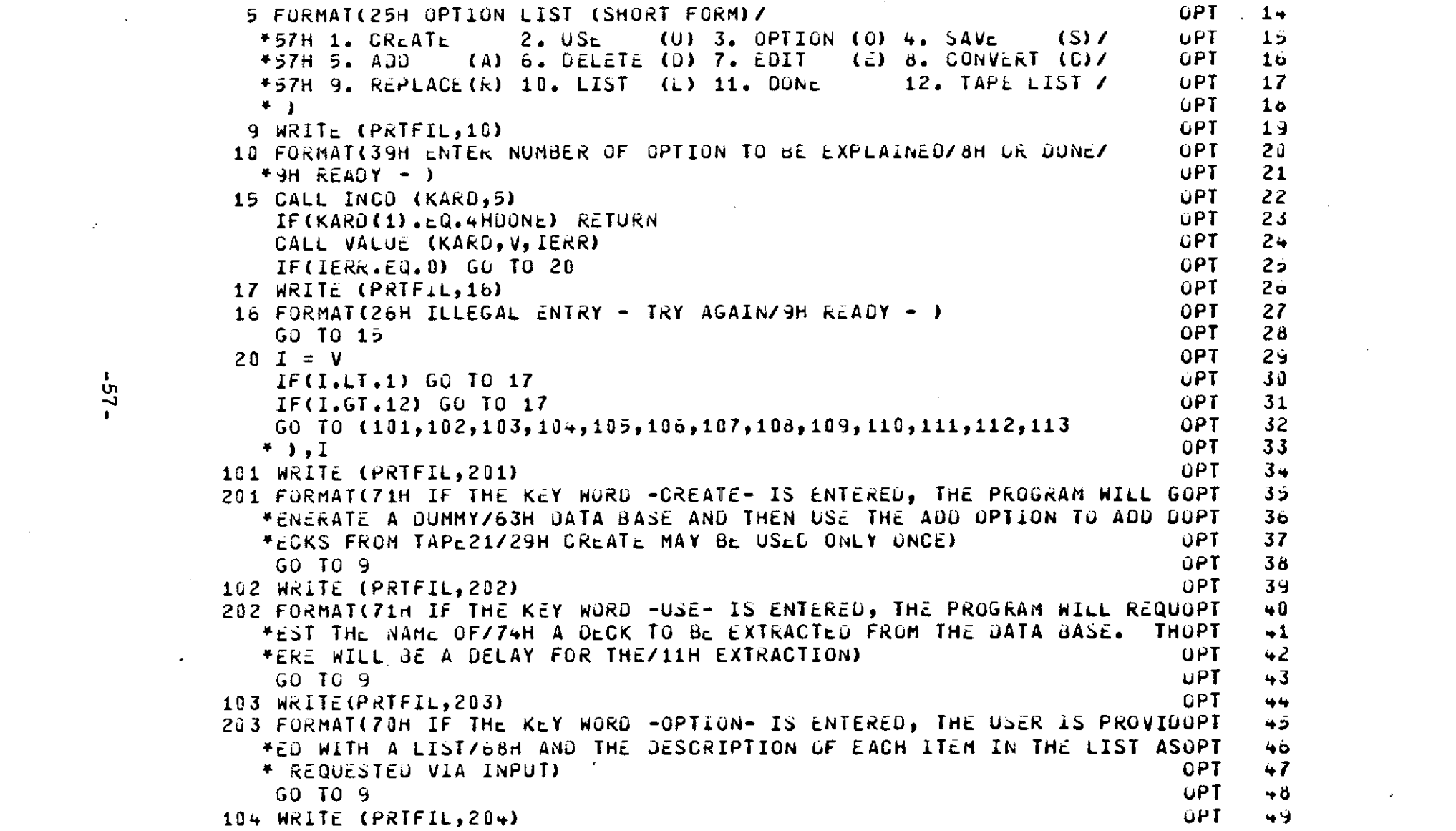

 $\mathcal{L}(\mathcal{L}^{\mathcal{L}})$  and  $\mathcal{L}^{\mathcal{L}}$  are the set of the set of  $\mathcal{L}^{\mathcal{L}}$ 

 $-25 -$ 

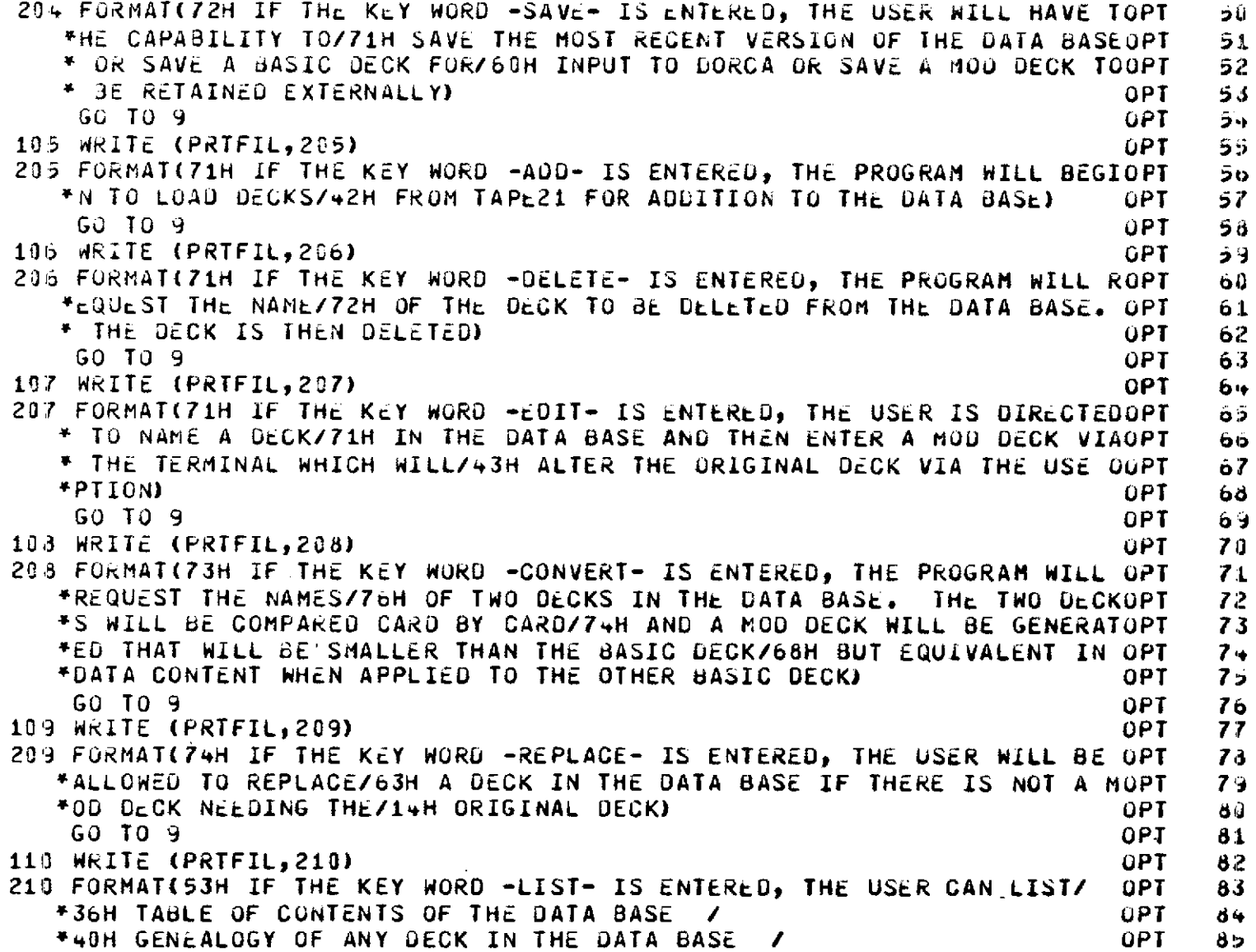

 $\sim$   $\sim$ 

 $-85 -$ 

 $\hat{\mathcal{L}}$ 

 $\lambda$ 

 $\mathcal{A}=\mathcal{A}=\mathcal{A}$  .

 $\overline{1}$ 

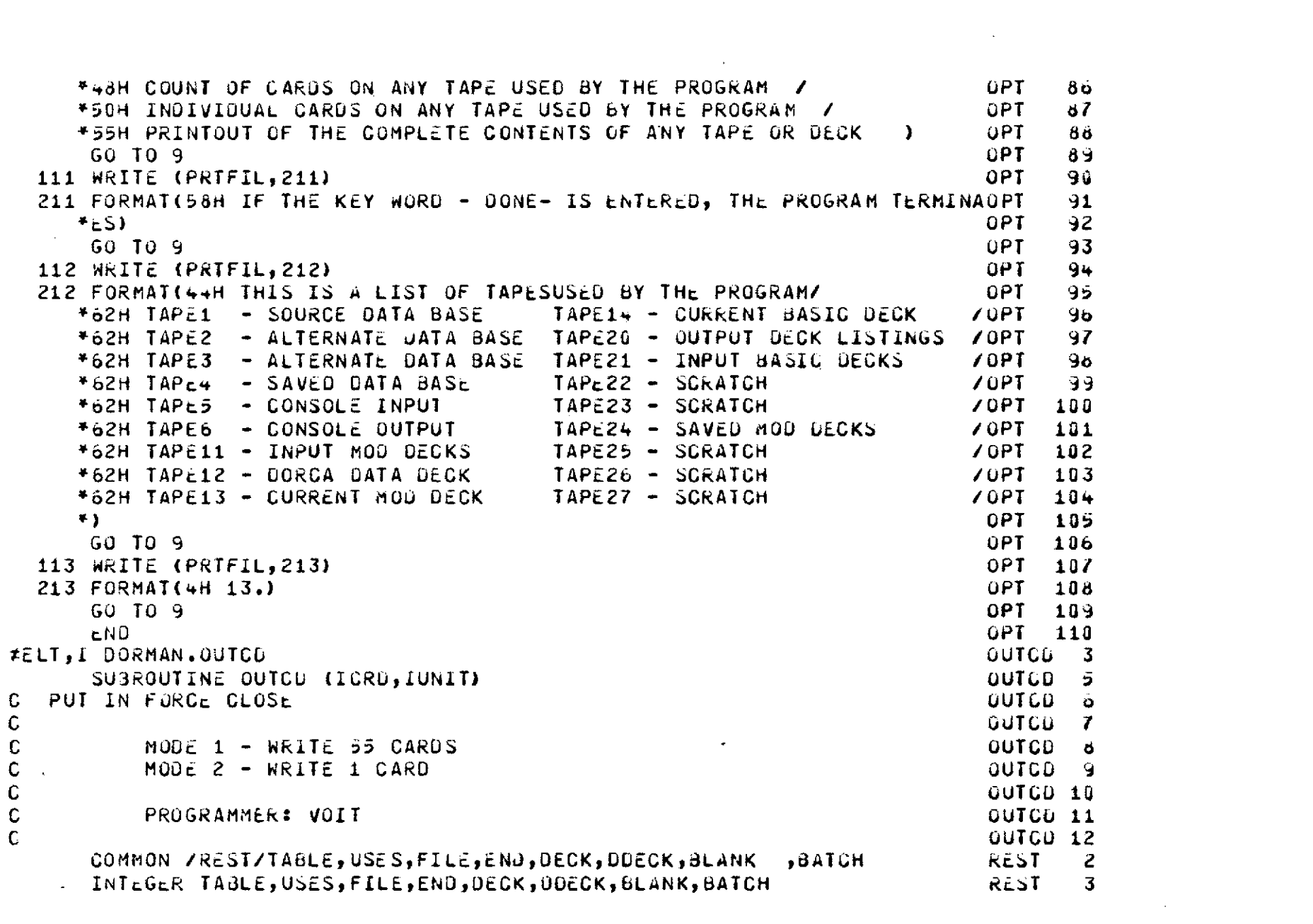

 $\label{eq:2.1} \frac{1}{\sqrt{2}}\left(\frac{1}{\sqrt{2}}\right)^{2} \left(\frac{1}{\sqrt{2}}\right)^{2} \left(\frac{1}{\sqrt{2}}\right)^{2} \left(\frac{1}{\sqrt{2}}\right)^{2} \left(\frac{1}{\sqrt{2}}\right)^{2} \left(\frac{1}{\sqrt{2}}\right)^{2} \left(\frac{1}{\sqrt{2}}\right)^{2} \left(\frac{1}{\sqrt{2}}\right)^{2} \left(\frac{1}{\sqrt{2}}\right)^{2} \left(\frac{1}{\sqrt{2}}\right)^{2} \left(\frac{1}{\sqrt{2}}\right)^{2} \left(\$ 

 $\mathcal{A}^{\text{int}}_{\text{max}}$ 

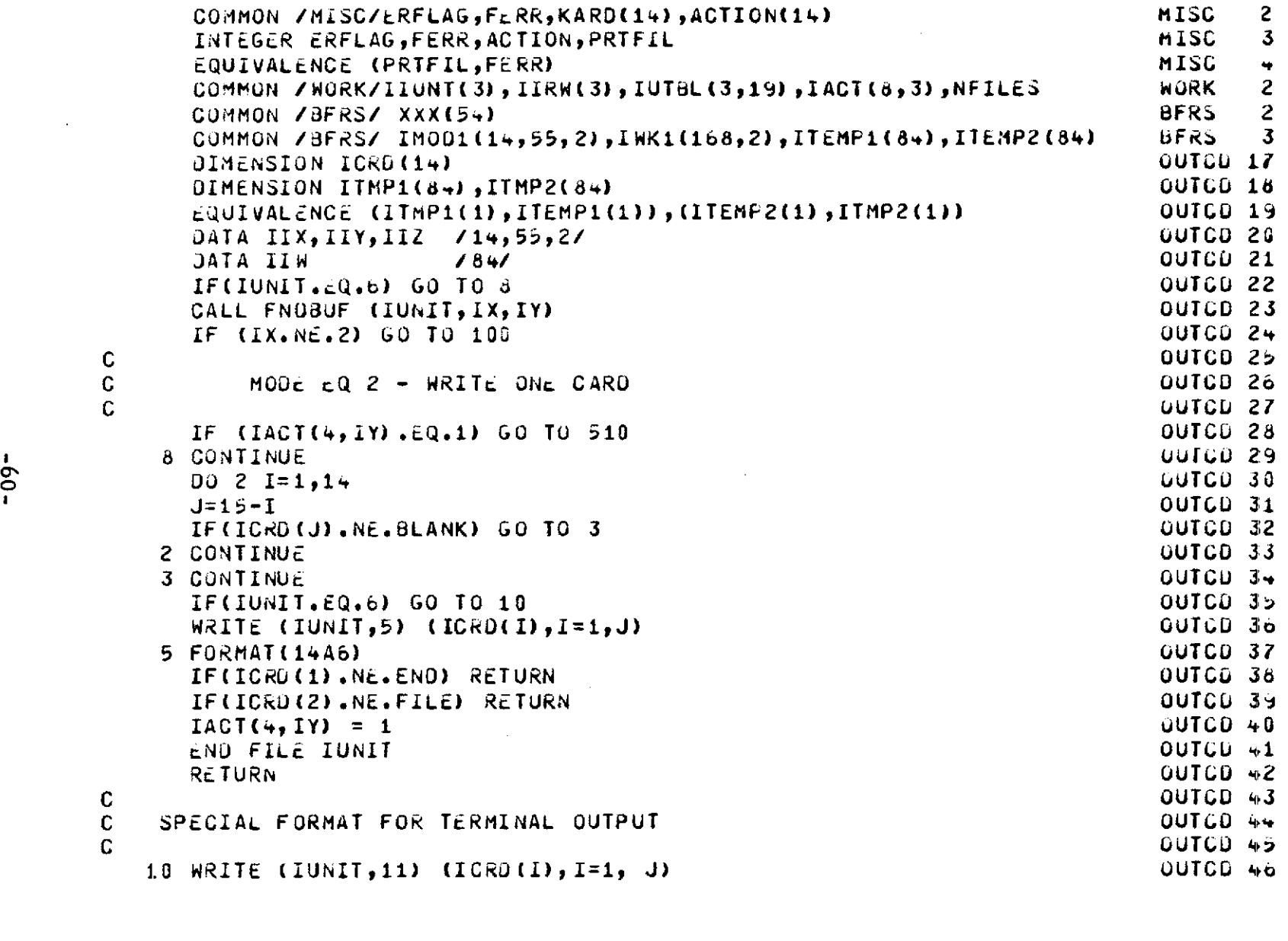

 $\mathcal{L}^{\text{max}}_{\text{max}}$  and  $\mathcal{L}^{\text{max}}_{\text{max}}$ 

 $\Delta \sim 1$ 

 $\mathcal{A}^{\text{out}}$ 

 $-09-$ 

 $\begin{bmatrix} 0 \\ 0 \\ 0 \end{bmatrix}$ 

 $\begin{matrix} 0 \\ 0 \\ 0 \end{matrix}$ 

 $\mathcal{O}(\mathcal{O}_\mathcal{O})$  . The contract of the contract of the contract of the contract of the contract of the contract of the contract of the contract of the contract of the contract of the contract of the contract of the co

```
OUTCO +711 FORMAT(1X,14A6)
                                                                                  OUTCD 48
       RETURN
                                                                                  OUTCO 49
\mathbf{C}\mathbf cMODE 1
                                                                                  OUTCD 50
\mathbf cOUTCD 51
                                                                                  OUTCD 52
 100 CONTINUE
       IF(IX.Nc.1) GO TO 500
                                                                                  OUTCD 53
       IXX = IACT(8, IY)OUTCD 54
       IYY = IACI (7, IY)OUTCD 55
       IF (IXX.LT.IIW) GO TO 120
                                                                                  OUTCO 5o
\mathbf COUTCD 57
           MOVE 84 CHAR FROM WORK AREA INTO BUFFER
\mathbf COUTCD 56
\mathbf{c}QUTCU 59
      CALL A1TA6 (IWK1(1,IY),IMO01(1,IYY,IY))
                                                                                  OUTCD 68
       IXX = IXX - 84OUTCD 61
       IYY = IYY+1OUTCD 62
C
                                                                                  OUTCD 63
\mathbf CMOVE REMAINING CHAR DOWN
                                                                                  OUTCD 6+
\mathbf{C}OUTCD 65
                                                    Committee States
      00 118 I=1, IXX
                                                                                 UUTCD 60
                                                                                 OUTUD 67
       IZ = I + 84IWK1 (1, IY) = INKL (IZ, IY)OUTCD 68
 110 CONTINUE
                                                                                  OUTCD 69
                                                                                  OUTCD 70
\mathbf{C}MOVE NEW CARD INTO WORK AREA
C
                                                                                  OUTCD 71
                                                                                  OUTCO 72
\mathbf{C}120 CONTINUE
                                                                                  OUTCD 73
      CALL A6TA1 (ICRU, ITMP1)
                                                                                  OUTCD 74
      CALL PACCON(ITEMP1, ITMP2, ICH)
                                                                                  OUTCD 75
                                                                                  OUTCD 7o
       DO 130 I=1, ICH
                                                                                 UUTCL 77
       ICH1 = IXX+IINKL(ICH1, IY) = IIMP2(I)OUTCO 76
                                                                                  OUTCD 79
 130 CONTINUE
      IXX = IXX + ICHQUTCD 80
                                                                                  OUTCD 81
\mathbf{C}C.
           CHECK FOR END OF FILE
                                                                                  OUTCD 82
```

```
-19-
```
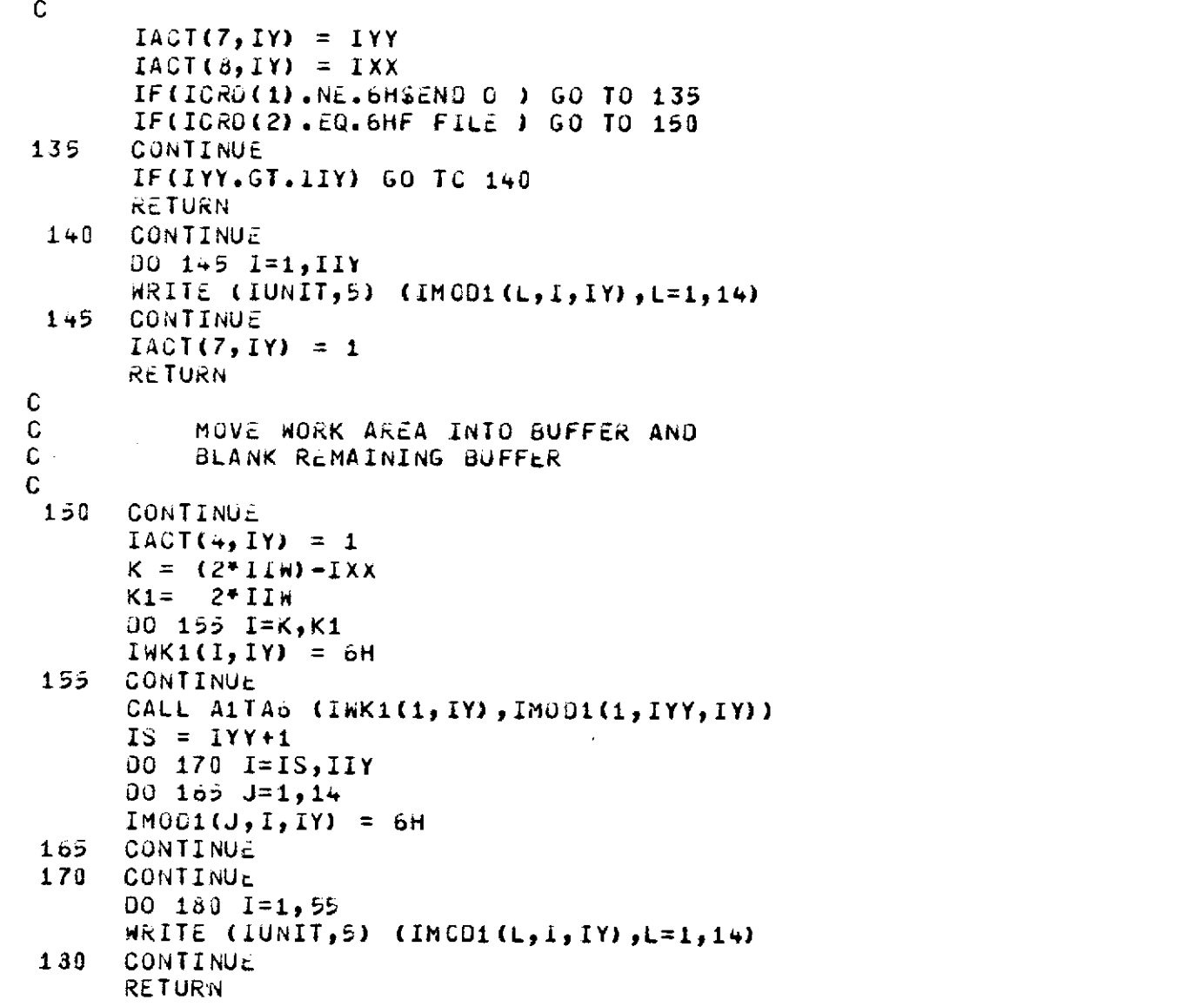

 $\alpha$ 

OUTCD 83 OUTCD d+ OUTCD 85 OUTCD 86 OUTCD 87 OUTCD 88 OUTCO 89 OUTCO 93 OUTCD 91 OUTCD 92 OUTCD 93 OUTCD 94 OUTCO 95 OUTCD 96 OUTCD 97 OUTCD 98 OUTCD 99

OUTCD100

OUTCL101 OUTCD102 OUTCD103  $60$ TC $610+$ OUTCD105 OUTCD10p OUTCD187 OUTCO108 OUTCO109 OUTCD110 OUTCD111 OUTCD112 **OUTC0113**  $OUTC011+$ **OUTCD115** OUTCD116 OUTCO117 **OUTCO118** 

 $\mathcal{A}$ 

 $-29-$ 

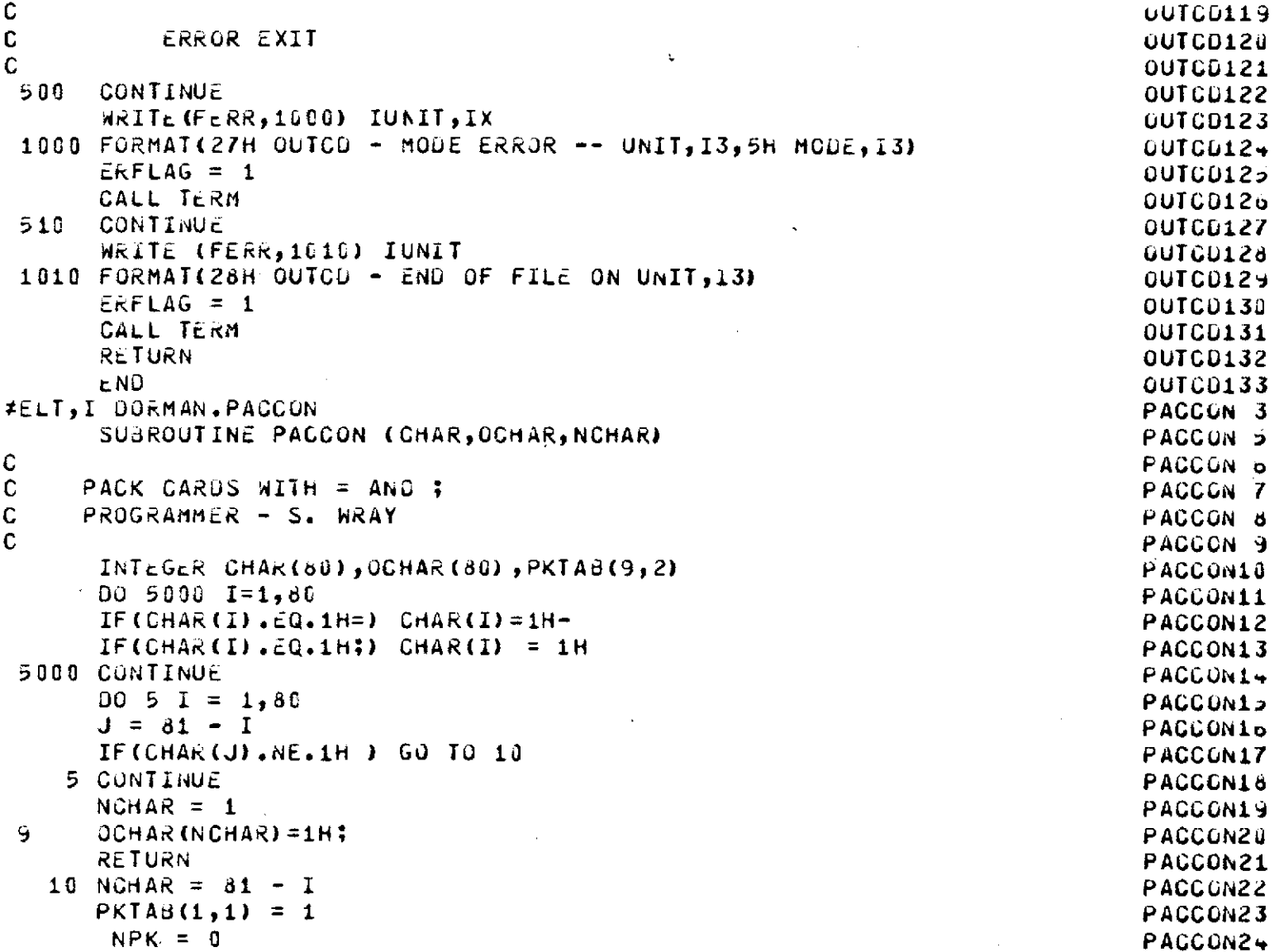

 $\mathcal{L}^{\mathcal{L}}(\mathcal{L}^{\mathcal{L}})$  and the contract of the contract of the contract of the contract of the contract of the contract of the contract of the contract of the contract of the contract of the contract of the contrac

 $\mathcal{A}^{\text{max}}_{\text{max}}$ 

 $\sim 10^{11}$  km  $^{-1}$ 

 $\bullet$  . The set of the set of the set of  $\mathcal{O}(\mathbb{R}^d)$ 

 $\label{eq:2.1} \frac{1}{\sqrt{2}}\left(\frac{1}{\sqrt{2}}\right)^{2} \left(\frac{1}{\sqrt{2}}\right)^{2} \left(\frac{1}{\sqrt{2}}\right)^{2} \left(\frac{1}{\sqrt{2}}\right)^{2} \left(\frac{1}{\sqrt{2}}\right)^{2} \left(\frac{1}{\sqrt{2}}\right)^{2} \left(\frac{1}{\sqrt{2}}\right)^{2} \left(\frac{1}{\sqrt{2}}\right)^{2} \left(\frac{1}{\sqrt{2}}\right)^{2} \left(\frac{1}{\sqrt{2}}\right)^{2} \left(\frac{1}{\sqrt{2}}\right)^{2} \left(\$ 

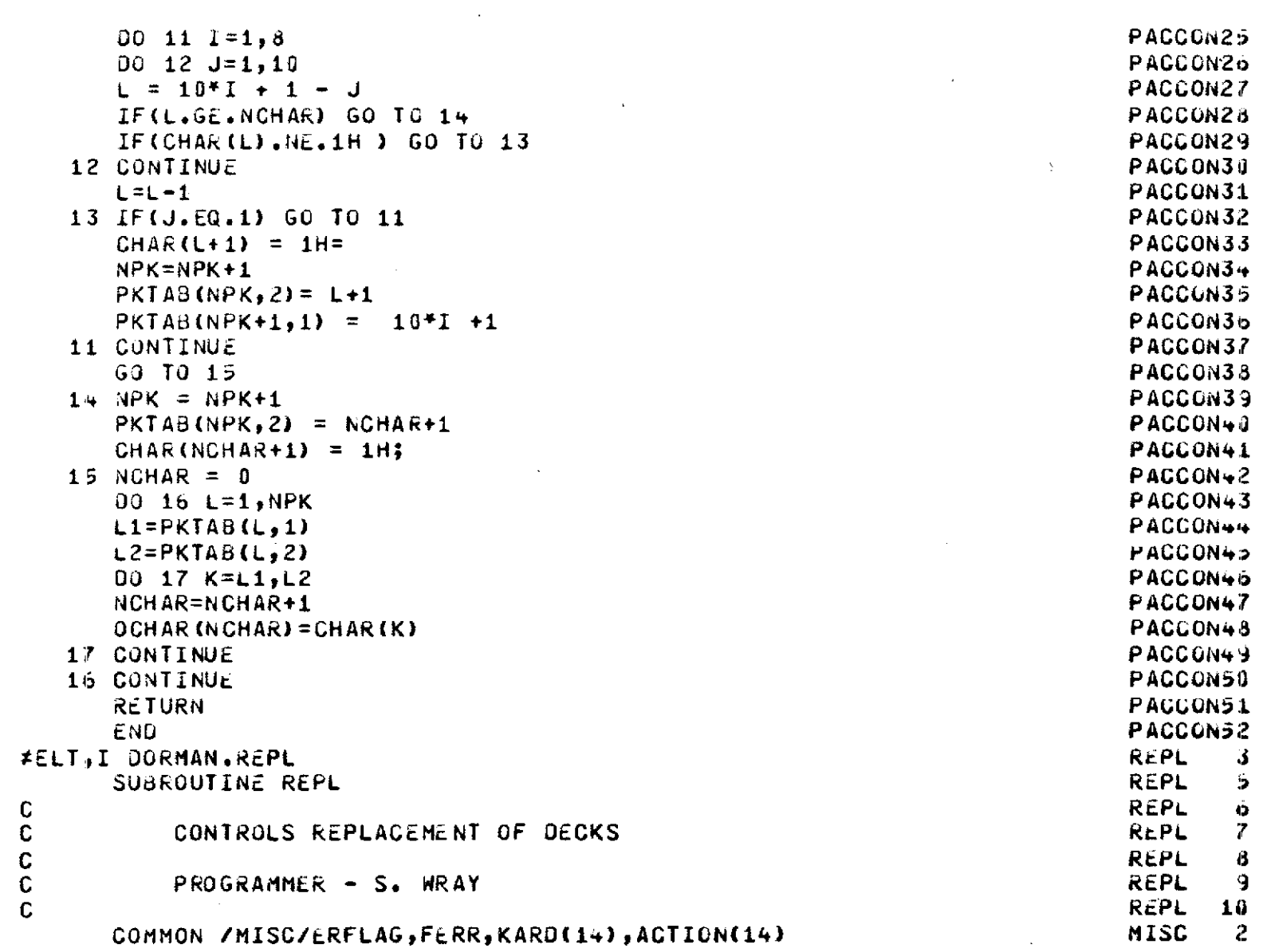

 $\sim$ 

 $-64-$ 

 $\hat{\mathcal{S}}$ 

appo

 $\sim 10^6$ 

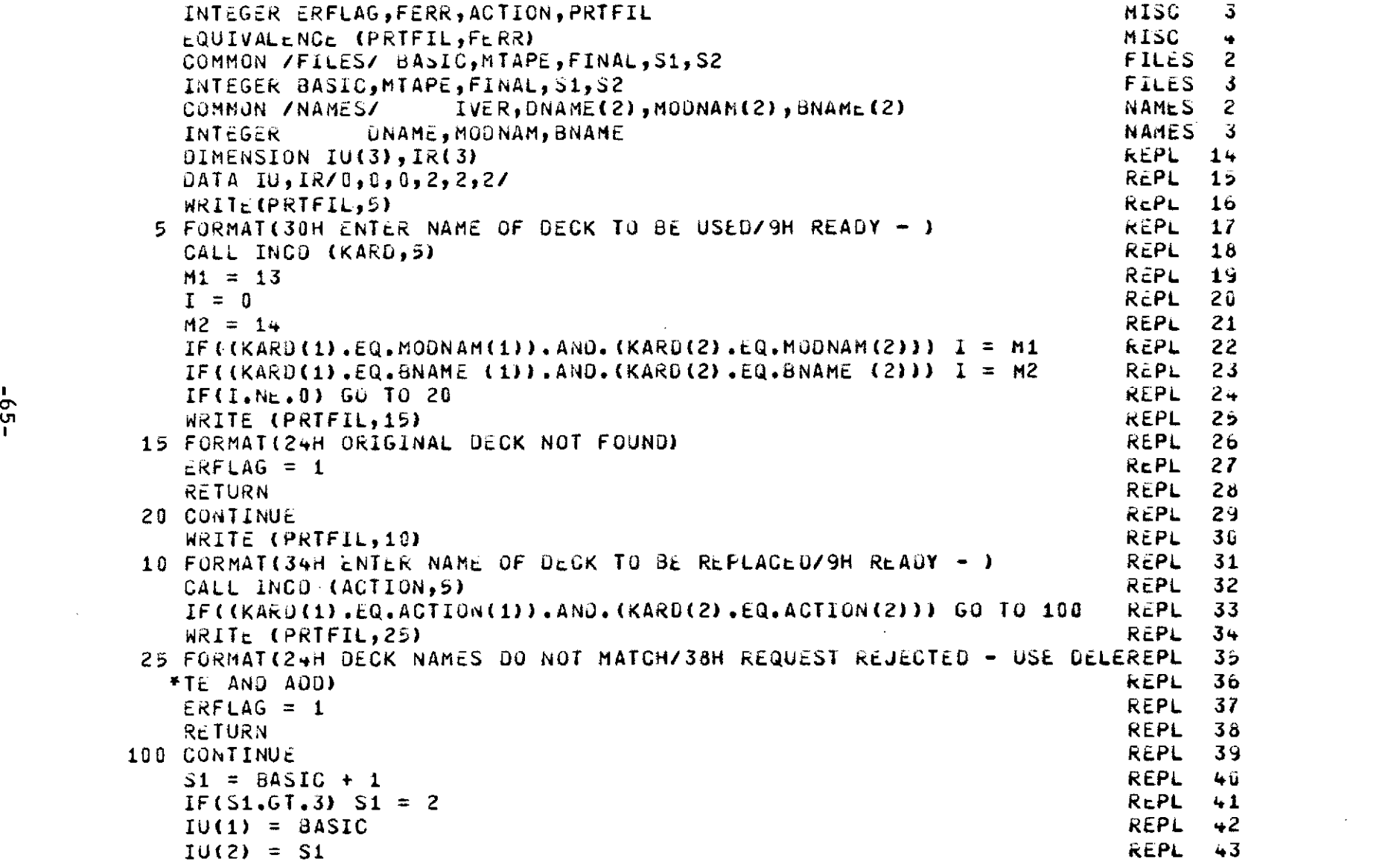

 $\mathcal{L}^{\text{max}}_{\text{max}}$  and  $\mathcal{L}^{\text{max}}_{\text{max}}$ 

 $\sim 10^{-1}$ 

 $\label{eq:2.1} \frac{1}{\sqrt{2}}\left(\frac{1}{\sqrt{2}}\right)^2\left(\frac{1}{\sqrt{2}}\right)^2\left(\frac{1}{\sqrt{2}}\right)^2\left(\frac{1}{\sqrt{2}}\right)^2\left(\frac{1}{\sqrt{2}}\right)^2\left(\frac{1}{\sqrt{2}}\right)^2\left(\frac{1}{\sqrt{2}}\right)^2\left(\frac{1}{\sqrt{2}}\right)^2\left(\frac{1}{\sqrt{2}}\right)^2\left(\frac{1}{\sqrt{2}}\right)^2\left(\frac{1}{\sqrt{2}}\right)^2\left(\frac{1}{\sqrt{2}}\right)^2\left(\frac{1}{\sqrt$ 

 $\mathcal{L}(\mathcal{A})$  and  $\mathcal{L}(\mathcal{A})$  are the set of the set of the set of  $\mathcal{L}(\mathcal{A})$ 

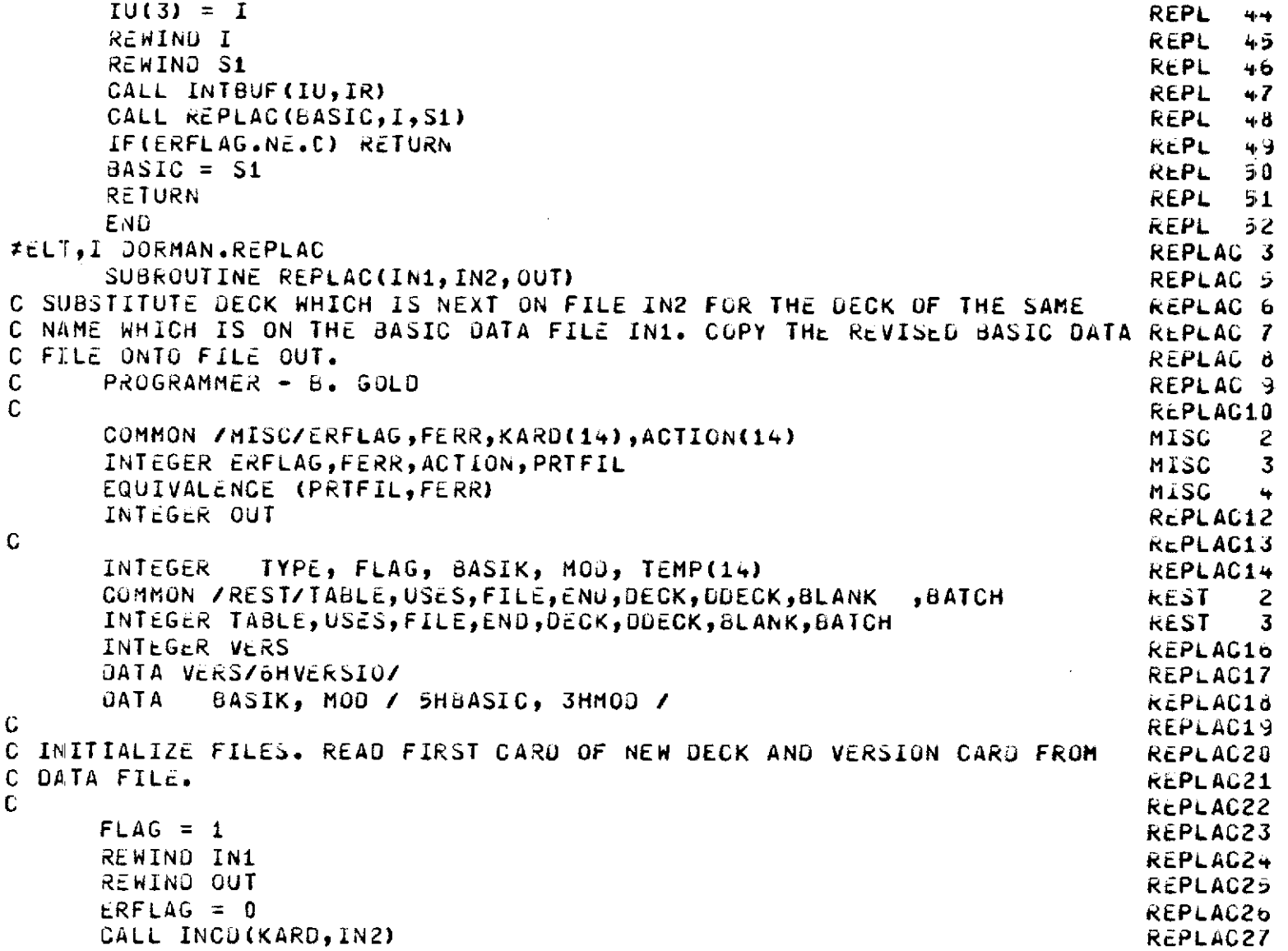

 $\sim 40$ 

 $\label{eq:2.1} \frac{1}{\sqrt{2}}\int_{\mathbb{R}^3}\frac{1}{\sqrt{2}}\left(\frac{1}{\sqrt{2}}\right)^2\frac{1}{\sqrt{2}}\left(\frac{1}{\sqrt{2}}\right)^2\frac{1}{\sqrt{2}}\left(\frac{1}{\sqrt{2}}\right)^2\frac{1}{\sqrt{2}}\left(\frac{1}{\sqrt{2}}\right)^2\frac{1}{\sqrt{2}}\left(\frac{1}{\sqrt{2}}\right)^2\frac{1}{\sqrt{2}}\frac{1}{\sqrt{2}}\frac{1}{\sqrt{2}}\frac{1}{\sqrt{2}}\frac{1}{\sqrt{2}}\frac{1}{\sqrt{2}}$ 

 $-99-$ 

```
KOUNT2 = I REPLAC26
   IF (ERFLAG.NE.O) GO TO 100 REPLAC29
   TYPE = OASIK REPLAC36
   IF (KARD~).*EQ.USES) TYPE = HOD REPLAC31
   IF (KARD(1).NE.DDECK) GO TO 110
   NAME = KARD(2) REPLAC33
   NAME2 = KARD(3) REPLAC34
   CALL tXTRAN (KARD(7),KARO(9)) REPLAC35
   WRITE (PRTFIL,10) KARD(2), KARD(3)
 10 FORMAT(20HOREPLACE CECK NAMED ,2A6,13H ON DATA FILE/) REPLAC37
   CALL OUTCU (KARD,PRTFIL)<br>IF ((KARD(2),EQ.KARD(5)),AND.(KARD(3).EQ.KARD(6))) = GO TO 170 = REPLAC39
   IF ((KARD(2).Q.KARD()).AND.(KARO(3).EQ.KARD(6))) GO TO 170 REPLAC39
   KOUNT1= 0 REPLAC40
C REPLAG-1
C COPY TABLE OF CONTENTS. CHECK TO SEE THAT REPLACEMENT DECK AND ANY <b>REPLAC+2<br>C DECK IT USES ARE LISTED AMONG CONTENTS.
C DECK IT USES ARE LISTED AMONG CONTENTS.
C REPLAG44
   FLAG = 2 REPLA(s
   INDOX = 0 REPLAG*o
   NEcD = 0 REPLAGC7
   LASTM = 0 REPLAGo
   NTC = 2 REPLAC99
   IUS = 0 REPLAC~O
 30 CALL INCDO(TEMP,1NI) REPLAC51
   IF (ERFLAG.NE.0) GO TO 120 REPLAG52
   KOUNTi = KOUNTi+1 RcPLAC53
   IF (TEMP(1).EQ.ENO) GO TO 40 RtPLACGS
   IF(TEMP(5).EQ.VaRS) GO TO 30 REPLACS,
   IF (TEMP(1).NE.LDECK) GO TO 150 REPLAC5o
   NTC = NTC+L RcPLAGi7
   IF (TEMP() .EQ.USES) LASTM = NTC REPLACib
   IF ((KARD(2).EQ.TEMP(5)).ANO.(KARk(3).EQ.TEMP(t))) IUSE = NTG REPLAC9
   IF ((TEMP(2).EQ.KARO(5)).ANO.(TEMP(3).EQ.KARD(b))) NEED = NTC REPLACoU
   IF ((TtMP(2).*Q.KARO(2)).AND.(TEMP(3).EQ.KARD(3))) INDEX= NTC REPLACol
   GO TO 30 kEPLAC62
C REPLAG63
```

```
-29-
```

```
C JECIDE WHERE TO INSERT NEW $DECK GARD IN TABLE OF CONTENTS REPLAC<sub>OS</sub><br>C
C REPLACo
  40 LOC = INDEX REPLAG66
    IF (INfDEX.EQ.0) GO TO 130 REPLACG67
    IF ((N-.Q.0).AND.(TYPt.Q.rMOD)) GG TO 140 KEPLACb6
    IF ((NEED.GT.0).AND.(NEED.LT.IUSE)) GO TO 160 REPLAC69
    INDEX = IUSE+1IF (TYPE.EQ.6ASIK) INDEX = NTC kPLAG71
C REPLAG72
C READ TA8LE OF CONTENTS AGAIN AND COPY ONTO OUT FILE WITH NEW DOECK REPLAC73
C CARD INSERT AND OLD ONE DELETED REPLACTS AND SEPARATE SECOND PREPLACTS AND REPLACTS REPLACTS
C R.PLAG75
    RWINJ IN1 REPLAC7o
    K\text{O}\text{UNT1} = 0 Replacing the set of R\text{E}\text{PLAC77}KOUNT3 = 0 REPLAC76
  45 CALL INCO(TEMP<sub>9</sub>IN1)<br>If (ZrFLAG<sub>*</sub>NE.0)   GO TO 120<br>Replaced
    IF (cRFLAG.N<sub>L</sub>.0)
    KOUNT1 = KOUNT1+1 REPLAC81<br>IF((TEMP(2).EQ.NAME1).AND.(TEMP(3).EQ.NAME2))                              GO TO 45 REPLAC82
    IF((TEMP(2).EQ.NAiMEl).AND.(TEMP(3).EQ.NAM2)J GO TO 45 REPLAG82
    IF (INDEX.NLKOUNT3) GO TO ,7 kcPLAG83
    CALL OUTCD(KARD, OUT)
    KOUNT3 = KOUNT3+1<br>CALL OUTCD(TEMP,OUT) REPLAC85
  47 CALL OUTCO(TEMP,OUT) REPLAGdo
    KOUNT3 = KOUNT3*1 REPLAC87
    IF ((TEMP(1).NE.END) .OR(TEMP(2).NE.TAbLE)) GO TO 45 RcPLAG86
C REPLAG89
C COPY ALL DECKS FROM INi TO OUT EXCEPT DECK TO BE REPLACED. REPLAG93
CINScRT NLW DECK WHtN OtCK COUNT NODCK = NUhEk RkEPLAC91
CREPLAC92
    FLAG = 3 REPLAC93
    NDECK = 0 RiPLAC .
    IF ((TYP.tQ.MOD ) .AND.(LOC.LE.LASTM)) NUMSER = LASTM-INJEX+1 REKPLAG9(
    IF ((TYPE.EQ.MOD ).ANO.(LOC.GT.LASTM)) NUMBER = LASTM-INDEX+2 REPLACYo
    IF ((TYPE.EQ.dASIK) .AND.(LOC.LE.LASTM)) NUM3ER = LASTM REPLAC97
    IF ((TYPt. QBASIK).AND.(LOG.GT.LASTM)) NUMbLR = LASTM+1 REPLAC96
  50 CALL INCO(TEMP,IN1) REPLACED REPLACED
```
 $-89-$
```
IF (ERFLAG.NE.O)
                         GO TO 120
                                                                          KEPLAIOG
      KOUNT1 = KOUNT1 + 1
                                                                          REPLAID1
                               GO TO 83
                                                                          REPLA102
      IF (TEMP(1),NE.DOECK)
      ISKIP = 0KEPLAID3
      IF ((TEMP(2).EQ.NAME1).AND. (TEMP(3).EQ.NAME2)) ISKIP = 1
                                                                          REPLAI0+
                                                                          REPLA105
      IF (ISKIP.EQ.1) 60 TO 80
      NDECK = NDECK+1KLPLAIUO
      IF (NDECK.NE.NUMBER)
                             GO TO 60
                                                                          REPLA107
                                                                          REPLAIDS
C
C TRANSFER NEW JECK ONTO OUT FILE
                                                                          REPLAIGY
                                                                          REPLA110
C
   55 FLAG = 4REPLA111
      CALL OUTCD(KARD, OUT)
                                                                          REPLA112
   60 CALL INCO(KARD, IN2)
                                                                          REPLA113
      IF (ERFLAG.NE.O)
                        GO TO 100
                                                                          REPLA114
      KOUNI2 = KOUNI2+1REPLAI15
      CALL OUTCO(KARD, OUT)
                                                                          REPLA116
      IF (KARD(1).NE.END)
                           GO TO 60
                                                                          REPLA117
      WRITE (PRTFIL, 70) KOUNT2
                                                                          REPLAII8
   70 FORMAT(/I10,6H CAROS)
                                                                          REPLAI19
      FLAG = 5REPLA120
                                                                          REPLA121
\mathbb{C}C DO NOT COPY THIS CARD ONTO OUT FILE IF IT IS PART OF THE OLD DECK TO REPLA122
C BE REPLACED (IF ISKIP=1)
                                                                          REPLA123
                                                                          KEPLA12+
\mathbf{C}80 IF (ISKIP.EQ.0) CALL OUTCO(TEMP.OUT)
                                                                          REPLA125
      IF ((TEMP(1).NE.END).OR. (TEMP(2).NE.FILE))
                                                    GO TO 50
                                                                          KEPLA126
      IF (ISKIP.EQ.1) CALL GUTCO(TEMP, OUT)
                                                                          REPLA127
      RETURN
                                                                          REPLA128
C
                                                                          REPLA129
C ERROR STOPS
                                                                          REPLA130
\GammaREPLAIS1
  100 WRITE (FERR, 105)
                                                                          REPLA132
  105 FORMAT(23HOERROR READING FILE IN2)
                                                                          REPLA133
      GO TO 200
                                                                          REPLA134
  110 WRITE (FERR, 115)
                                                                          REPLA135
```

```
-69-
```

```
115 FORMAT(37HOFIRST CARD ON FILE IN2 IS NOT SOECK)
                                                                        REPLA136
      GO TO 200
                                                                        REPLA137
  120 WRITE (FERR, 125)
                                                                        REPLA138
  125 FORMAT(23HOERROR READING FILE IN1)
                                                                        REPLA139
      GO TO 200
                                                                        REPLAI+0
  130 WRITE (FERR,135) KARO(2), KARO(3)
                                                                        REPLA141
  135 FORMAT(22HOOLCK TO BE REPLACED (,2A6,36H) IS NOT LISTED IN TABLE OREPLA142
     *F CONTENTS)
                                                                        REPLAI43
      GU TO 200
                                                                        REPLA144
  140 WRITE (FERR, 145) (KARD(I), I=1, 6)
                                                                        REPLA145
  145 FORMAT(52HODECK TO BE ADDED USES DECK NOT IN TABLE OF CONTENTS/ REPLA146
     + 5X,6A6REPLA147
      GO TO 200
                                                                        REPLA1+8150 WRITE (FERR, 155)
                                                                        REPLA149
  155 FORMAT(50H0ILLEGAL CARD WITHIN TABLE OF CONTENTS ON FILE IN1)
                                                                        REPLA150
      GO TO 200
                                                                        REPLA151
  160 WRITE (FERR, 165) (NAME1, NAME2, J=1, 3)
                                                                        REPLA152
  165 FORMAT(63HOERROR IN DECK POSITIONS DISCOVERED DURING REPLACEMENT OREPLA153
     1F DECK 2A6/17H DECK WHICH USES 2A6, 22H FOLLOWS DECK USED BY 2A6) REPLA154
      GO TO 200
                                                                        REPLA155
  170 WRITE (FERR, 175)
                                                                        REPLA156
  175 FORMAT(17HODECK USES ITSELF)
                                                                        REPLA157
                                                                        REPLA158
  200 ERFLAG = 1REPLA159
                                                                        REPLA160C ADVANCE FILE IN2 TO END OF CURRENT DECK
                                                                        REPLAI61
                                                                        REPLAID2
      ERFLAG = 0REPLA163
  210 IF (KARO(1).EQ.ENO) 60 TO 220
                                                                        REPLA16+
      CALL INCO(KARD, IN2)
                                                                        REPLAID;
      KOUNTZ = KOUNTZ + 1
                                                                        REPLA166
      IF (ERFLAG.EQ.0) 60 TO 210
                                                                        REPLA167
      WRITE (FERR, 105)
                                                                        REPLAIDS
  220 ERFLAG = 1
                                                                        REPLAIS9
      RETURN
                                                                        REPLA170
                                                                        REPLA171
      END.
```

```
-01 -
```
 $\mathbb{C}$ 

C.

 $\mathbb{C}$ 

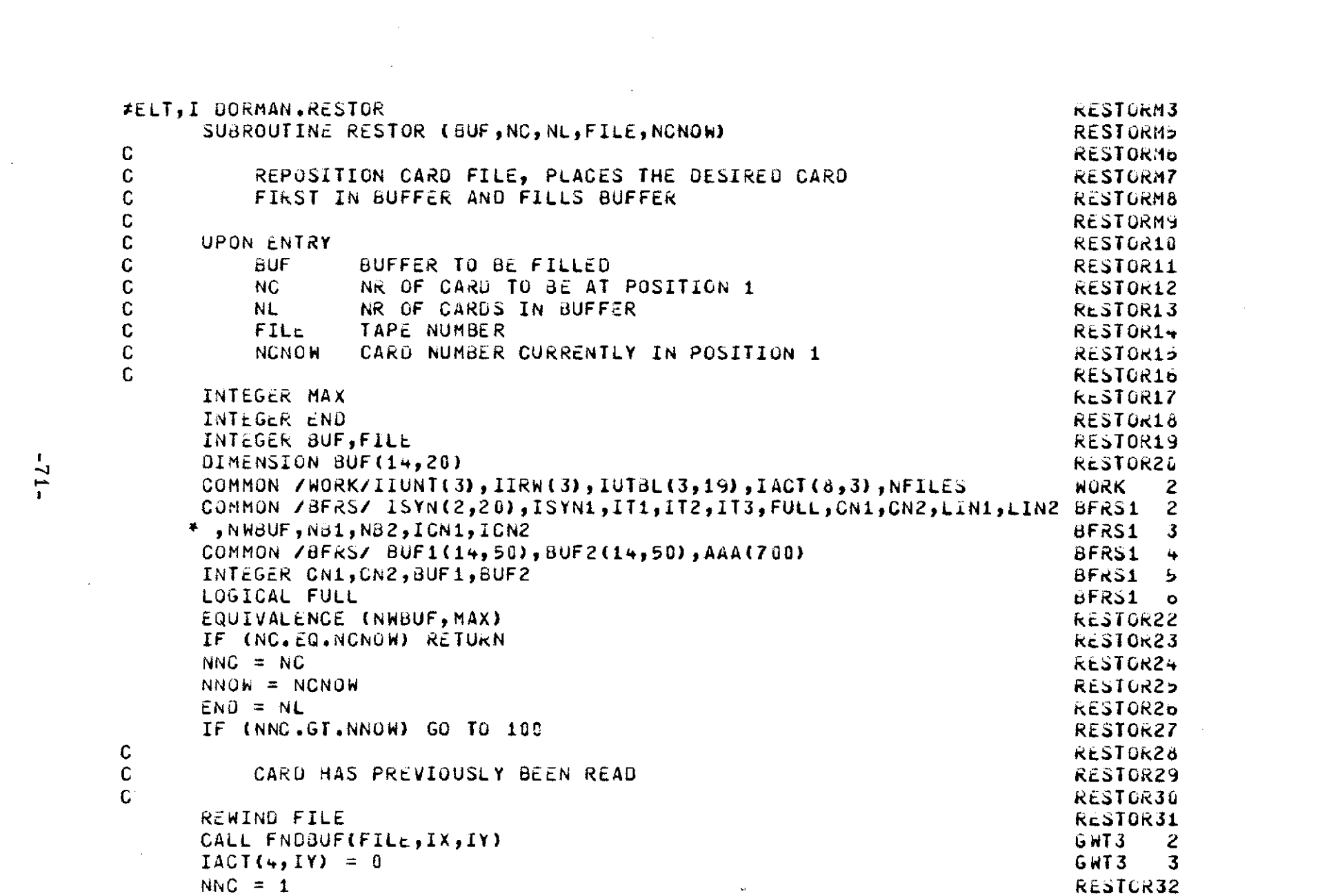

 $\mathbf{z} = \mathbf{z}$  ,  $\mathbf{z}$ 

in the

 $-12 -$ 

 $\mathcal{L}^{\text{max}}_{\text{max}}$  , where  $\mathcal{L}^{\text{max}}_{\text{max}}$ 

 $\sim 10^{-1}$ 

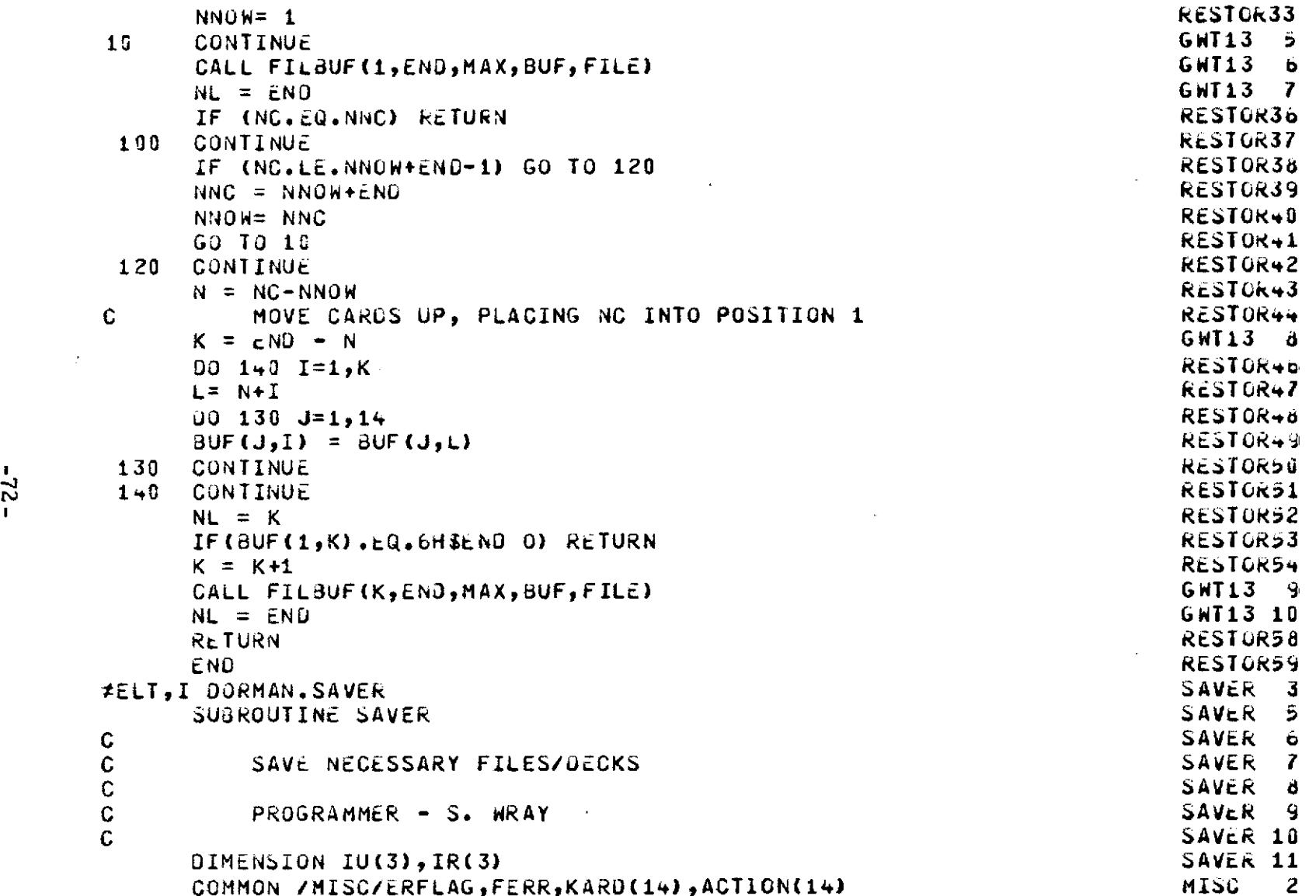

 $\label{eq:2.1} \mathcal{L}(\mathcal{L}) = \mathcal{L}(\mathcal{L}) \mathcal{L}(\mathcal{L}) = \mathcal{L}(\mathcal{L}) \mathcal{L}(\mathcal{L})$ 

 $-22 -$ 

 $\label{eq:2.1} \mathcal{L}(\mathcal{L}^{\mathcal{L}}_{\mathcal{L}}(\mathcal{L}^{\mathcal{L}}_{\mathcal{L}})) \leq \mathcal{L}(\mathcal{L}^{\mathcal{L}}_{\mathcal{L}}(\mathcal{L}^{\mathcal{L}}_{\mathcal{L}})) \leq \mathcal{L}(\mathcal{L}^{\mathcal{L}}_{\mathcal{L}}(\mathcal{L}^{\mathcal{L}}_{\mathcal{L}}))$ 

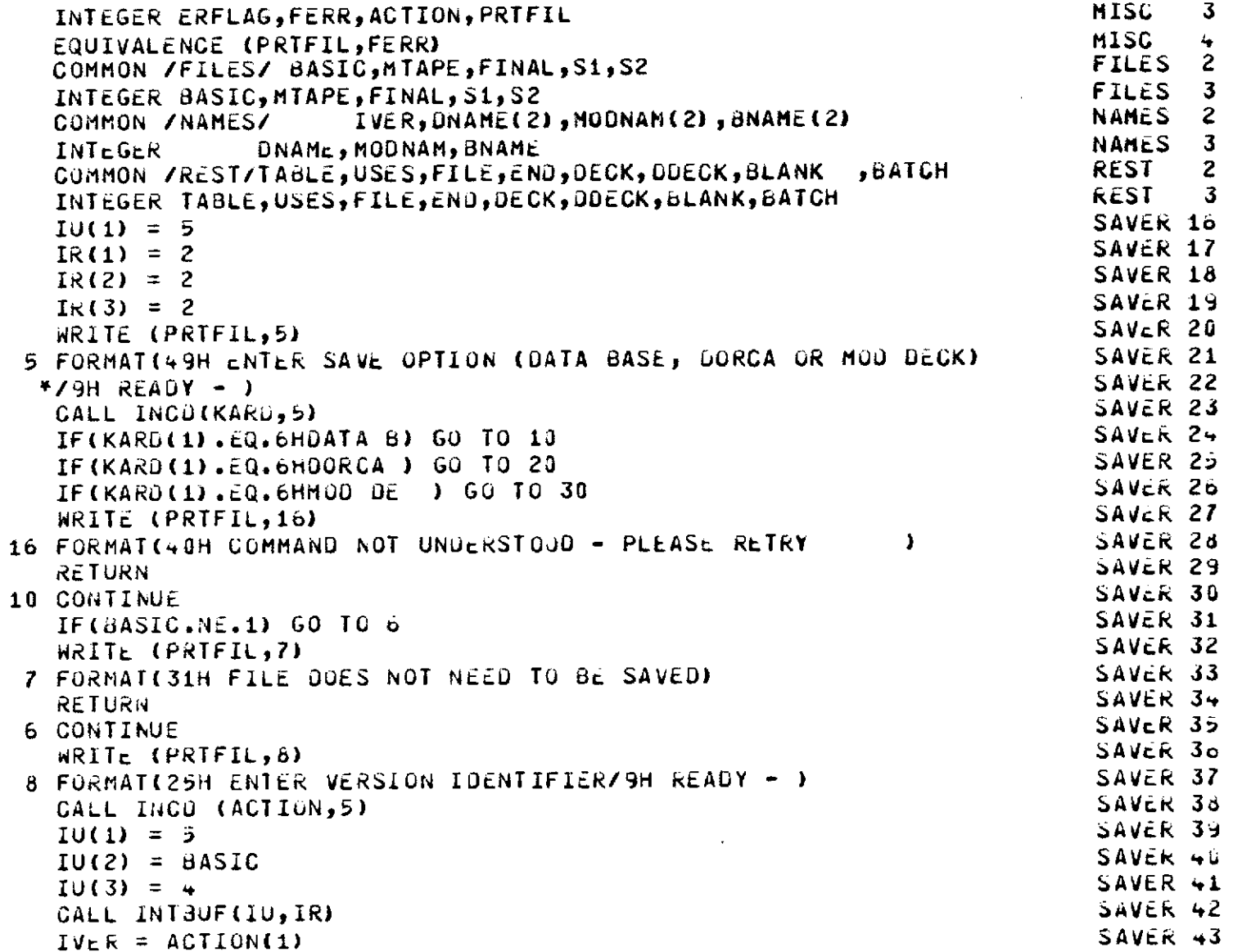

 $\hat{\boldsymbol{\theta}}$ 

 $\overline{\phantom{a}}$ 

```
CALL LABLER(IVER, BASIC, 4)
                                                                              SAVER 44
    RETURN
                                                                              SAVER 45
 20 CONTINUE
                                                                              SAVER 46
    FINAL = 14SAVER + TWRITE (PRTFIL,21)
                                                                              SAVER<sub>45</sub>
 21 FORMATCHON ENTER NAME OF DECK TO BE USED FOR LORCA INPUTZ9H READY SAVER 49
   + - )
                                                                              SAVER 58
    CALL INCO (KARD, 5)
                                                                              SAVER 51
    IF((KARD(1).EQ.BNAME(1)).AND.(KARD(2).EQ.BNAME(2))) GU TO 40
                                                                              SAVcR 52IF(BNAME(1).EQ.0) GO TO 38
                                                                              SAVER 53
37 WRITE (PRTFIL.39)
                                                                              SAVER 54
33 FORMAT(18H DECK IS NOT BASIC/29H DESTRUCT PERMISSION REQUIRED/
                                                                              SAVER 55
   *16H ENTER YES OR NO/9H READY - )
   IF(ACTION(1).EQ.2HNO) RETURN<br>IF(ACTION(1).NE.3HYES) GO TO 37<br>CONTINUE<br>ACTION(1)
                                                                              SAVER 56
                                                                              SAVER 57
                                                                              SAVER 56
                                                                              SAVER 59
 38 CONTINUE
                                                                              SAVER 60
    ACTION(1) = KARU(1)SAVER 61
    ACIION(2) = KARD(2)SAVER p2
    CALL USE (ACTION)
                                                                              SAVER 03
40 CONTINUE
                                                                              SAVER 64
    REWIND FINAL
                                                                              SAVER 65
    IU(1) = 5SAVER 66
    IUC2) = FINALSAVER 67
    IU(3) = 12SAVER od
   CALL INTBUF(10,1R)
                                                                              SAVER 09
    REWIND 12
                                                                              SAVER 70
                                               Communication
    REWIND FINAL
                                                                              SAVER 71
22 CALL INCO (KARD, FINAL)
   CALL INCO (KARO,FINAL)<br>IF(ERFLAG.NE.C) RETURN<br>IF(KARO(1).EQ.DDECK) GO TO 22<br>TE(KARD(1).EQ.DDECK) GO TO 22
                                                                             SAVER 72
                                                                             SAVER 73
                                                                            SAVER 74
   IF(KARD(1).EQ.END) GO TO 23
                                                                             SAVER 75
   CALL OUTCO(KARD.12)
                                                                              SAVER 70
   GO TO 22
                                                                              SAVER 77
23 CONTINUE
                                                                              SAVER 78
    DNAME (1) = ACTION(1)
                                                                              SAVER 79
```
 $-74-$ 

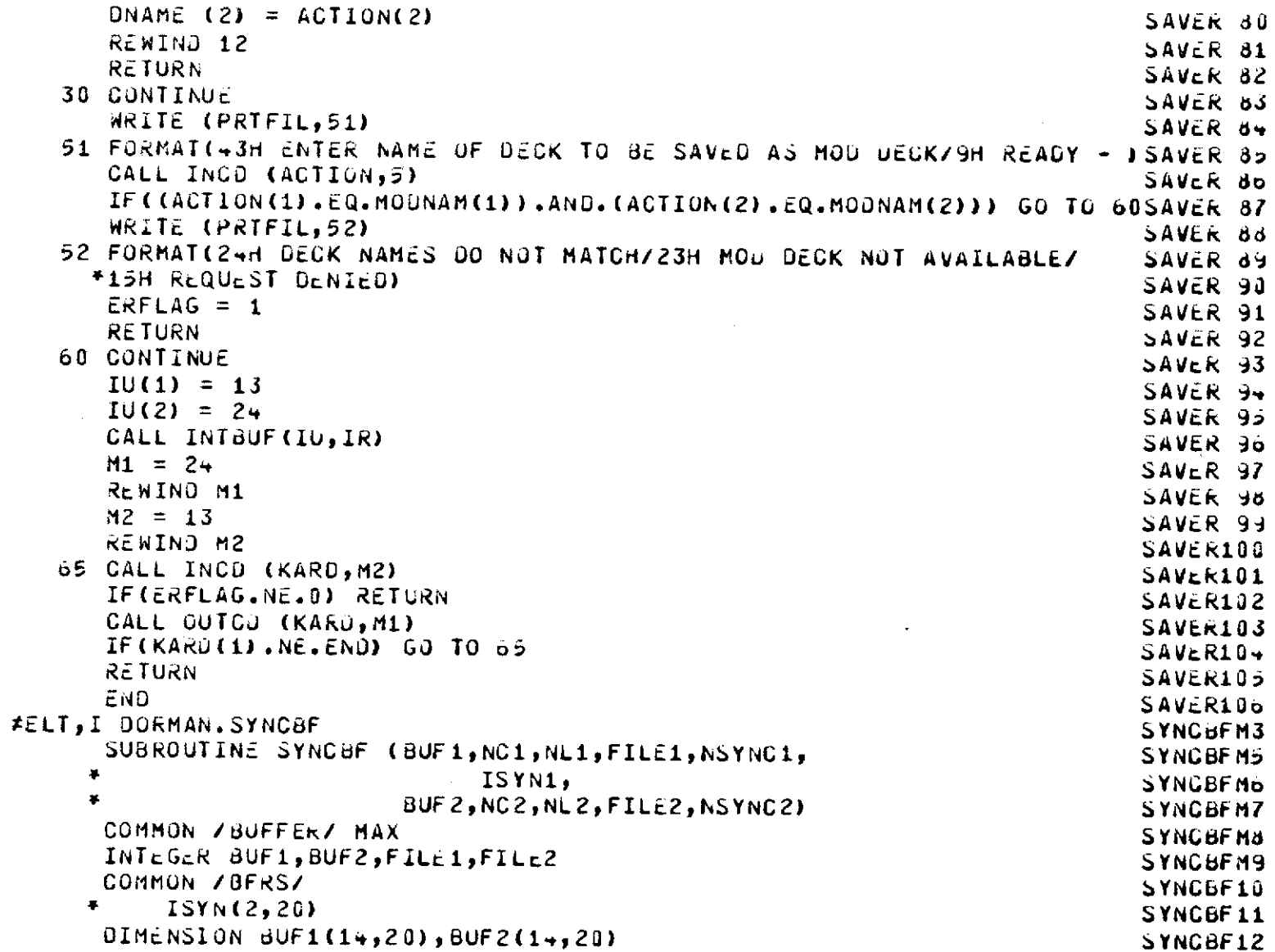

 $\label{eq:2.1} \frac{1}{\sqrt{2}}\int_{\mathbb{R}^3}\frac{1}{\sqrt{2}}\left(\frac{1}{\sqrt{2}}\right)^2\frac{1}{\sqrt{2}}\left(\frac{1}{\sqrt{2}}\right)^2\frac{1}{\sqrt{2}}\left(\frac{1}{\sqrt{2}}\right)^2\frac{1}{\sqrt{2}}\left(\frac{1}{\sqrt{2}}\right)^2.$ 

 $\mathcal{L}^{\text{max}}_{\text{max}}$  ,  $\mathcal{L}^{\text{max}}_{\text{max}}$ 

 $\label{eq:2.1} \frac{1}{2} \int_{\mathbb{R}^3} \frac{1}{\sqrt{2}} \, \frac{1}{\sqrt{2}} \,$ 

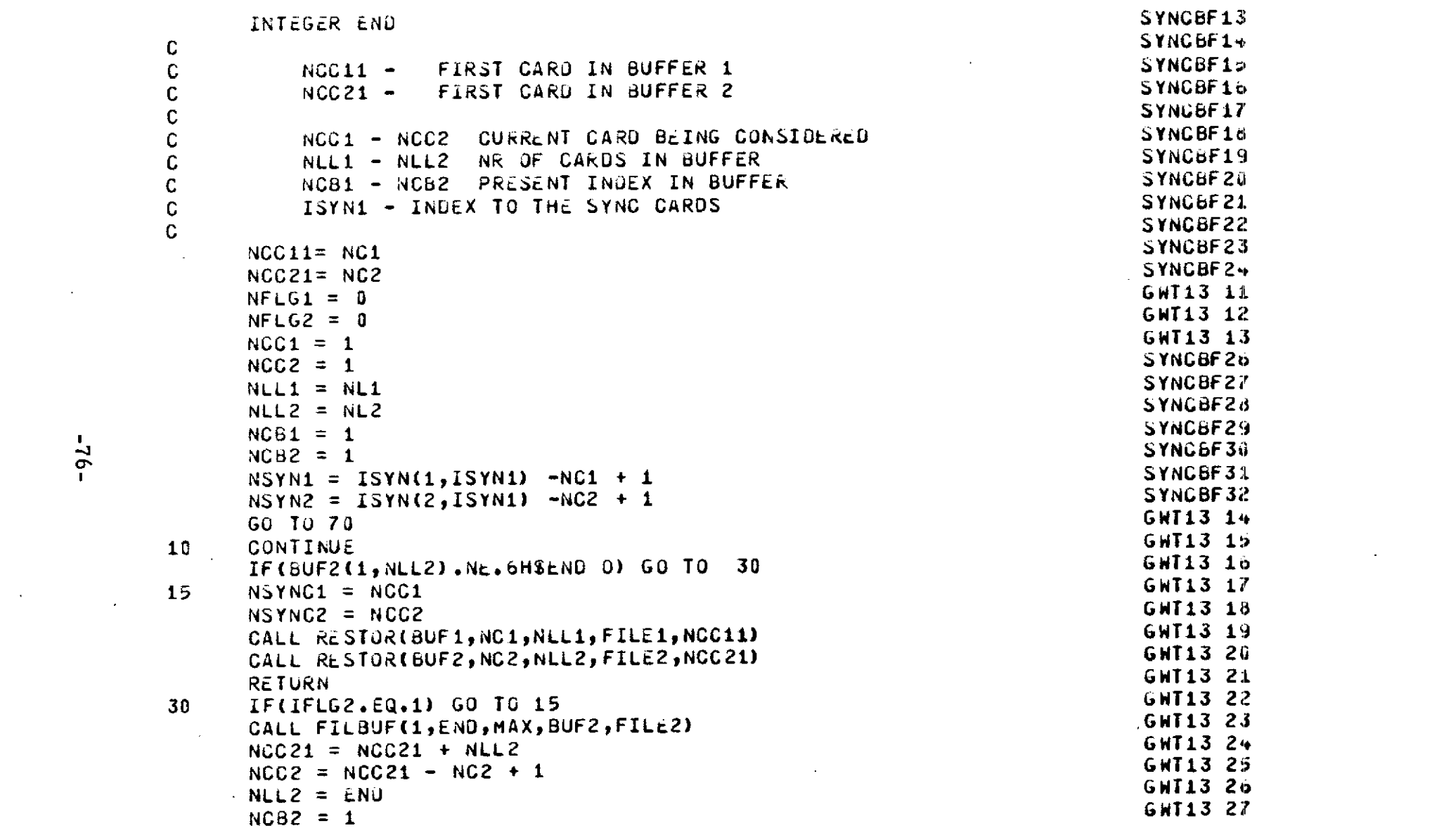

 $\mathcal{L}(\mathcal{L}(\mathcal{L}))$  and  $\mathcal{L}(\mathcal{L}(\mathcal{L}))$  . The contribution of the contribution of

 $\label{eq:2.1} \frac{1}{\sqrt{2}}\int_{0}^{\infty}\frac{1}{\sqrt{2}}\left(\frac{1}{\sqrt{2}}\right)^{2}d\mu\left(\frac{1}{\sqrt{2}}\right)dx.$ 

 $-92 -$ 

 $\frac{1}{2}$ 

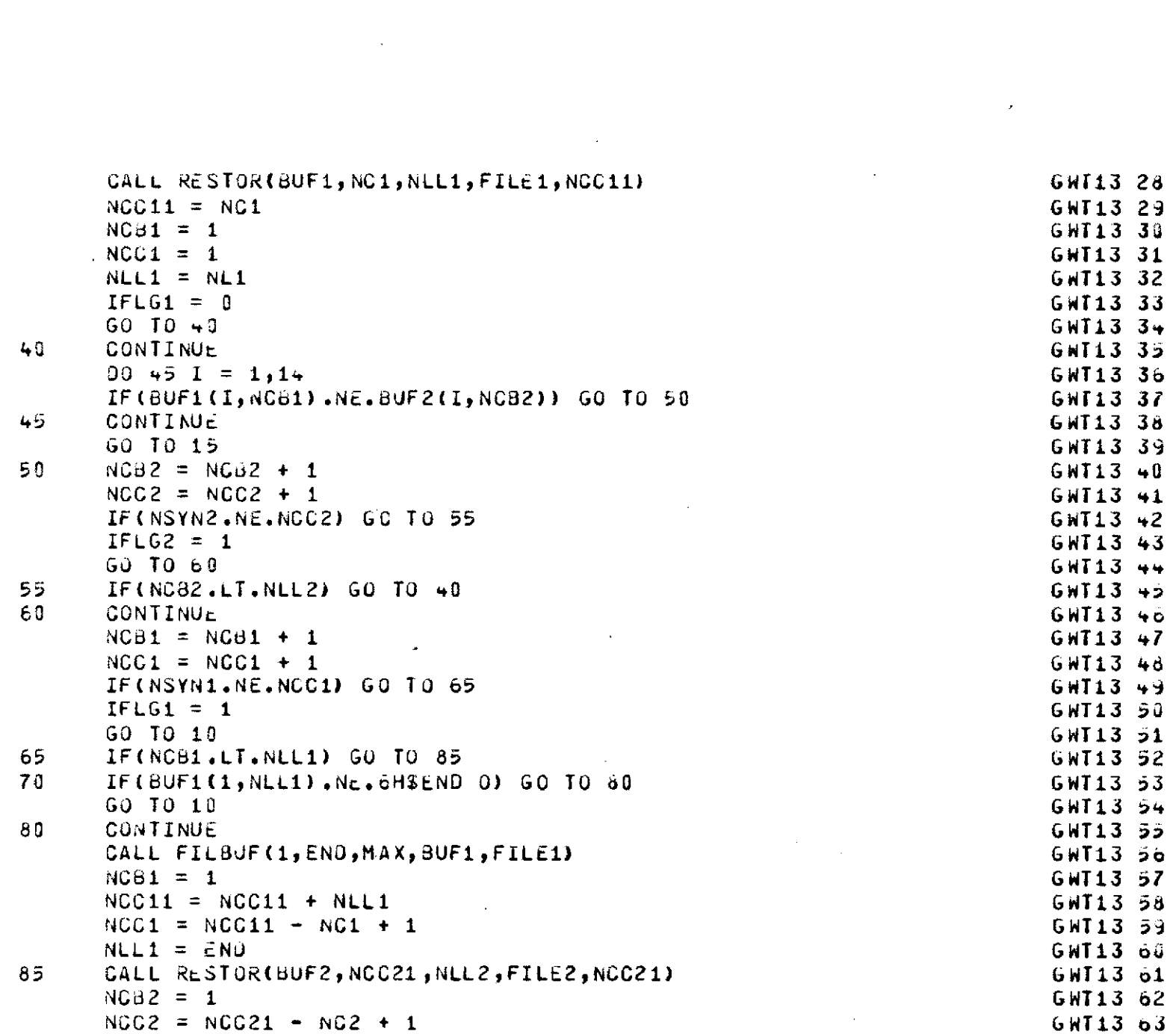

 $\frac{1}{2}$  ,  $\frac{1}{2}$ 

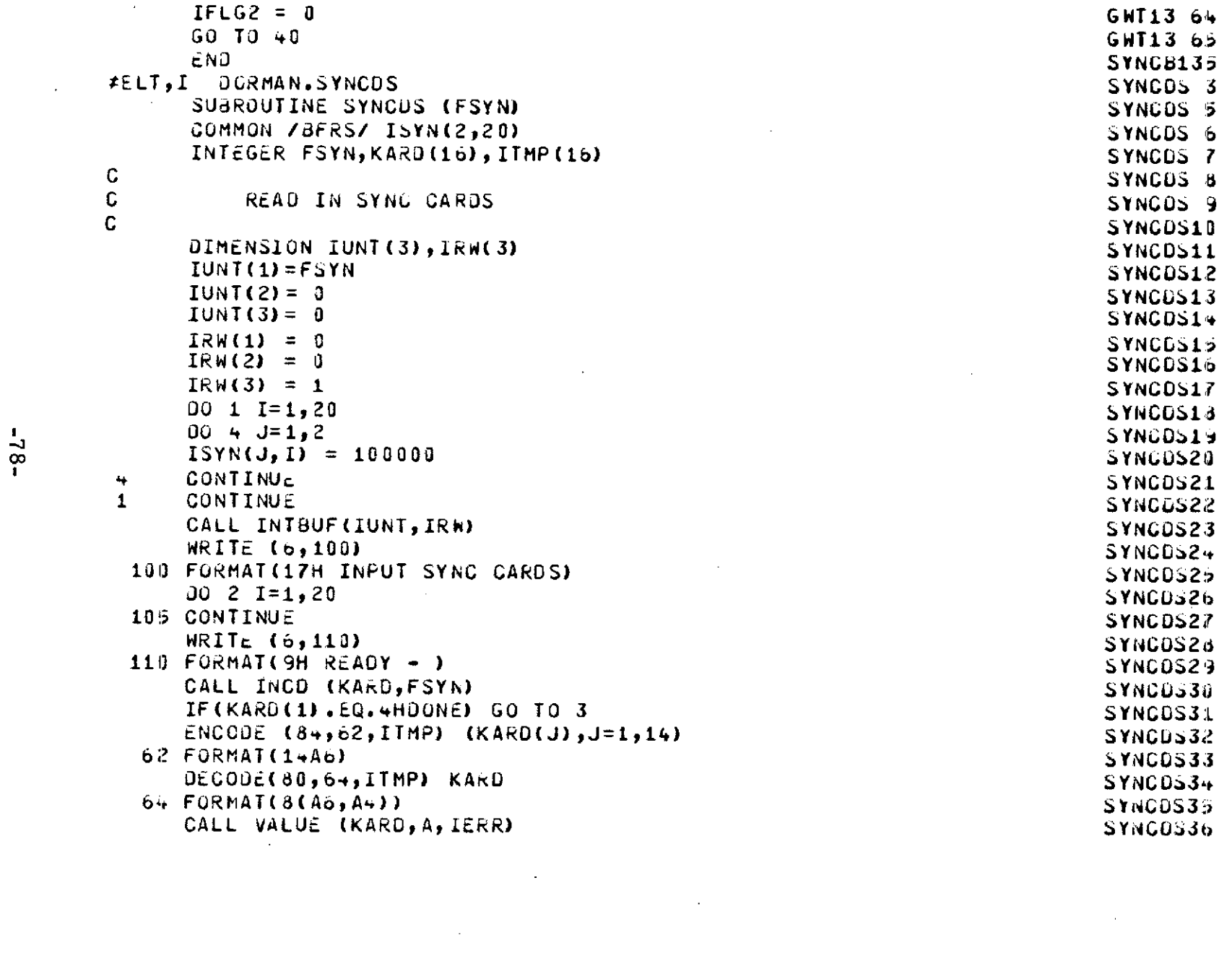

 $\label{eq:2.1} \mathcal{L}(\mathcal{L}^{\text{max}}_{\mathcal{L}}(\mathcal{L}^{\text{max}}_{\mathcal{L}}),\mathcal{L}^{\text{max}}_{\mathcal{L}}(\mathcal{L}^{\text{max}}_{\mathcal{L}}))$ 

 $\mathcal{L}_{\text{max}}$  , where  $\mathcal{L}_{\text{max}}$ 

 $-82-$ 

 $\sim$ 

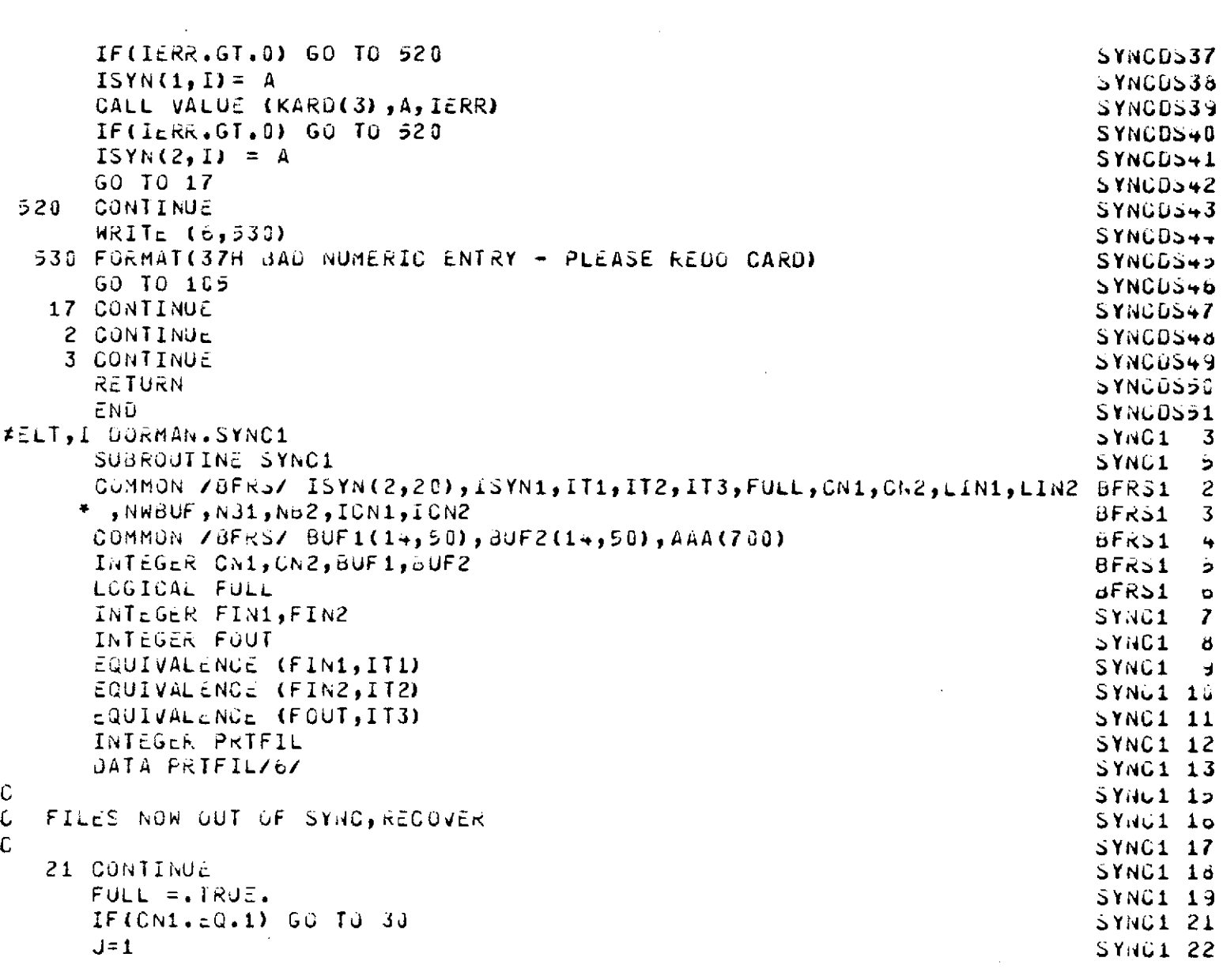

 $\overline{\phantom{a}}$ 

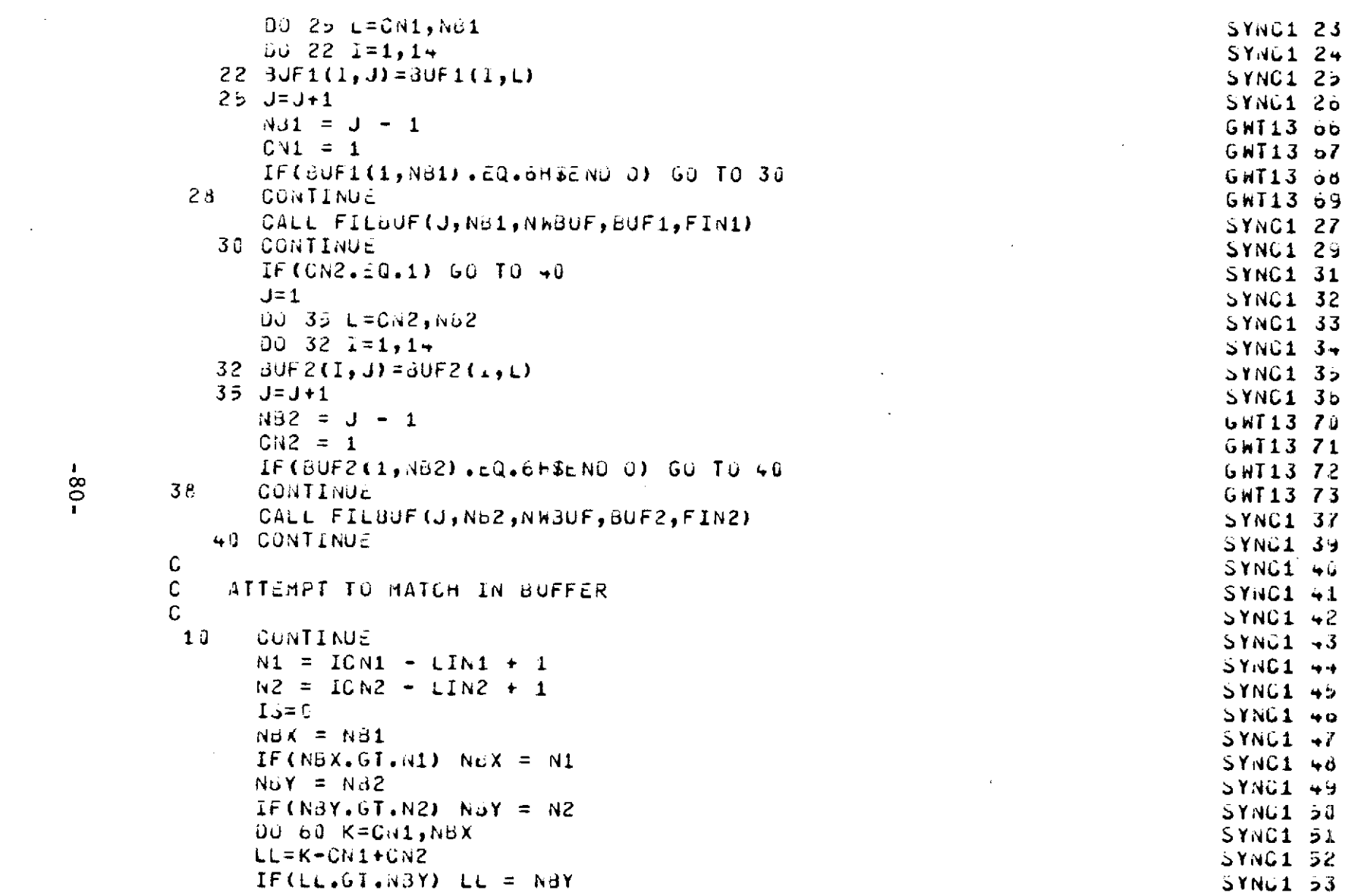

 $\label{eq:2.1} \mathcal{L}(\mathcal{L}(\mathcal{L})) = \mathcal{L}(\mathcal{L}(\mathcal{L})) = \mathcal{L}(\mathcal{L}(\mathcal{L}))$ 

 $\label{eq:2.1} \mathcal{L}(\mathcal{L}(\mathcal{L}))=\mathcal{L}(\mathcal{L}(\mathcal{L}))=\mathcal{L}(\mathcal{L}(\mathcal{L}))=\mathcal{L}(\mathcal{L}(\mathcal{L}))=\mathcal{L}(\mathcal{L}(\mathcal{L}))=\mathcal{L}(\mathcal{L}(\mathcal{L}))=\mathcal{L}(\mathcal{L}(\mathcal{L}))=\mathcal{L}(\mathcal{L}(\mathcal{L}))=\mathcal{L}(\mathcal{L}(\mathcal{L}))=\mathcal{L}(\mathcal{L}(\mathcal{L}))=\mathcal{L}(\mathcal{L}(\mathcal{L}))=\mathcal{L}(\mathcal{L}(\$ 

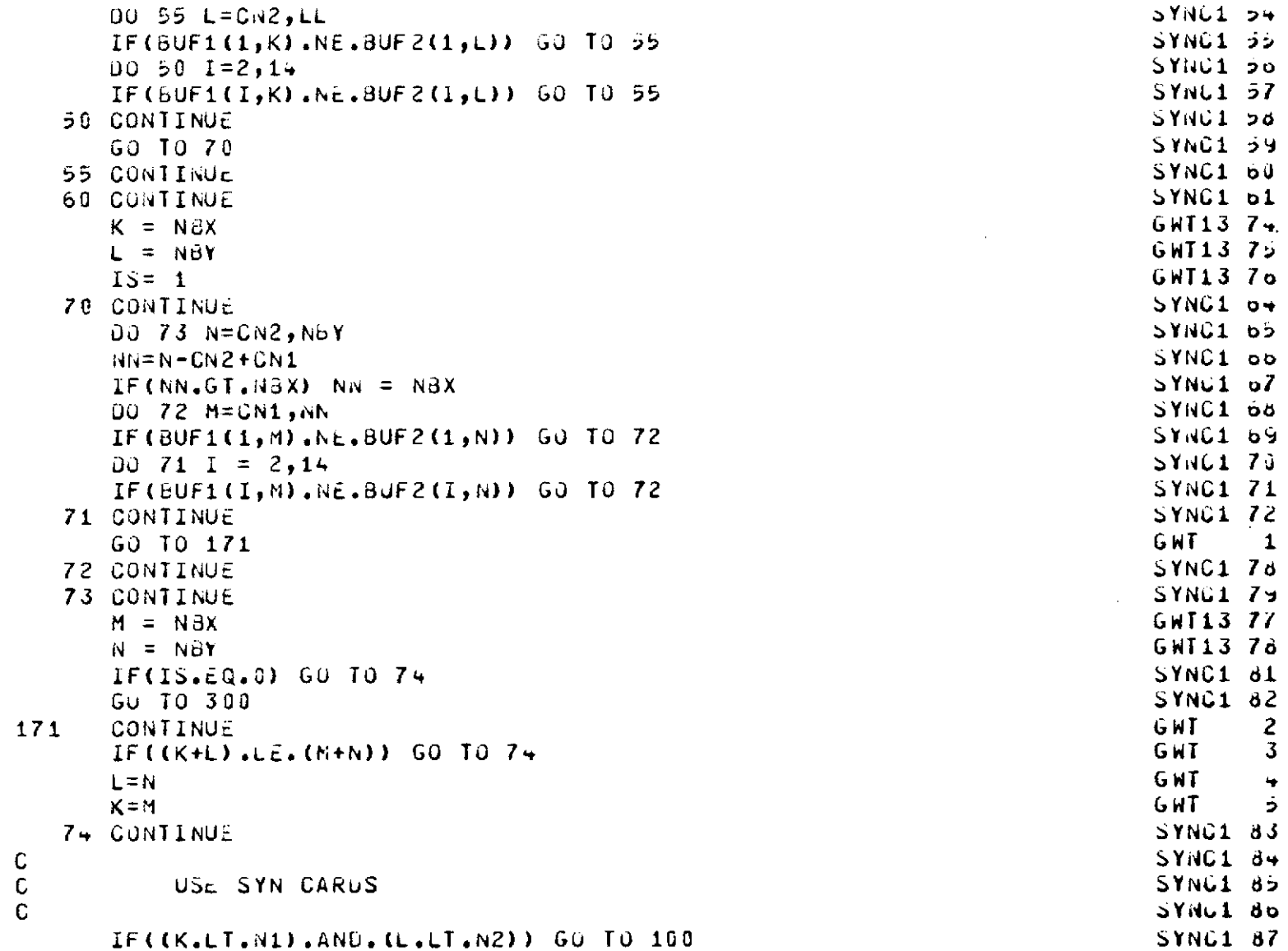

 $\sim$ 

 $\hat{\mathbf{v}}$ 

 $-18-$ 

 $\begin{array}{c} \hline \end{array}$ 

 $\mathcal{L}^{\text{max}}_{\text{max}}$ 

```
CALL CKSYNTICN1, ICN2, ISYN1, 1)
                                                                                        SYNC1 88
 100 CONTINUE
                                                                                        SYNC1 89
       IF(K.NE.CN1) GO TO 80
                                                                                        SYNC1 90
C.
                                                                                        SYNC1 91
\mathbf CMUST DO INSERT
                                                                                        SYNC1 92
\mathbf CSYNC1 93
       CALL INSERT (L+LIN2-CN2,0)
                                                                                        SYNC1 94
       RETURN
                                                                                        SYNC1 95
\epsilonSYNC1 96
\mathbf CMUST OO DELETE
                                                                                        SYNC1 97
\mathbb{C}SYNC1 96
    30 CONTINUE
                                                                                        SYNC1 99
       CALL UELCO (K-CN1+LIN1)
                                                                                        SYNC1108
       IF(L.NE.CN2) CALL INSERT (LIN2+L-CN2,1)
                                                                                        SYNG1101
       RETURN
                                                                                        SYNG1102
 300 CUNTINUE
                                                                                        SYNC1103
       WRITE (PRTFIL, 9)
                                                                                        SYNC1104
     9 FORMAT(54H THERE WILL BE A WAIT FOR OUT OF CORE SEARCH FOR MATCH) SYNC1105
       CALL SYNCBF(BUF1,LIN1,NB1,FIN1,K,ISYN1,
                                                                                        GWT +\mathbf{1}\mathbf{z} , and \mathbf{z}60F2, L1N2, N82, FLW2, L1GWT4
                                                                                                \mathbf{2}CALL SYNCBF (BUF2, LIN2, NB2, FIN2, N, ISYN1,
                                                                                        GWT+
                                                                                                \mathcal{S}\frac{1}{2}EUFi, LIN1, NB1, FIN1, MJ
                                                                                        GHT4
                                                                                                \frac{1}{2}GO TO 171
                                                                                        SYNC1110
       ENJ.
                                                                                        SYNC1111
#ELT, I DORMAN, UNPAC
                                                                                       UNPAC 3
       SUBROUTINE UNPAC(A, B, N)
                                                                                       UNPAC
                                                                                                -5
\mathbf{C}UNPAC o
\mathbf{C}RENOVE = SISNS AND REPLAGE WITH BLANKSUNPAC 7
\mathbf CREMOVE :
                                                                                       UNPAC 8
\mathbf{C}UNPAC<sub>9</sub>
\mathsf{C}PROGRAMMER: VOIT
                                                                                       UNPAC 10
\mathsf{C}UNPAC 11
       COMMON /MISC/ERFLAG, FERR, KARD(14), ACTION(14)
                                                                                       MISC
                                                                                                \overline{c}INTEGER ERFLAG, FERR, ACTION, PRTFIL
                                                                                       MISC
                                                                                                \mathbf{3}EQUIVALENCE (PRTFIL, FERR)
                                                                                       MISC
                                                                                                \ddot{•}INTEGER A(8+), B(84)
                                                                                       UNPAC 13
```

```
\mathbf{I}\infty\mathbf{L}
```
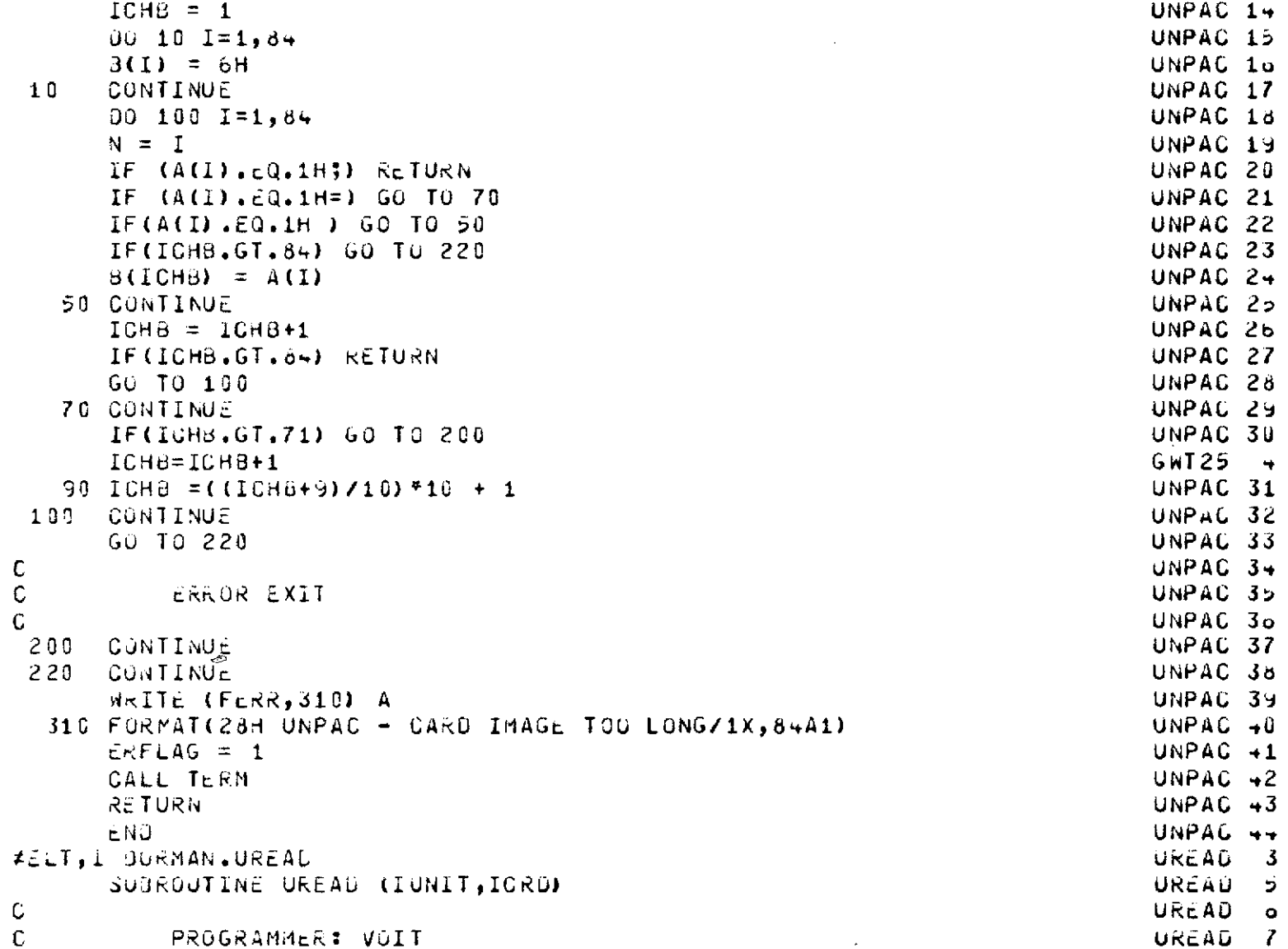

 $\sim$ 

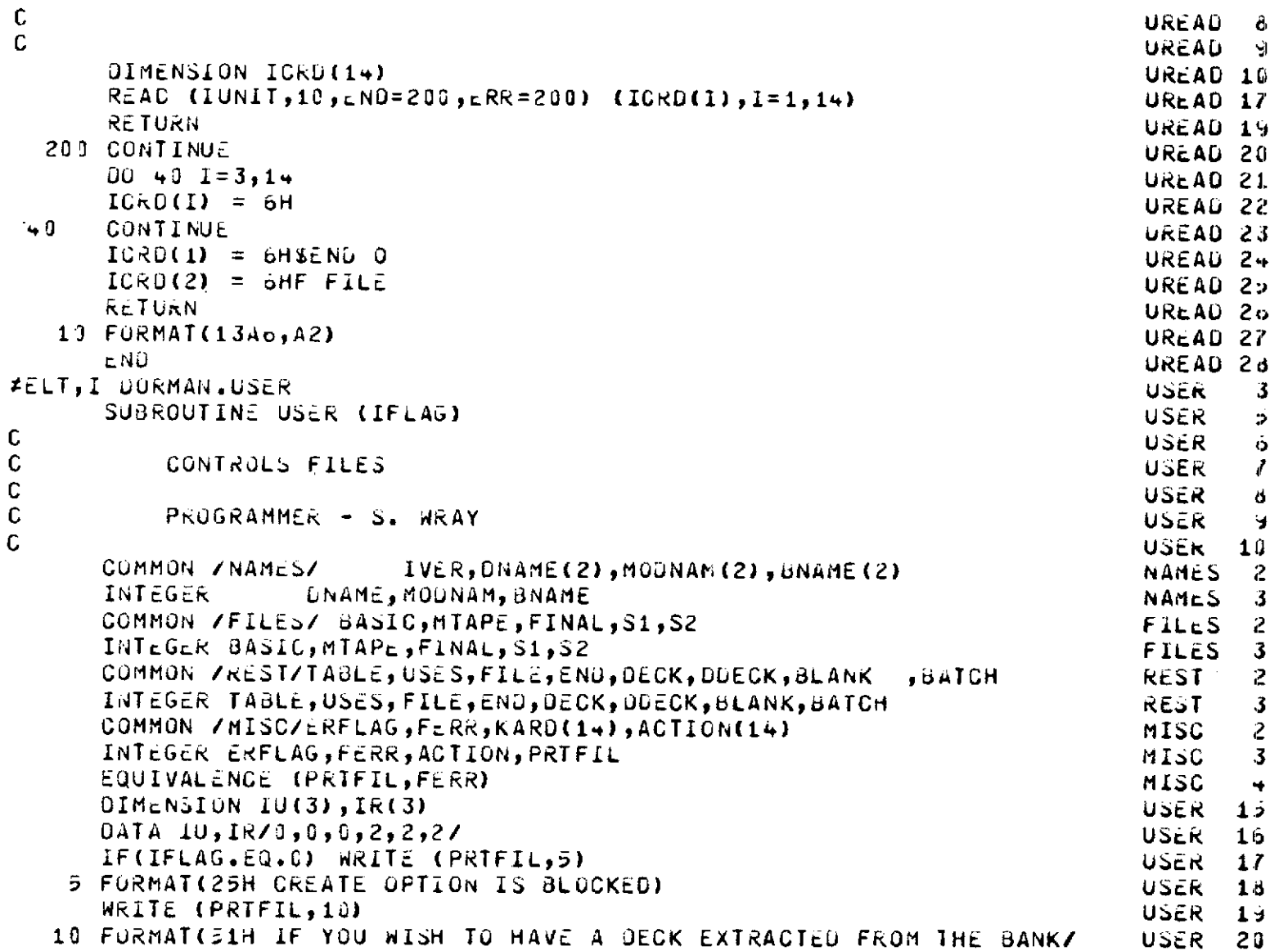

 $\mathcal{L}^{\mathcal{L}}(\mathcal{L}^{\mathcal{L}})$  and  $\mathcal{L}^{\mathcal{L}}(\mathcal{L}^{\mathcal{L}})$  . In the contribution of  $\mathcal{L}^{\mathcal{L}}$ 

 $\overline{\phantom{m}}$ 

 $\mathcal{L}^{\text{max}}_{\text{max}}$  and  $\mathcal{L}^{\text{max}}_{\text{max}}$ 

 $-84-$ 

 $\mathcal{L}_{\mathcal{A}}$ 

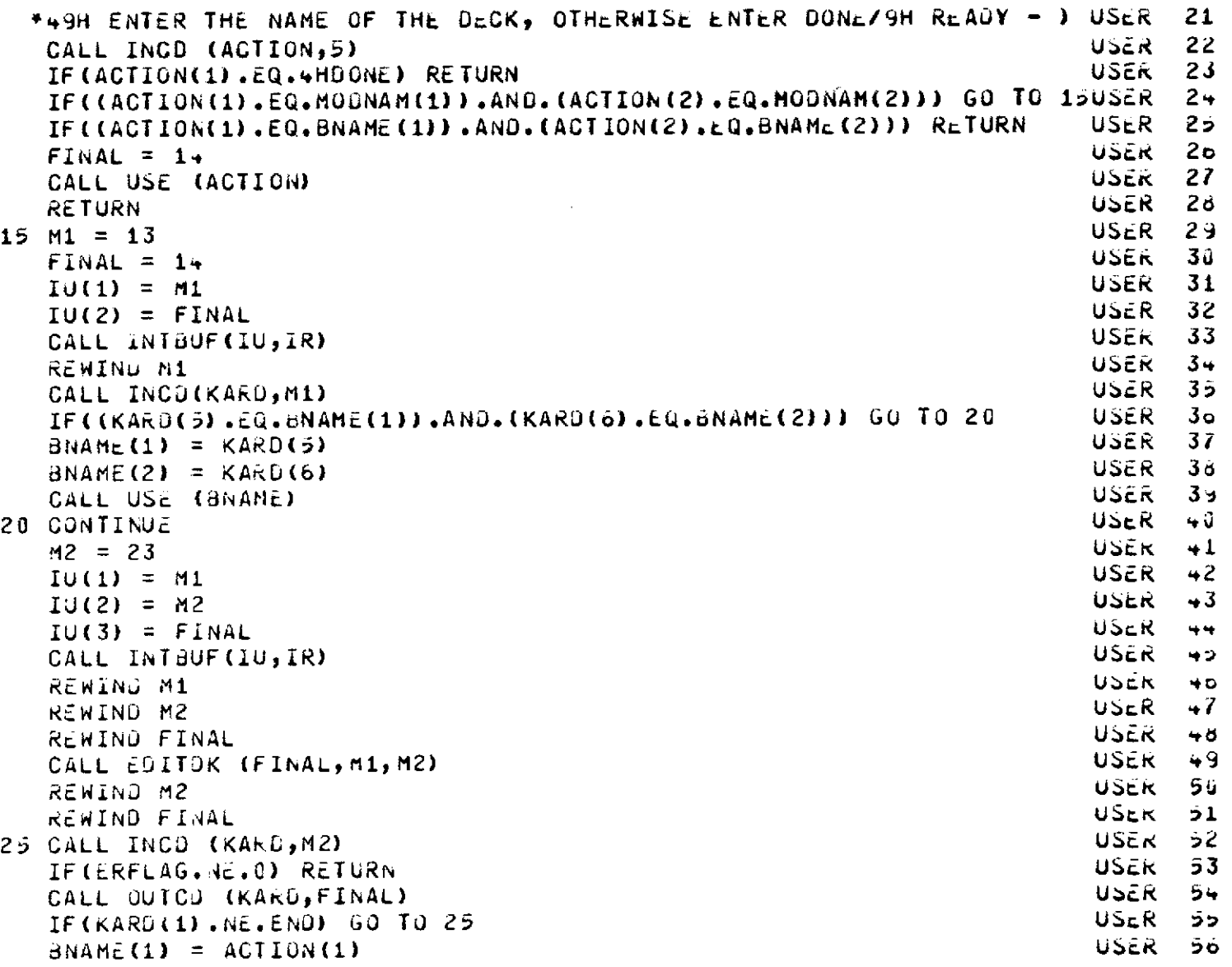

 $\mathcal{A}$ 

J.

 $\ddot{\phantom{a}}$ 

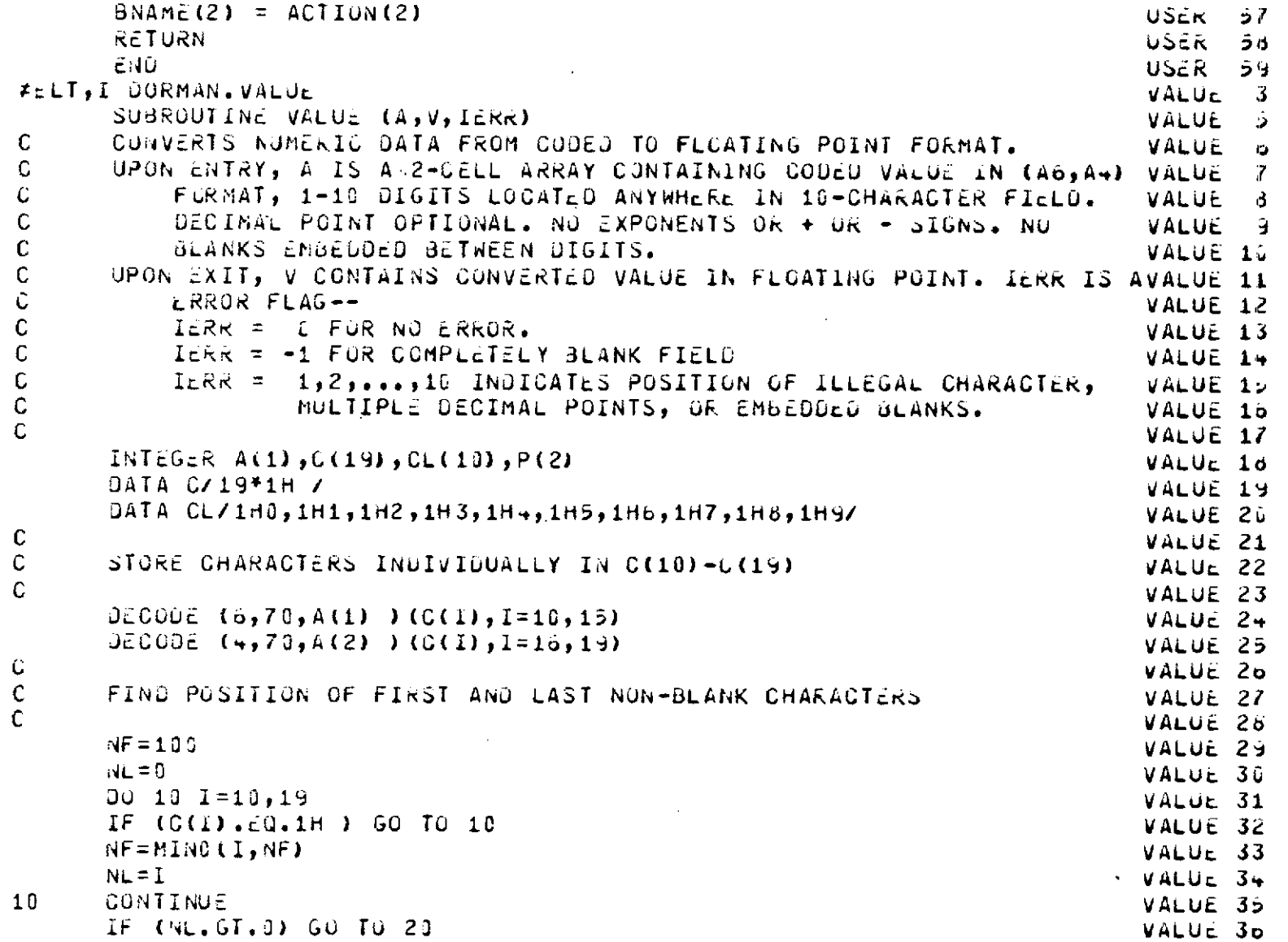

 $\mathcal{L}^{\pm}$ 

k,

 $\bar{\gamma}$ 

 $-98-$ 

 $\sim$ 

 $\sim$ 

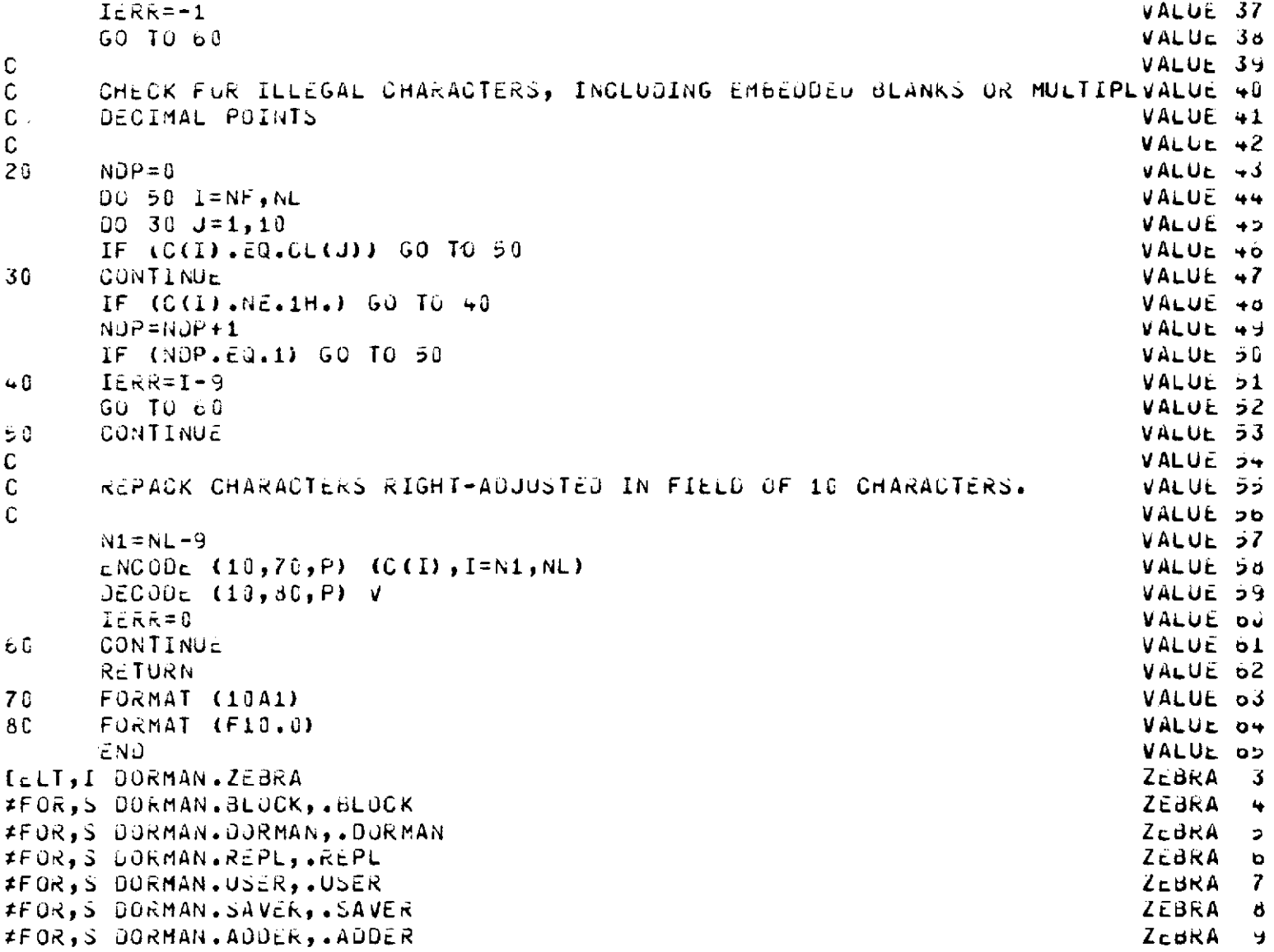

 $\label{eq:2.1} \mathcal{L}^{\text{max}}_{\text{max}}(\mathbf{r}_{\text{max}}^{\text{max}}) = \mathcal{L}^{\text{max}}_{\text{max}}(\mathbf{r}_{\text{max}}^{\text{max}})$ 

 $\label{eq:2} \frac{1}{\sqrt{2}}\left(\frac{1}{\sqrt{2}}\right)^{2} \left(\frac{1}{\sqrt{2}}\right)^{2} \left(\frac{1}{\sqrt{2}}\right)^{2} \left(\frac{1}{\sqrt{2}}\right)^{2} \left(\frac{1}{\sqrt{2}}\right)^{2} \left(\frac{1}{\sqrt{2}}\right)^{2} \left(\frac{1}{\sqrt{2}}\right)^{2} \left(\frac{1}{\sqrt{2}}\right)^{2} \left(\frac{1}{\sqrt{2}}\right)^{2} \left(\frac{1}{\sqrt{2}}\right)^{2} \left(\frac{1}{\sqrt{2}}\right)^{2} \left(\frac{$ 

 $\mathcal{L}(\mathcal{A})$  and  $\mathcal{L}(\mathcal{A})$  .

```
#FOR, S DORMAN.DELET, .DELET
                                                                                Zc<sub>c</sub>3RA 10
#FOR, S JORMAN. EDITER.. EDITER
                                                                                ZEBRA 11
#FOR S DORMAN.CONV..CONV
                                                                                ZEBRA 12
#FOR, S OORMAN.OPT,.OPT
                                                                                ZEBRA 13
#FOR, 3 OORMAN. INCRT, . INCRT
                                                                                ZEBRA 1+
#FOR, 5 DORMAN. ACDX, . ADDX
                                                                                ZEBRA 15
#FOR, S OCRMAN. TERM, . TERM
                                                  \mathbf{r}ZEBRA 16
#FOR, S OORMAN.LISTER, .LISTER
                                                                                ZEBRA 17
#FOR,S DORMAN.AITA6,.AITA6
                                                                                ZEBRA 16
#FOR, 3 DORMAN.ASTA1,.ASTA1
                                                                                ZEBRA 19
#FOR, S DORMAN.CLOSE, .CLOSE
                                                                                ZEBRA 20
#FOR, S DORMAN. ASSGN. . ASSGN
                                                                                ZEBRA 21
#FOR,S DORMAN.DIFDEC,.DIFDEC
                                                                                ZEBRA 22
≠FOR,S DORMAN.FILBUF,.FILBUF
                                                                                ZEBRA 23
#FOR, 3 DORMAN.FNDBUF, .FNDBUF
                                                                                ZEBRA 24
#FOR, 3 DORMAN, INCO, INCO
                                                                                ZEBRA 25
#FOR, S OORNAN.INTBUF, .INTBUF
                                                                                ZEBRA 26
#FOR,S DORMAN.LABLER, .LABLER
                                                                                ZEBRA 27
#FOR, S DORMAN, LCRD, LCRD
                                                                                ZEBRA 28
#FOR, S DORMAN. OUTCD, OUTCD
                                                                                ZEBRA 29
#FOR, S DORMAN. PACCON. . PACCON
                                                                                ZEBRA 30
#FOR, S DORMAN.RESTOR, RESTOR
                                                                                ZEBRA 31
#FOR, S DORMAN. SYNCBF, . SYNCBF
                                                                                ZEBRA 32
#FOR, S DORMAN. UNPAC, UNPAC
                                                                                ZEBRA 33
#FOR, S JORMAN. UREAD, UREAD
                                                                                ZEBRA 34
#FOR, S DORMAN.GETGEN, GETGEN
                                                                                ZEBRA 35
#FOR,S DORMAN.LISTG,.LISTG
                                                                                ZEBRA 30
#FOR, S DORMAN.LISTIC, .LISTIC
                                                                                ZEBRA 37
#FOR, S DORMAN.USE..USE
                                                                                ZEBRA 38
≠FOR, S DORMAN.ADD,.ADD
                                                                                ZEBRA 39
#FOR, S DORMAN.REPLAC, REPLAC
                                                                                ZEBRA 40
#FOR, S DORMAN.DELETE, DELETE
                                                                                ZEBRA 41
#FOR,S DORMAN.COUNT..COUNT
                                                                                ZEBRA 42
#FOR, S DORMAN. EDITUK, . EDITOK
                                                                                ZEBRA 43
#FOR, S DORMAN. VALUE, . VALUE
                                                                               LEBRA 4+
#FOR, S DORMAN. SYNCDS, . SYNCDS
                                                                               ZEBRA 45
```

```
-88
```
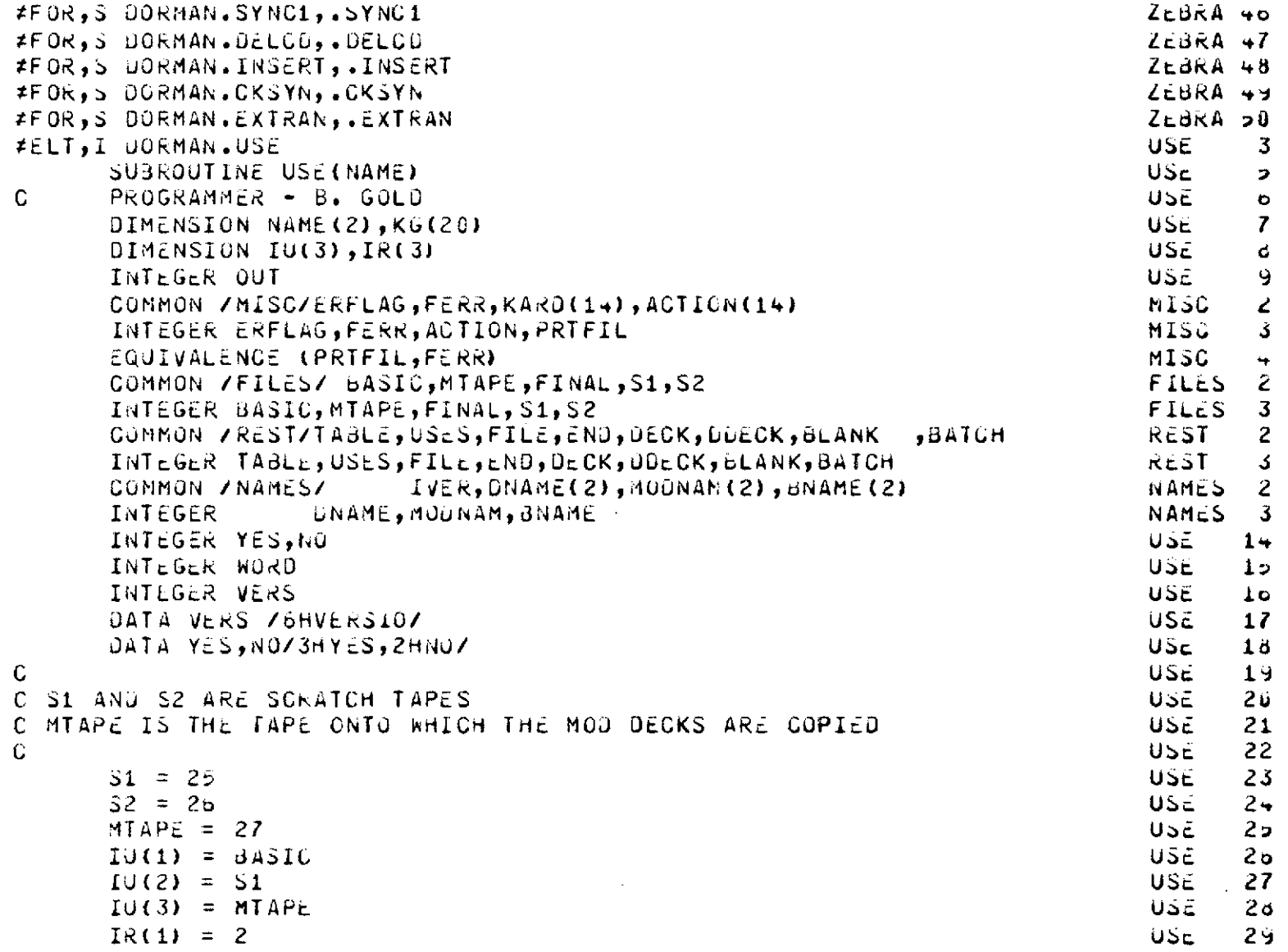

 $\frac{1}{2}$ 

 $\bar{1}$ 

 $\mathcal{A}^{\text{max}}$  and  $\mathcal{A}^{\text{max}}$ 

```
I<sub>K</sub>(2) = 2USE
                                                                                                     30
        I \times (3) = 2USE
                                                                                                     31CALL INTBUF(10,1R)
                                                                                              USE
                                                                                                      32
        EAFLAG = 0USE
                                                                                                      33
        REWIND BASIC
                                                                                              USE
                                                                                                      34REWIND MTAPE
                                                                                              USE
                                                                                                      3:2REWING FINAL
                                                                                              USE.
                                                                                                      3<sub>D</sub>NG = 0USE.
                                                                                                      37
        LASTM = 0USE
                                                                                                      38
        LASTB = 0USE.
                                                                                                     3<sub>3</sub>NAME1 = NAME(1)
                                                                                              USE
                                                                                                     +3NAMEZ = NAME(2)USE
                                                                                                     +1IFLG = 1USE
                                                                                                     +2NTC = CUSE
                                                                                                     43
\mathsf{C}USE
                                                                                                     44.4C READ TABLE OF CONTENTS. STORE LIST OF ALL DECKS ON BASIC FILE IN
                                                                                             USE
                                                                                                     4<sup>2</sup>C ARRAY TC. STORE GENEALOGY OF DECK NAME IN ARRAY G.
                                                                                              USE
                                                                                                     46
\mathbb{C}USE.
                                                                                                     +710 CALL INCO(KARD, BASIC)
                                                                                             USE
                                                                                                     \rightarrow 6
        IF(ERFLAG.NE.0) RETURN
        USE
                                                                                                     +9USE
                                                                                                     50USE.
                                                                                                     51NTC = NTC+1NTC = NTC+1<br>If (KARD(4).EQ.BLANK) | LASTB = NTC<br>If (KARD(4).EQ.USES) | LASTM = NTC<br>If ((KARD(2).NE.NAME1).OR.(KARD(3).NE.NAME2)) | GO TO 10
                                                                                             USE
                                                                                                     52USE
                                                                                                     53USE
                                                                                                     5 -USE
                                                                                                     الأفر
        NG = NG + 1USE.
                                                                                                     5bKG(NG) = NTCUSE
                                                                                                     57NAML1 = KARU(5)USE.
                                                                                                     55GUTO = KARO(6)<br>GUTO = 10USE.
                                                                                                     59
                                                          \mathcal{L}^{\text{max}}_{\text{max}} .
                                                                                             USE
                                                                                                     \dot{\mathbf{o}} \mathbf{u}\mathbf CUSE
                                                                                                     61C READ MOD DECKS FROM BASIC FILE. IF REQUIRED FOR DECK NAME, STORE
                                                                                             USE
                                                                                                     b<sup>2</sup>C MOD DECK ON MTAPE.
                                                                                             USE.
                                                                                                     63
\mathbb{C}USE.
                                                                                                     \ddot{\mathbf{o}}20 \text{ NDE} K = 0USE.
                                                                                                     65
```
 $06 -$ 

```
IF (NAME1.NE.BLANK) GO TO 200
                                                                                        USE.
                                                                                               ÓΘ
       IFLG = 2USE
                                                                                               b7IF (NG. EQ. 1) GO TO 50
                                                                                        USE
                                                                                               6\deltaIG = NG - 1USE.
                                                                                               69
   30 NDECK = NDECK+1
                                                                                        USE.
                                                                                               70
       IF (NOECK.GT.NTC)
                               GO TO 220
                                                                                        USE
                                                                                               71INDEX = LASTM - KG(IG) + 1USE.
                                                                                               72
       WORD = NOUSE
                                                                                               73
       IF(INDEX.EQ.NDECK) WORD=YES
                                                                                        USE
                                                                                               7 +40 CALL INCO(KARD,6ASIC)
                                                                                        USE
      7<sub>2</sub>USE
                                                                                               7<sub>o</sub>USE
                                                                                               77
                                                                                        USE
                                                                                               7<sub>d</sub>USE.
                                                                                               79
                                                                                        USE.
                                                                                               \partial \mathbf{G}USE.
                                                                                               b1USE.
                                                                                               62C ALL MOD DECKS REQUIRED FOR DECK NAME HAVE BEEN PLACED ON MTAPE.
                                                                                        USE.
                                                                                               \mathbf{33}C NOW FIND THE BASIC DECK REQUIRED.
                                                                                        USE.
                                                                                               \mathbf{a}USE
                                                                                               \delta50 IFLG = 3
                                                                                        US<sub>E</sub>
                                                                                               \mathbf{d} \mathbf{o}INDEX = LASTB - (KG(NG)-LASTM) + 1<br>NJECK = NJECK+1<br>IF (NGECK.GT.NTC) - GO TO 220<br>IF (NGECK.EQ.INDEX) - GO TO 70<br>CALL INCO(KARO,BASIC)<br>IF (ERFLAG.NE.G) RETURN
                                                                                        USE
                                                                                               37
   55 NJECK = NJECK+1
                                                                                        USE.
                                                                                               86
                                                                                        USE.
                                                                                               89
                                                                                        USE
                                                                                               -9060 CALL INCO(KARD, BASIC)
                                                                                        USE
                                                                                               -31IF (ERFLAG.NE.8) RETURN
                                                                                        USE.
                                                                                               92IF (KARU(1)-ENDJ_09,95,68)USE
                                                                                               93
                                                                                        USE.
                                                                                               9 -C BASIC FILE IS NOW POSITIONED AT BEGINNING OF BASIC DECK REQUIRED.
                                                                                        USE.
                                                                                               -35C COMBINED DECKS VIA EDIT.
                                                                                        USE
                                                                                               96
                                                                                        USE.
                                                                                               97
   70 IFLG = +USE.
                                                                                               9d
       REWING MTAPE
                                                                                        USE
                                                                                               -99
       REWIND FINAL
                                                                                        USE.
                                                                                              100BNAME(1) = NAME(1)USE.
                                                                                              101
```

```
\sim\overline{P}
```
 $\mathbf C$ 

 $\mathbb{C}$ 

់ជ

C.

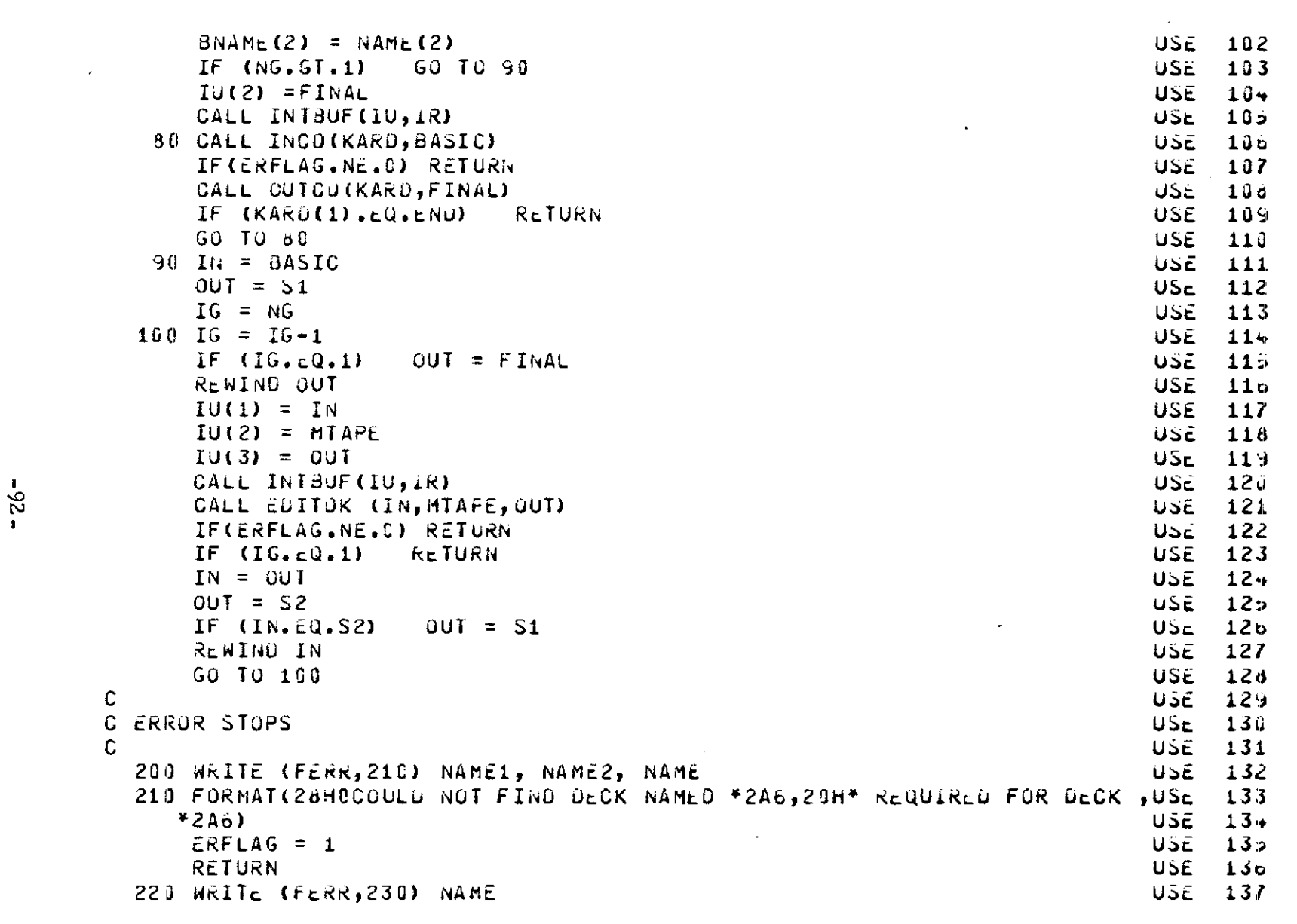

 $\mathcal{L}^{\text{max}}_{\text{max}}$ 

 $\label{eq:2.1} \frac{1}{\sqrt{2}}\int_{\mathbb{R}^3} \frac{1}{\sqrt{2}}\left(\frac{1}{\sqrt{2}}\right)^2\frac{1}{\sqrt{2}}\left(\frac{1}{\sqrt{2}}\right)^2\frac{1}{\sqrt{2}}\left(\frac{1}{\sqrt{2}}\right)^2\frac{1}{\sqrt{2}}\left(\frac{1}{\sqrt{2}}\right)^2.$ 

 $\mathcal{F}^{\text{max}}_{\text{max}}$ 

 $\mathcal{L}^{\text{max}}_{\text{max}}$ 

 $-25 -$ 

 $\hat{\mathcal{A}}$ 

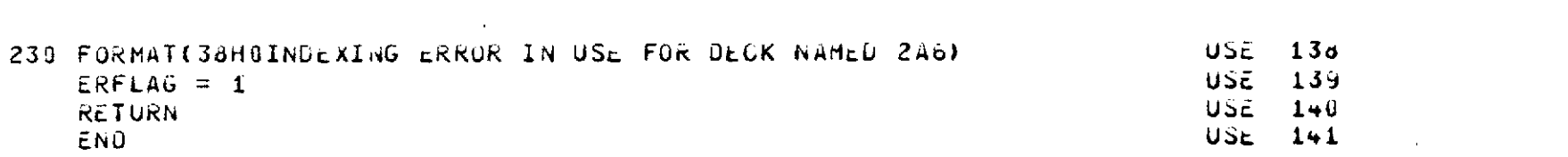

 $\label{eq:2.1} \frac{1}{\sqrt{2}}\int_{\mathbb{R}^3}\frac{1}{\sqrt{2}}\left(\frac{1}{\sqrt{2}}\right)^2\frac{1}{\sqrt{2}}\left(\frac{1}{\sqrt{2}}\right)^2\frac{1}{\sqrt{2}}\left(\frac{1}{\sqrt{2}}\right)^2\frac{1}{\sqrt{2}}\left(\frac{1}{\sqrt{2}}\right)^2\frac{1}{\sqrt{2}}\left(\frac{1}{\sqrt{2}}\right)^2\frac{1}{\sqrt{2}}\frac{1}{\sqrt{2}}\frac{1}{\sqrt{2}}\frac{1}{\sqrt{2}}\frac{1}{\sqrt{2}}\frac{1}{\sqrt{2}}$ 

 $\mathcal{L}^{\mathcal{L}}(\mathcal{L}^{\mathcal{L}})$  and  $\mathcal{L}^{\mathcal{L}}(\mathcal{L}^{\mathcal{L}})$  . The contribution of the set of  $\mathcal{L}^{\mathcal{L}}$ 

 $\label{eq:2.1} \frac{1}{\sqrt{2}}\sum_{i=1}^n\frac{1}{\sqrt{2}}\sum_{i=1}^n\frac{1}{\sqrt{2}}\sum_{i=1}^n\frac{1}{\sqrt{2}}\sum_{i=1}^n\frac{1}{\sqrt{2}}\sum_{i=1}^n\frac{1}{\sqrt{2}}\sum_{i=1}^n\frac{1}{\sqrt{2}}\sum_{i=1}^n\frac{1}{\sqrt{2}}\sum_{i=1}^n\frac{1}{\sqrt{2}}\sum_{i=1}^n\frac{1}{\sqrt{2}}\sum_{i=1}^n\frac{1}{\sqrt{2}}\sum_{i=1}^n\frac$ 

 $\mathcal{L}^{\text{max}}_{\text{max}}$ 

 $\label{eq:2.1} \frac{1}{\sqrt{2}}\int_{\mathbb{R}^3}\frac{1}{\sqrt{2}}\left(\frac{1}{\sqrt{2}}\right)^2\frac{1}{\sqrt{2}}\left(\frac{1}{\sqrt{2}}\right)^2\frac{1}{\sqrt{2}}\left(\frac{1}{\sqrt{2}}\right)^2\frac{1}{\sqrt{2}}\left(\frac{1}{\sqrt{2}}\right)^2\frac{1}{\sqrt{2}}\left(\frac{1}{\sqrt{2}}\right)^2\frac{1}{\sqrt{2}}\frac{1}{\sqrt{2}}\frac{1}{\sqrt{2}}\frac{1}{\sqrt{2}}\frac{1}{\sqrt{2}}\frac{1}{\sqrt{2}}$